# Оглавление

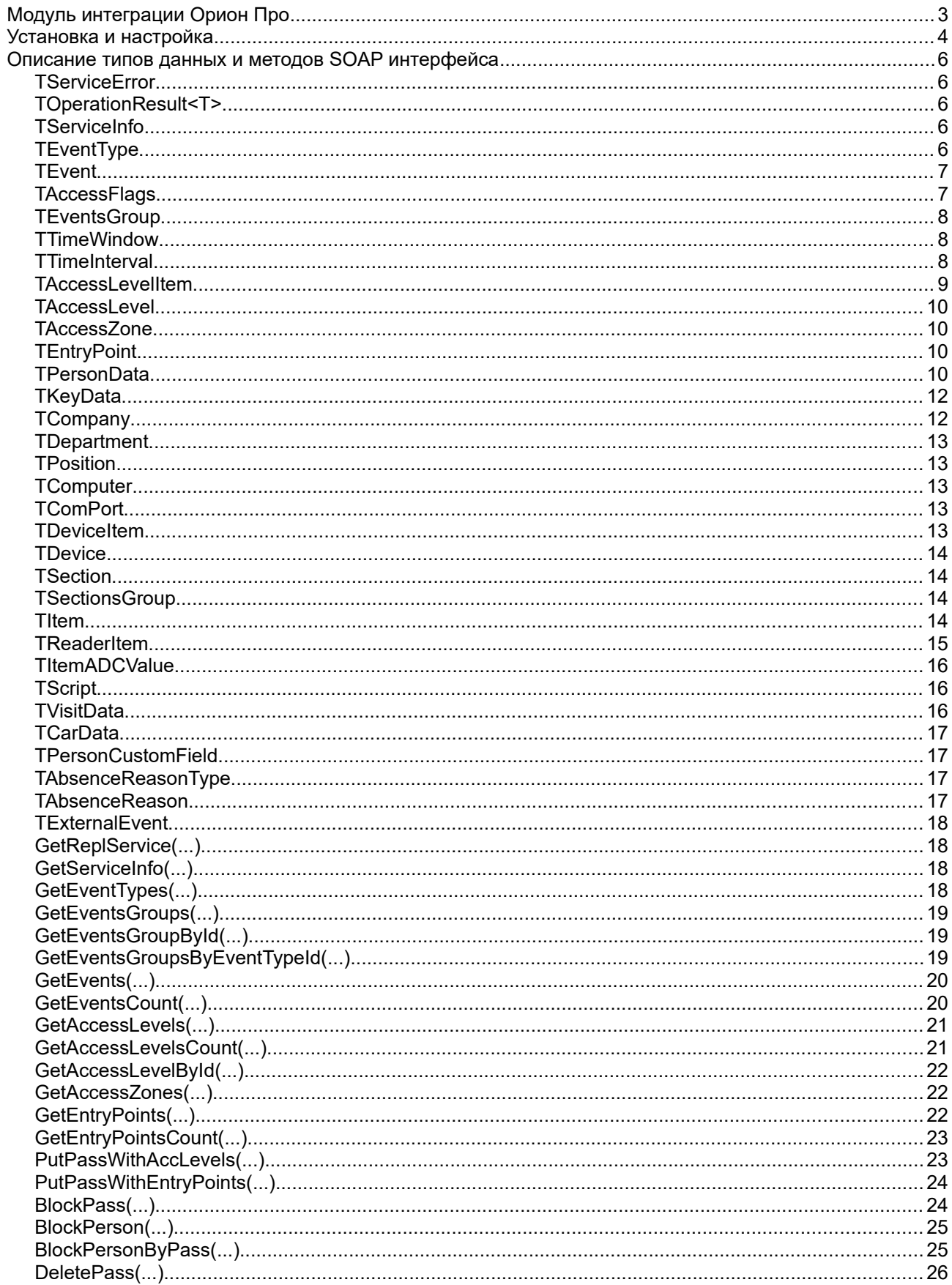

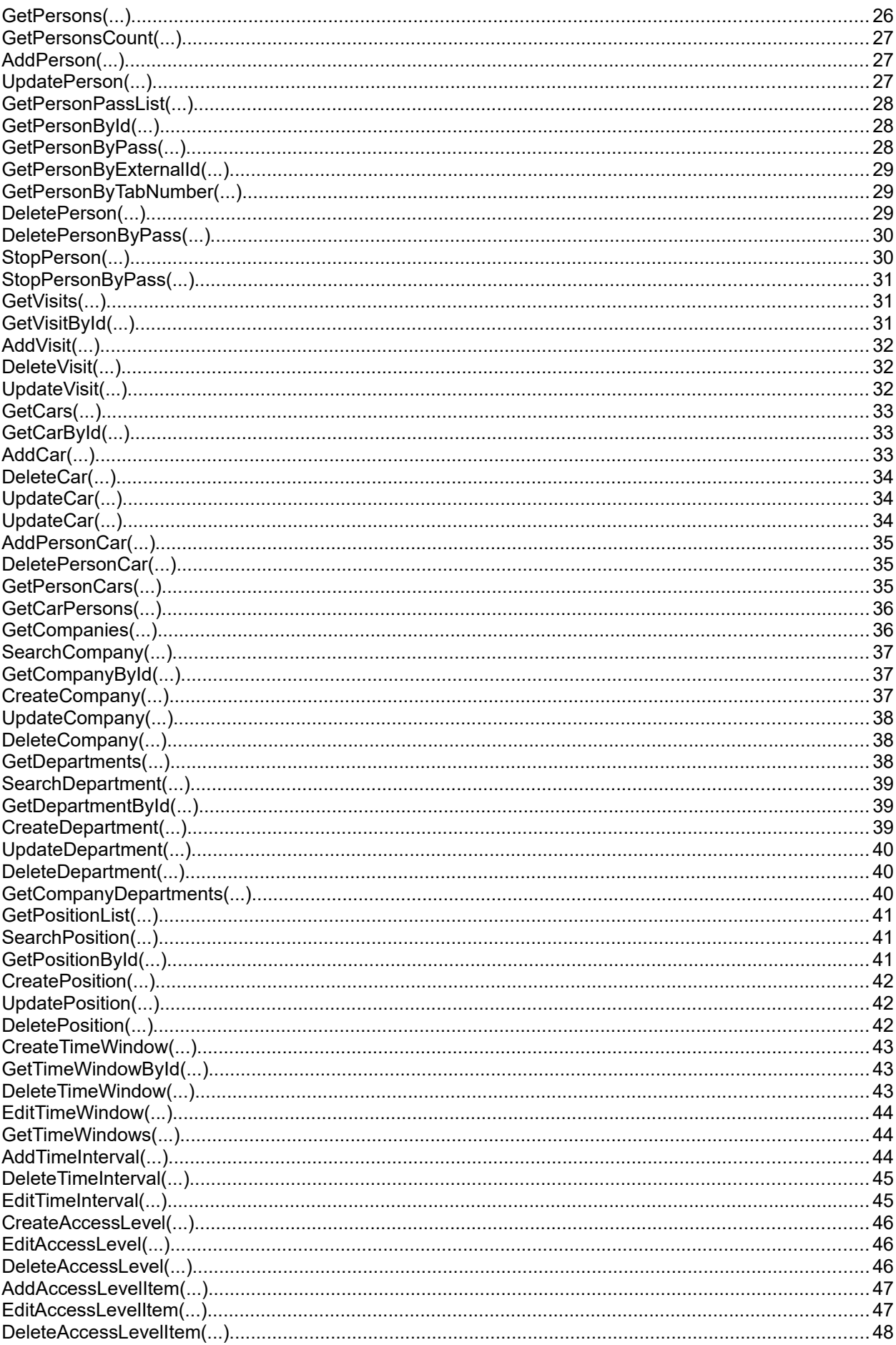

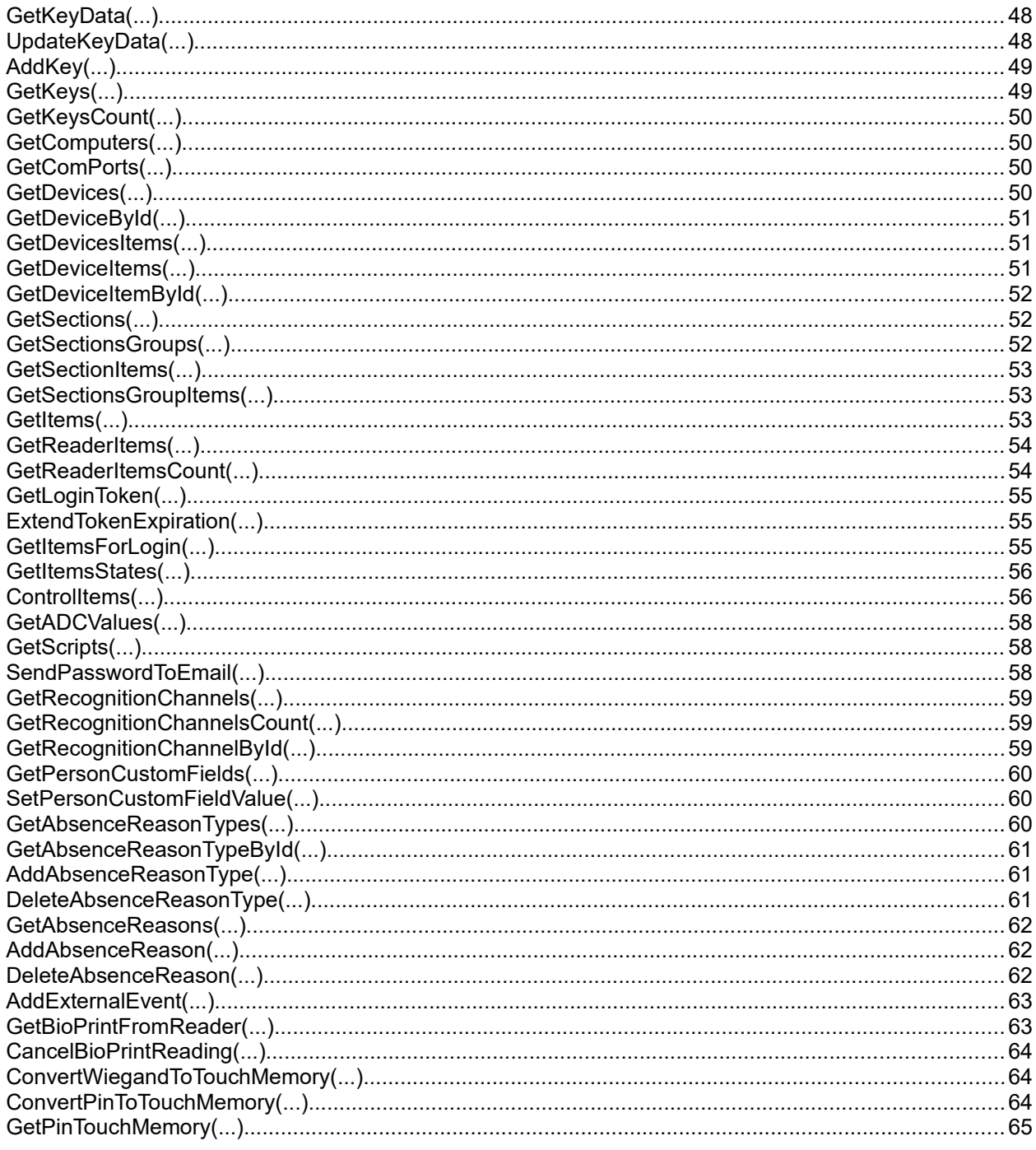

# Модуль интеграции Орион Про

Модуль интеграции обеспечивает информационное взаимодействие стороннего программного обеспечения с пакетом программного обеспечения АРМ "Орион Про" версии 1.12 и выше для аппаратно-программного комплекса ИСО "Орион".

Модуль интеграции является SOAP Web-сервисом, доступ к которому осуществляется по протоколам НТТТР/НТТРS, описание веб-сервиса соответствует спецификации WSDL версии 2.0.

Может быть запущен как служба Windows, так и как обыкновенное приложение. Сервис работает под управлением операционных систем Windows 7 (32 bit или 64 bit) и выше.

Взаимодействие стороннего приложения и "Орион ПРО" схематично изображено на рис. 1.1.

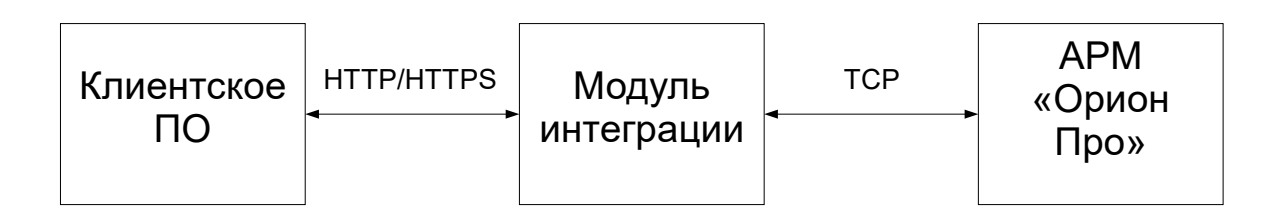

Рис 1.1.

# **Установка и настройка**

• Распаковать содержимое архива IntegrServ.zip, содержащего дистрибутив модуля интеграции, в любое место на диске.

• Запустить программу выполнив integrServ.exe, развернуть окно программы, кликнув на значок в системной панели Windows, иотредактировать настройки программы. Настройки программы будут сохранены в файле: "%ProgramData%\BolidIntegrServ\settings.ini", который допускается редактировать вручную. Если требуется, чтобы настройки и логи модуля интеграции хранились непосредственно в директории установки модуля интеграции, то необходимо перенести в нее файл «settings.ini".

[Sockets]

SoapLogging=1 – *логирование SOAP запросов (0 — выкл, 1 — вкл)*

[OrionPro]

SynchWithModules=1 – *синхронизация изменений в БД СКУД с модулями «Орион Про» (0 — выкл, 1 — вкл)*

[CoreOrion]

SynchWithCores=1 – *синхронизация изменений в БД СКУД с ядром опроса (0 — выкл, 1 — вкл) (зависит от параметра* SynchWithModules*)*

XmlRpcServerPort=8184 – *Порт xml-rpc сервера (используется только при SynchWithCores = 1)*

XmlRpcLogging=1 — *логирование xml-rpc запросов (0 — выкл, 1 — вкл)*

[Sockets]

SoapLogging=0 - *логировать или нет запросы модуля интеграции*

ListenPort=8090 – *порт HTTP модуля интеграции*

ListenPortSSL=8091 – *порт HTTPS модуля интеграции*

SSLCertFile=C:\ProgramData\BolidIntegrServ\certificate.pem – *путь к файлу, содержащему SSL-сертификат*

SSLKeyFile=C:\ProgramData\BolidIntegrServ\private.key – *путь к файлу, содержащему приватный ключ SSL*

SSLPassword=orion – *пароль ключа SSL*

[DBMS]

HostName=127.0.0.1:1433\SQLEXPRESS – *адрес СУБД MS SQL Server*

Database=orion\_base – *название базы данных*

UserName=sa — *имя пользоваля для доступа к СУБД MS SQ Server*

Password=123456 — *пароль для доступа к СУБД MS SQL Server*

[HttpAuth]

IsNeedAuth*=0 – первичная авторизация (0 — выкл, 1 — вкл)*

Login=login *– логин*

Password=password *– пароль*

[RemoteControl]

TokenLifeTime=300 — *время жизни токена авторизованного пользователя (сек.) (0 — бесконечно)* IsTokenRequired=0 *— требуется вторичная авторизация (0 — выкл, 1 — вкл)*

[SMTP] — *данные параметры необходимы при использовании механизма восстановления пароля для отправки электронного письма с временным паролем.*

UserName=ivanov — *имя пользователя SMTP*

Password=123456 – *пароль SMTP*

Port=25 — *порт STMP сервера*

SubjText=Восстановление пароля — *текст темы письма*

BodyText=Your password: "%PASSWORD%" — *текст письма, где %PASSOWRD% - временный пароль*

Следует обратить внимание, что при включенных параметрах **"SoapLogging"** и **"XmlRpcLogging"**, модуль интеграции сохраняет в текстовые файлы весь входящий и исходящий трафик, что может привести к переполнению дискового пространства.

• Если необходимо, чтобы модуль интеграции работал как служба Windows, в директории модуля интеграции выполнить следующую команду: "integrServ.exe /INSTALL", после чего запустить службу через "Оснастку" Windows.

• Для включения первичной авторизации (HTTP basic authentication) необходимо в файле settings.ini параметру "IsNeedAuth" раздела "HttpAuth" присвоить значение "1" и указать логин и пароль (параметры "Login" и "Password").

• Для включения вторичной авторизации необходимо в файле settings.ini параметру "IsNeedAuth" раздела "IsTokenRequired" присвоить значение "1". Для ее использования в АБД требуется добавить пароль с типом «удаленное управление», затем посредством вызова GetLoginToken() получить токен, который далее будет использоваться при вызове методов. Т.к. токен имеет ограниченное время действия (задается параметром "TokenLifeTime"), необходимо его продливать посредством вызова метода ExtendTokenExpiration().

WSDL документ, описывающий SOAP интерфейс доступен по ссылке: <http://127.0.0.1:8090/wsdl/IOrionPro>(при условии, что модуль интеграции запущен на локальном компьютере).

# **Описание типов данных и методов SOAP интерфейса**

## **TServiceError**

Свойства типа

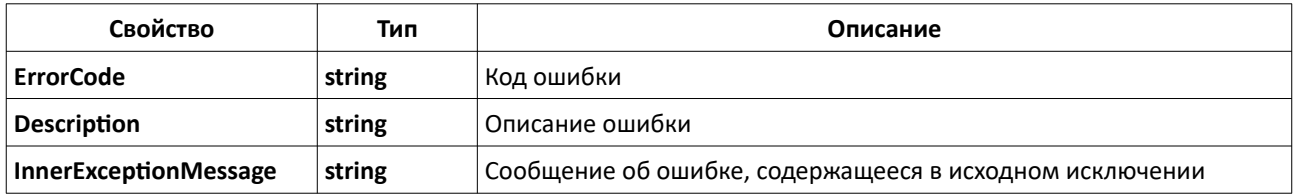

# **TOperationResult<T>**

Свойства типа

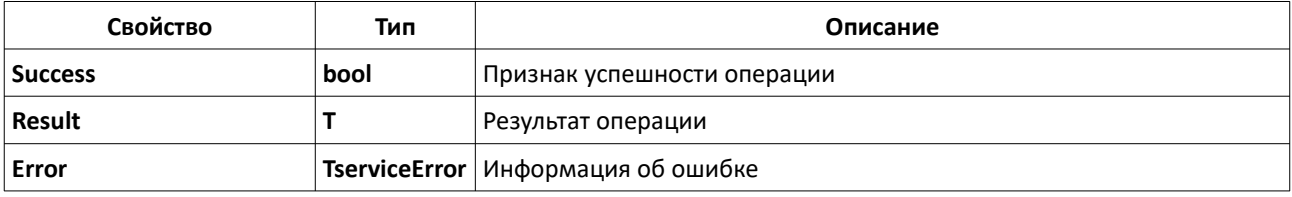

В случае успеха - результат записывается в свойство **Result<T>** и имеет соответствующий тип **T**.

В случае ошибки — информация об ошибке записывается в **TOperationResult.Error**, а свойство **Result** равно Null.

# **TServiceInfo**

Свойства типа

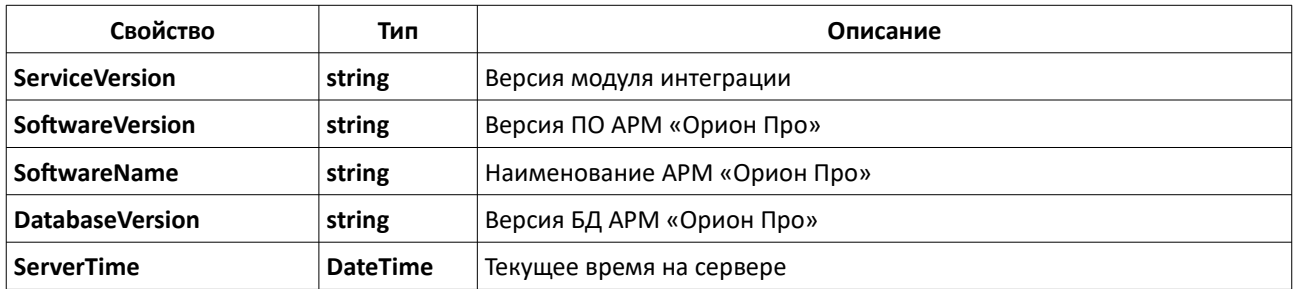

# **TEventType**

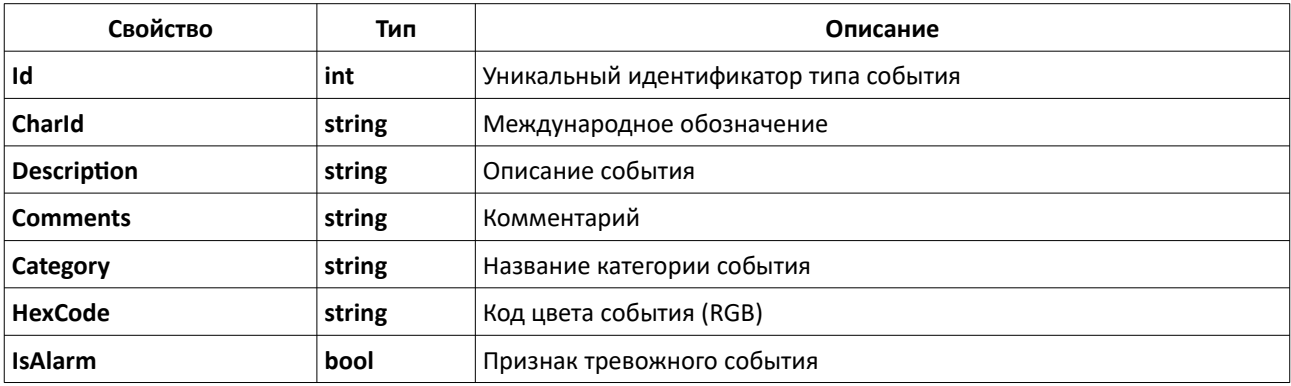

# **TEvent**

Свойства типа

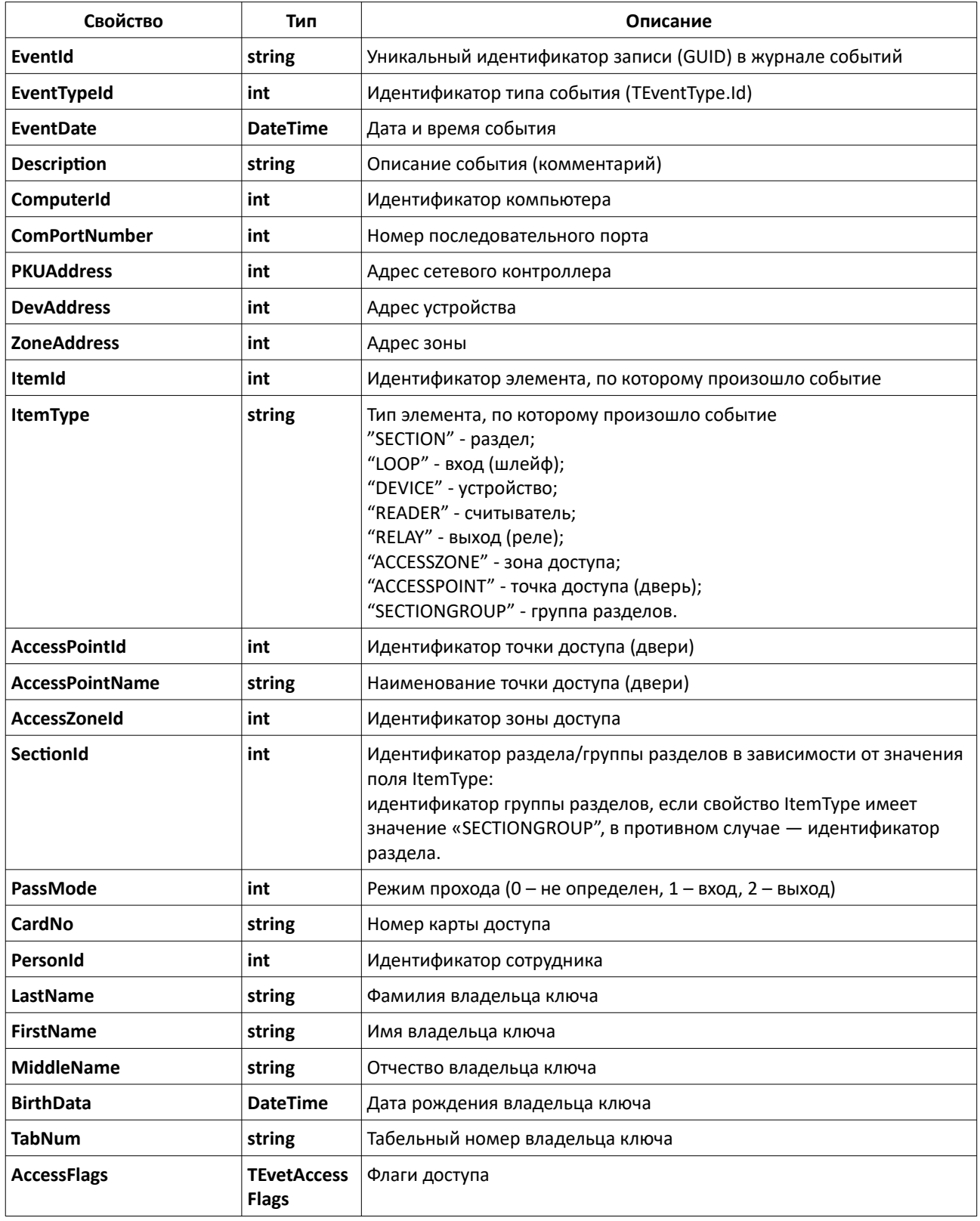

# **TAccessFlags**

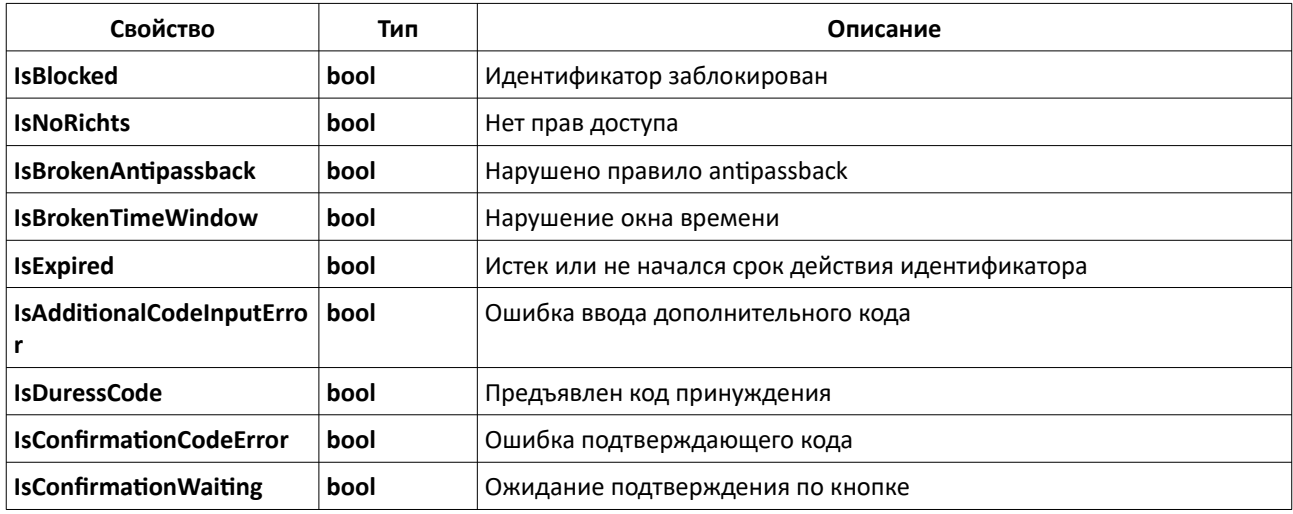

# **TEventsGroup**

Свойства типа

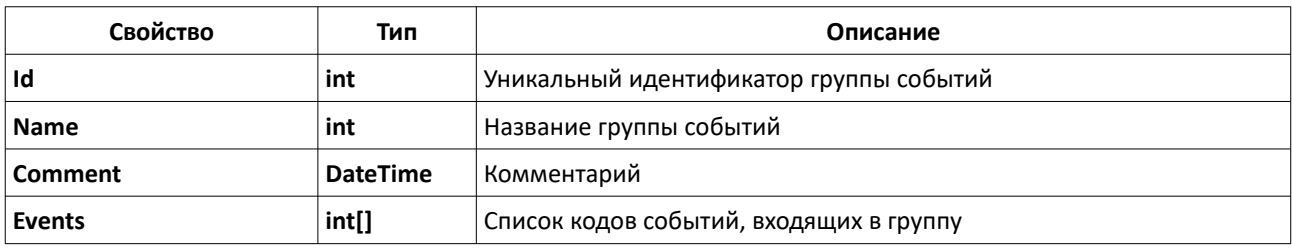

# **TTimeWindow**

Свойства типа

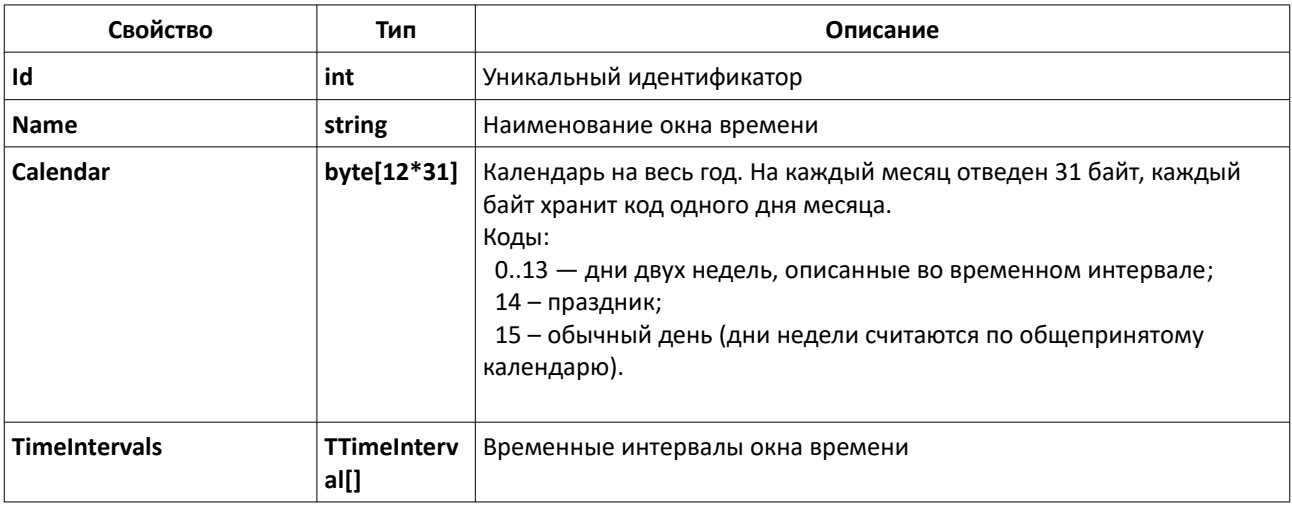

# **TTimeInterval**

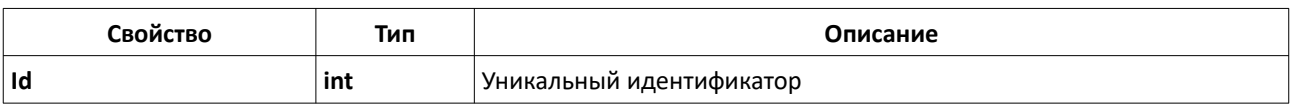

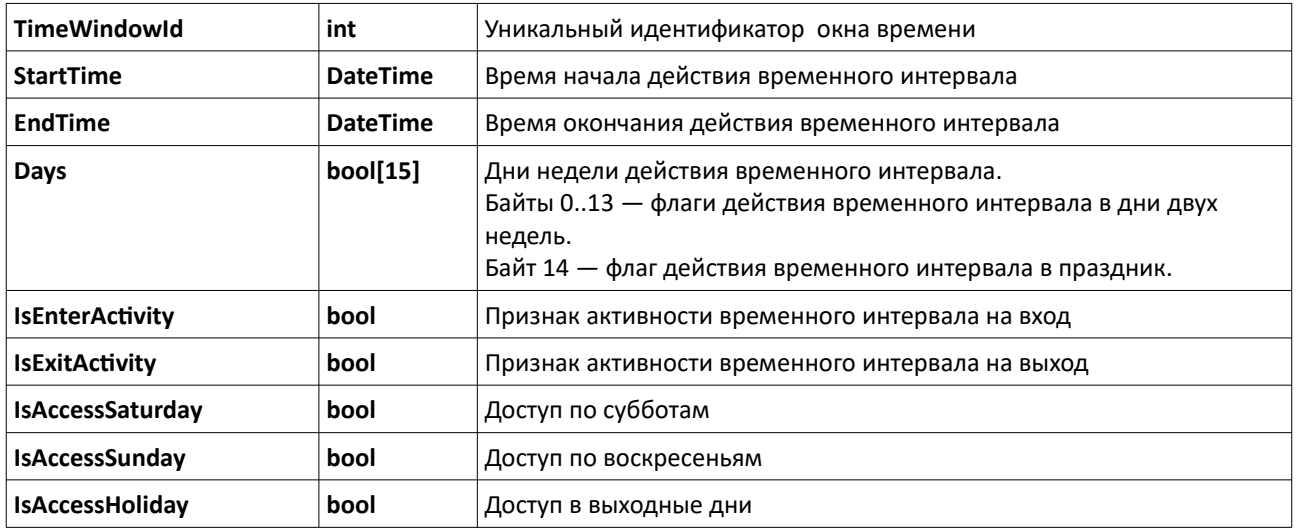

## **TAccessLevelItem**

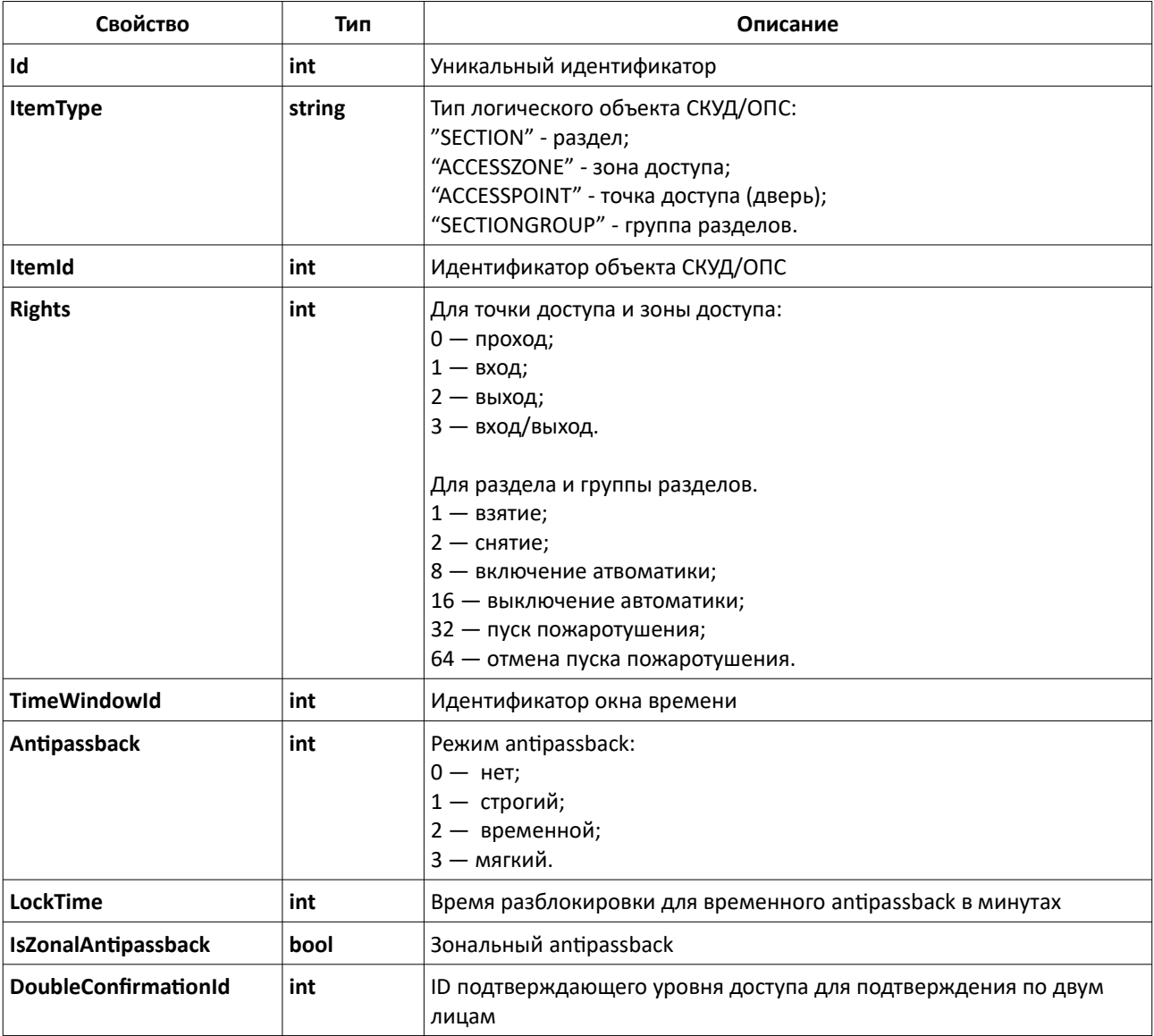

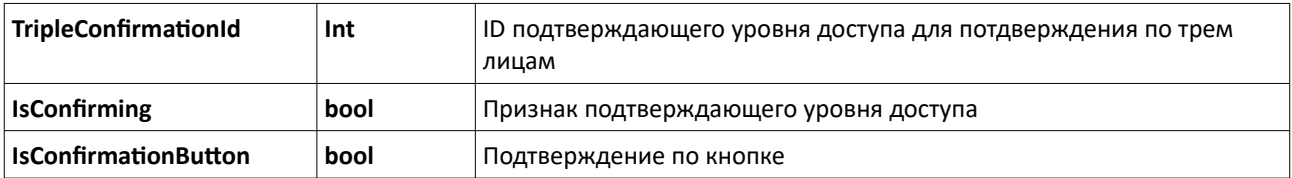

## **TAccessLevel**

Свойства типа

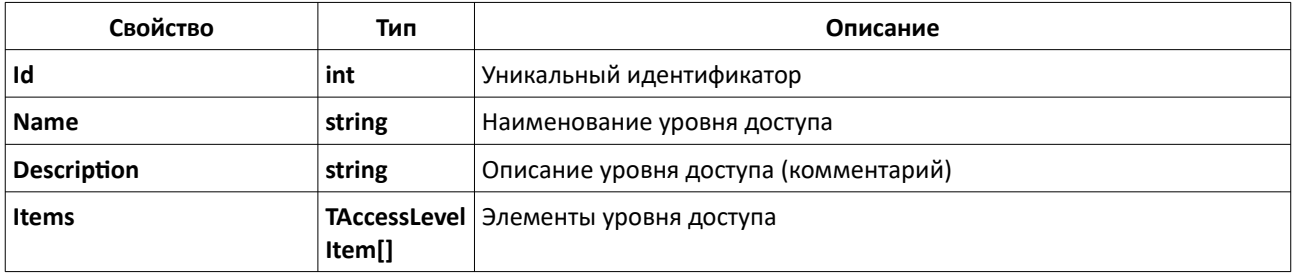

# **TAccessZone**

Свойства типа

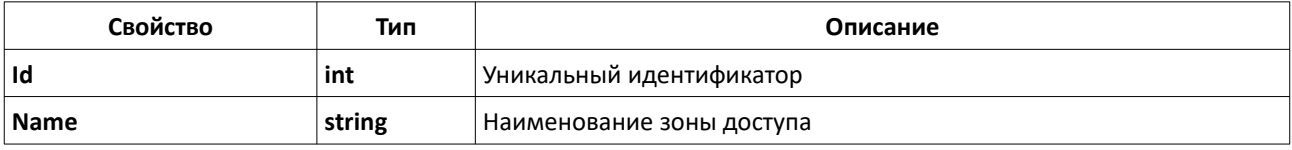

# **TEntryPoint**

Свойства типа

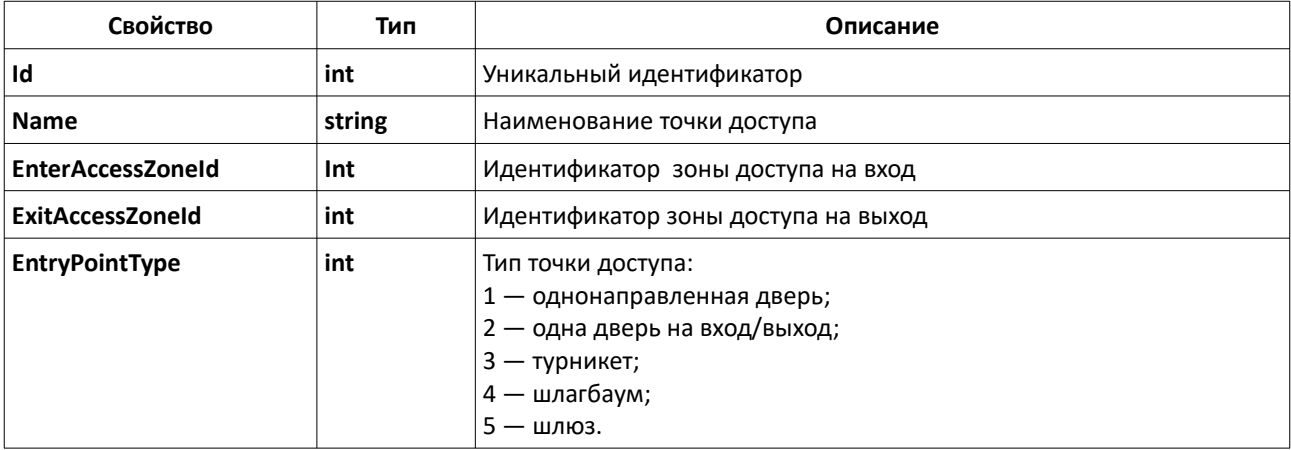

# **TPersonData**

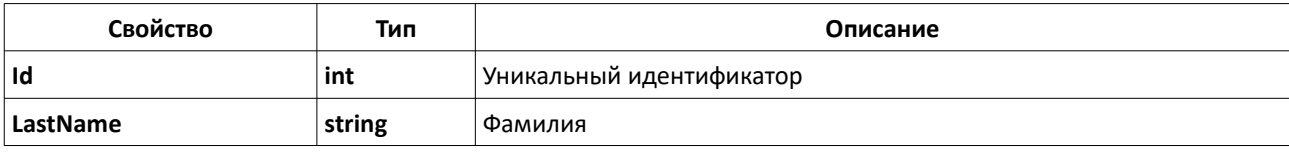

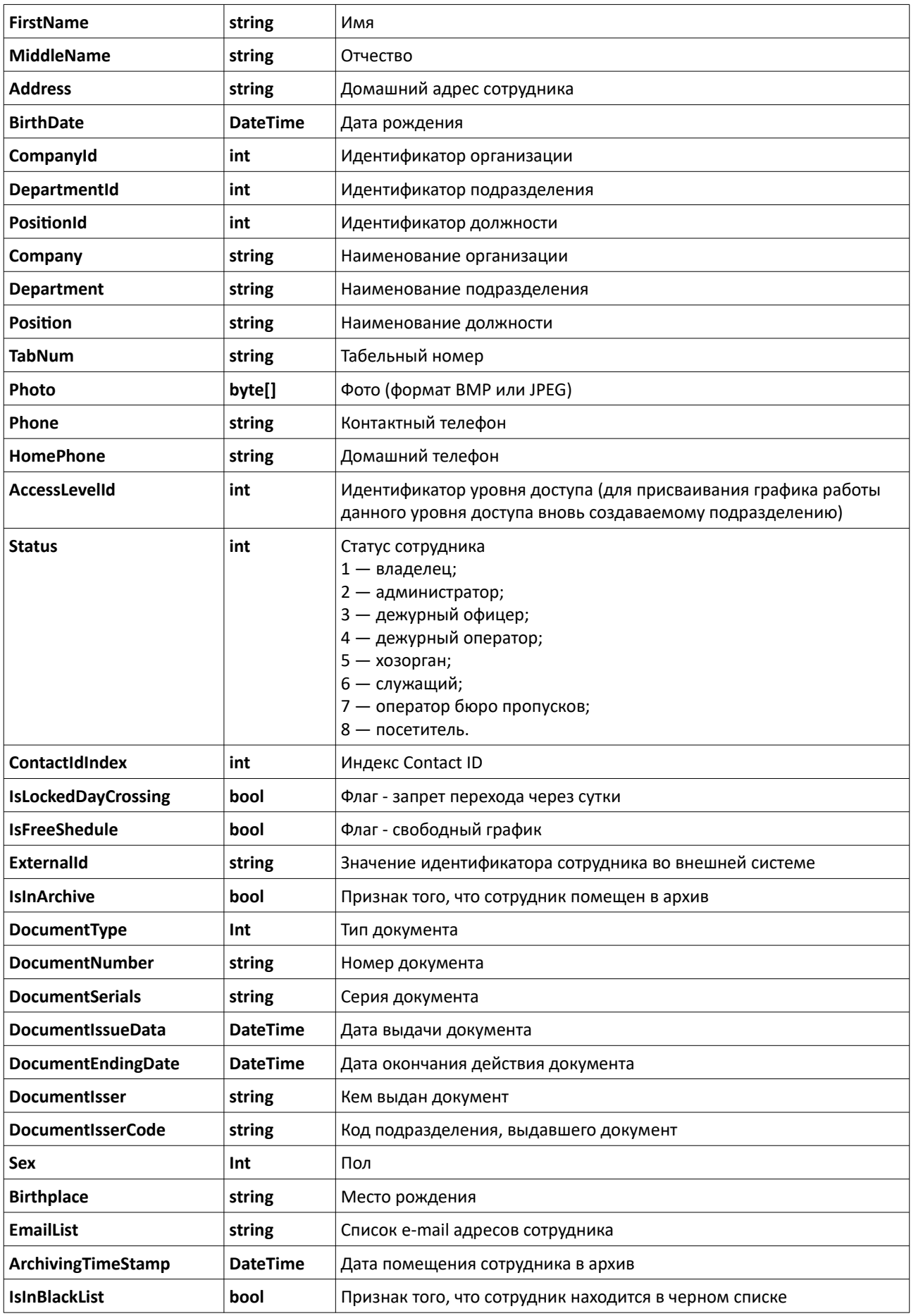

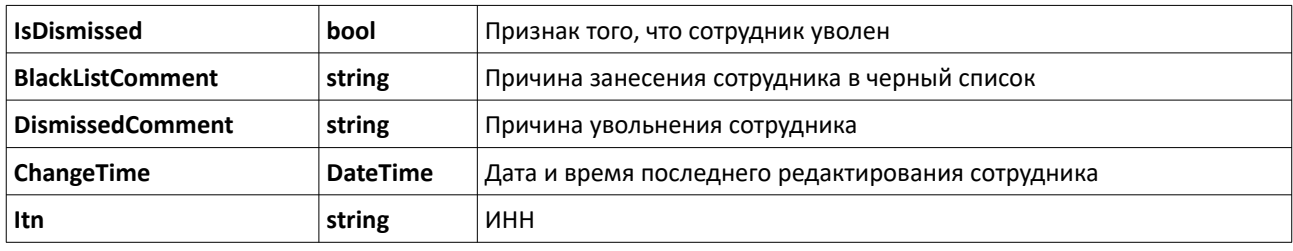

# **TKeyData**

Свойства типа

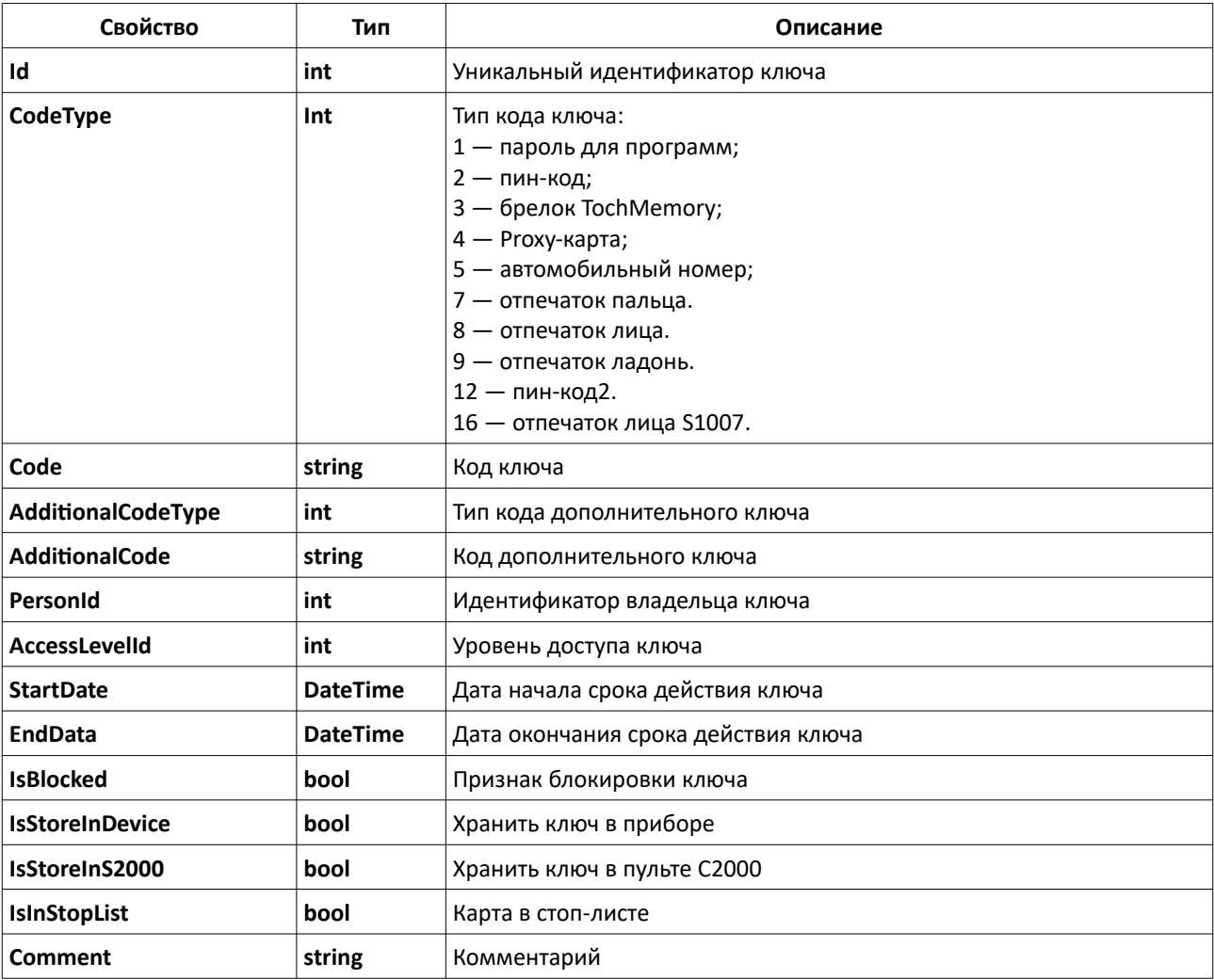

# **TCompany**

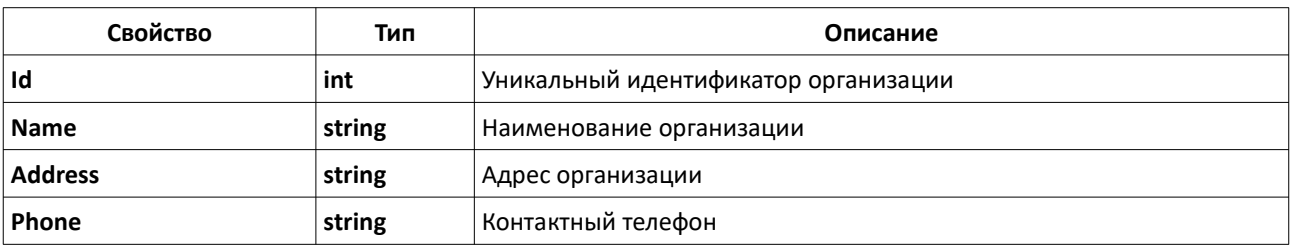

# **TDepartment**

Свойства типа

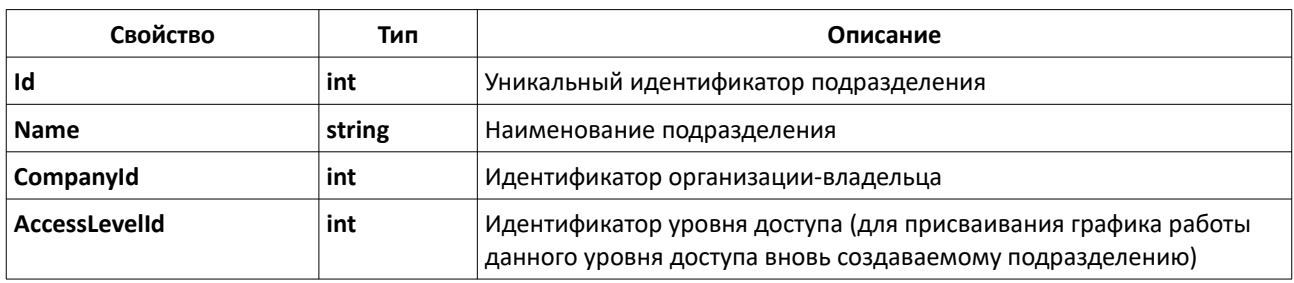

# **TPosition**

Свойства типа

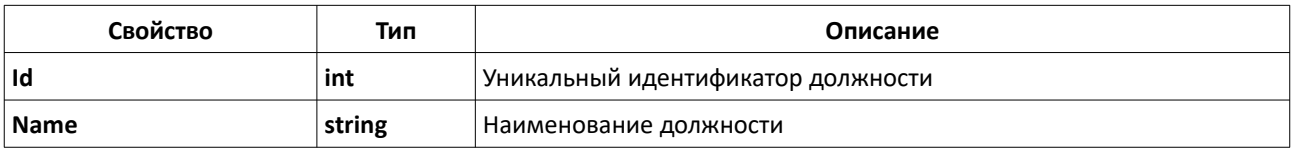

# **TComputer**

Свойства типа

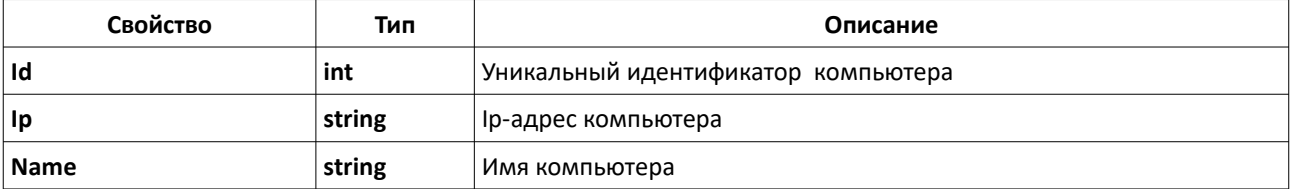

# **TComPort**

Свойства типа

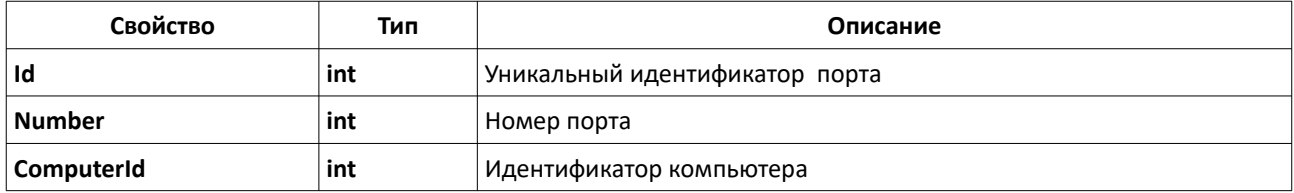

# **TDeviceItem**

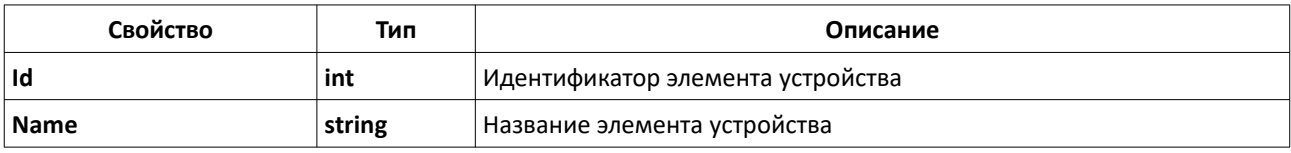

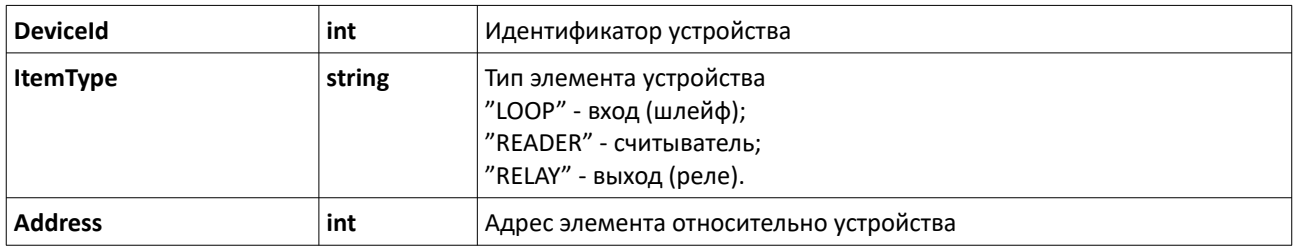

# **TDevice**

Свойства типа

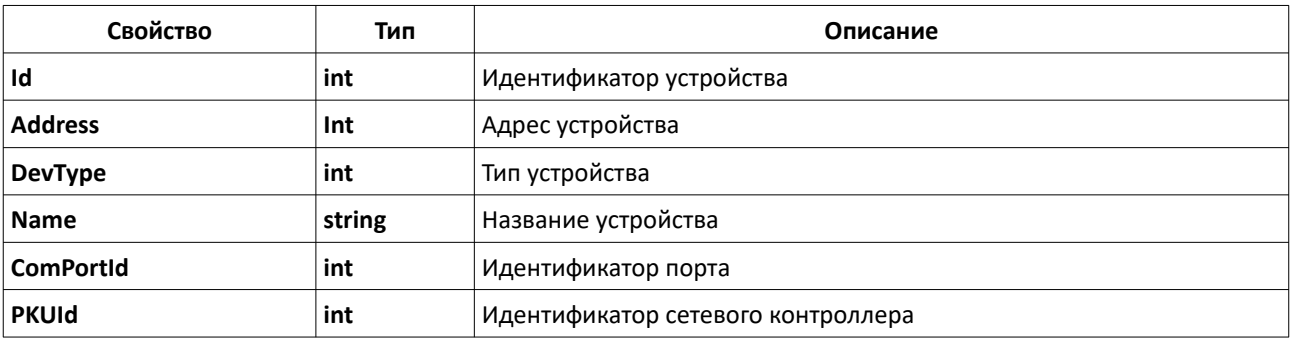

# **TSection**

Свойства типа

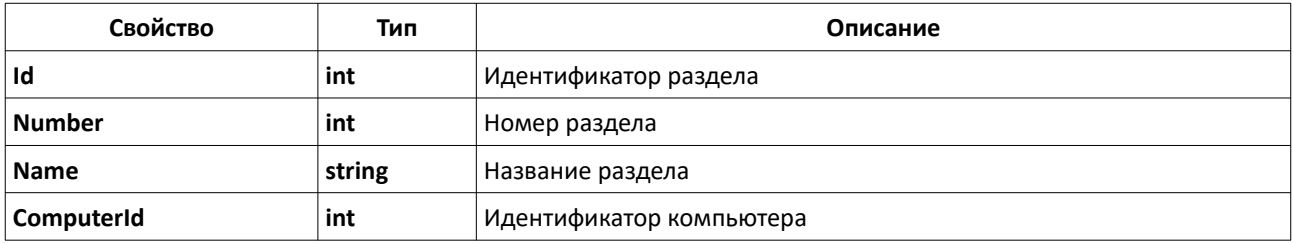

# **TSectionsGroup**

Свойства типа

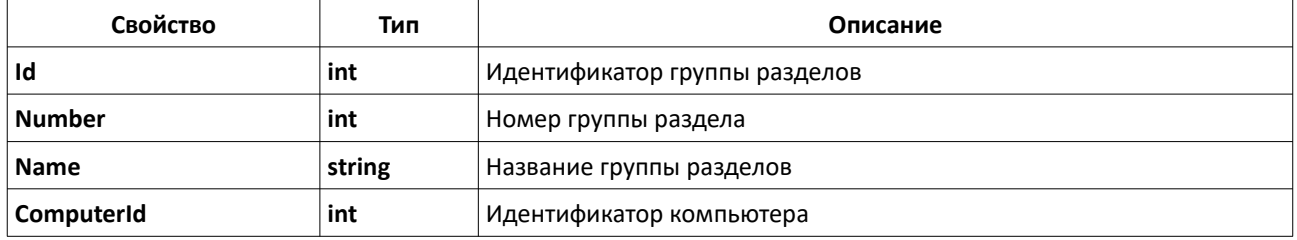

# **TItem**

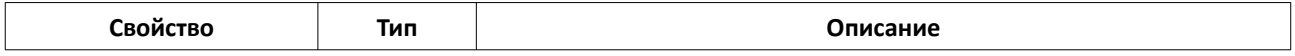

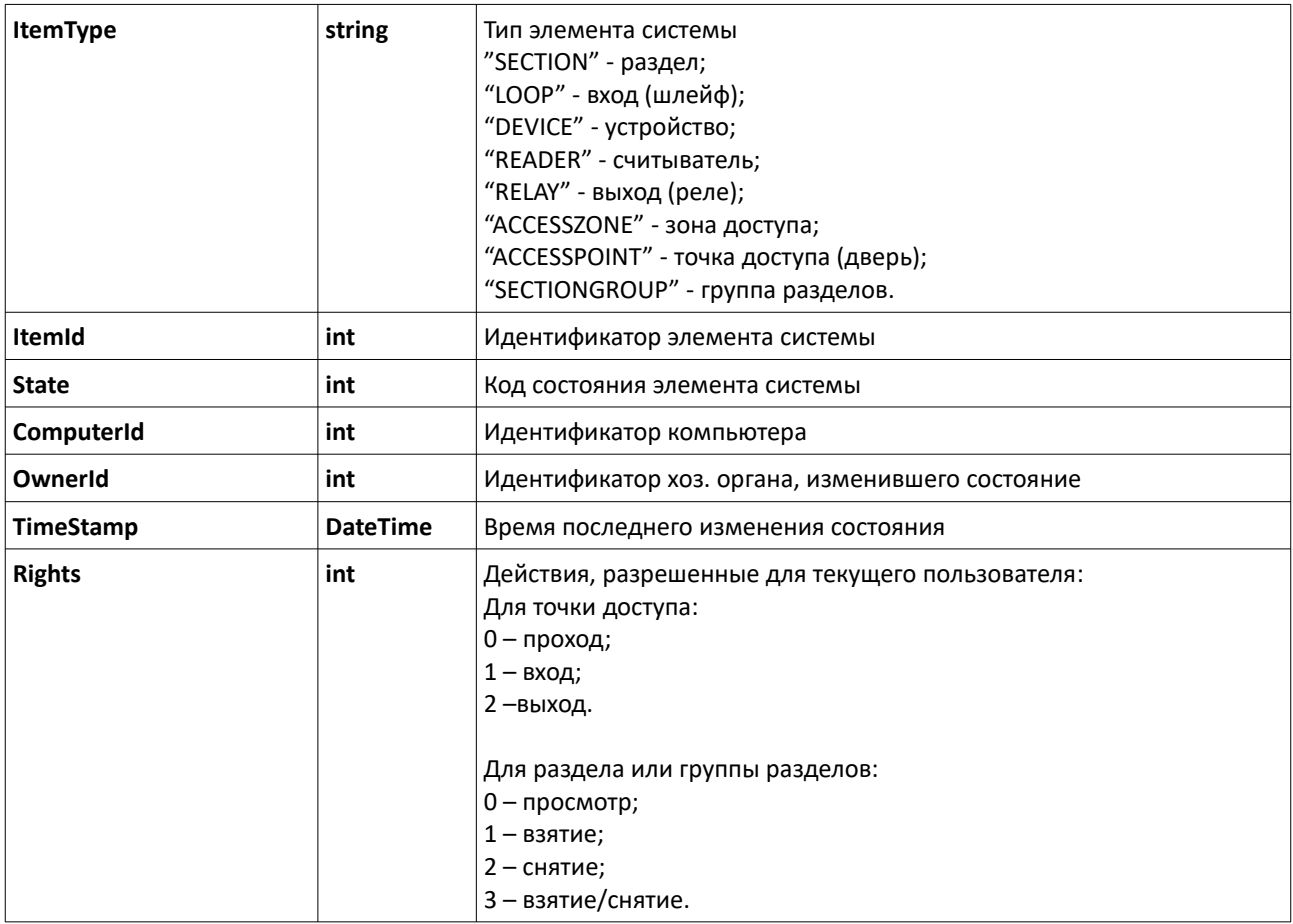

# **TReaderItem**

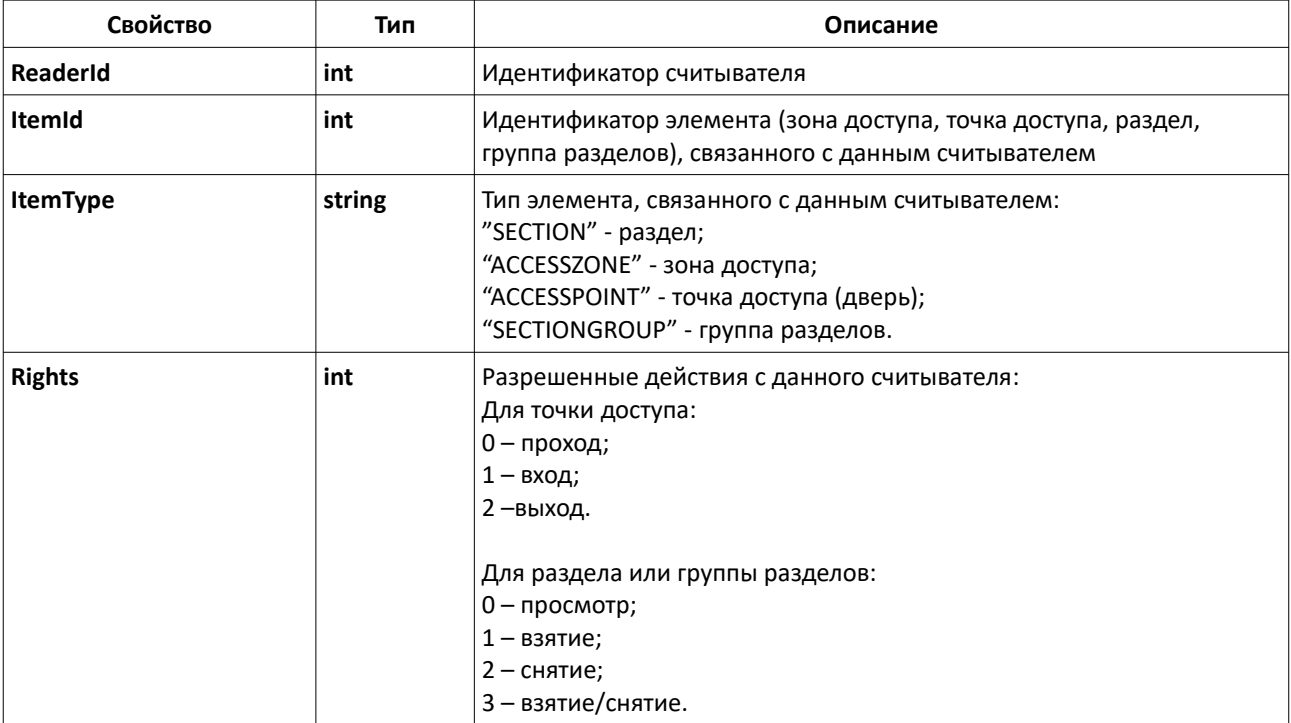

# **TItemADCValue**

Свойства типа

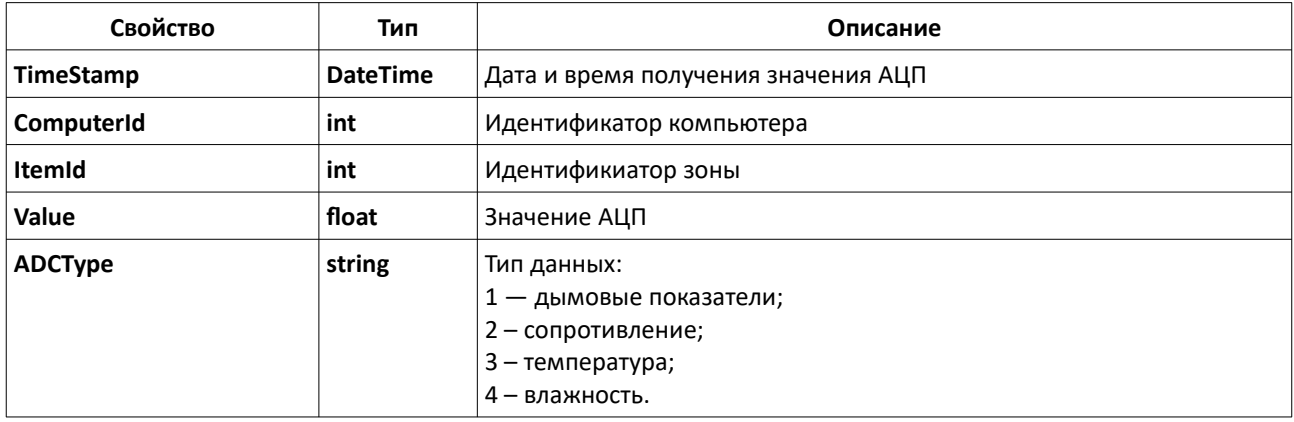

# **TScript**

Свойства типа

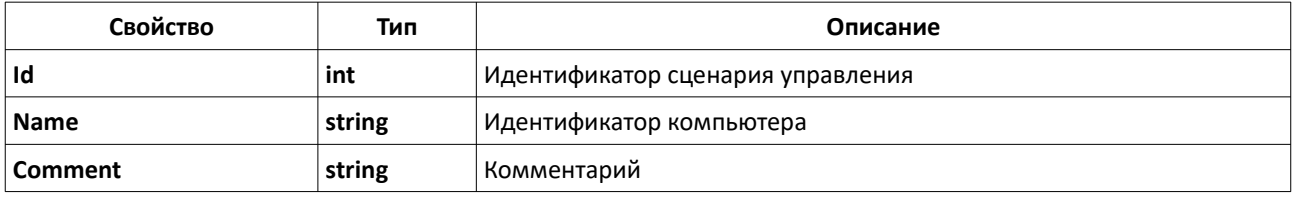

# **TVisitData**

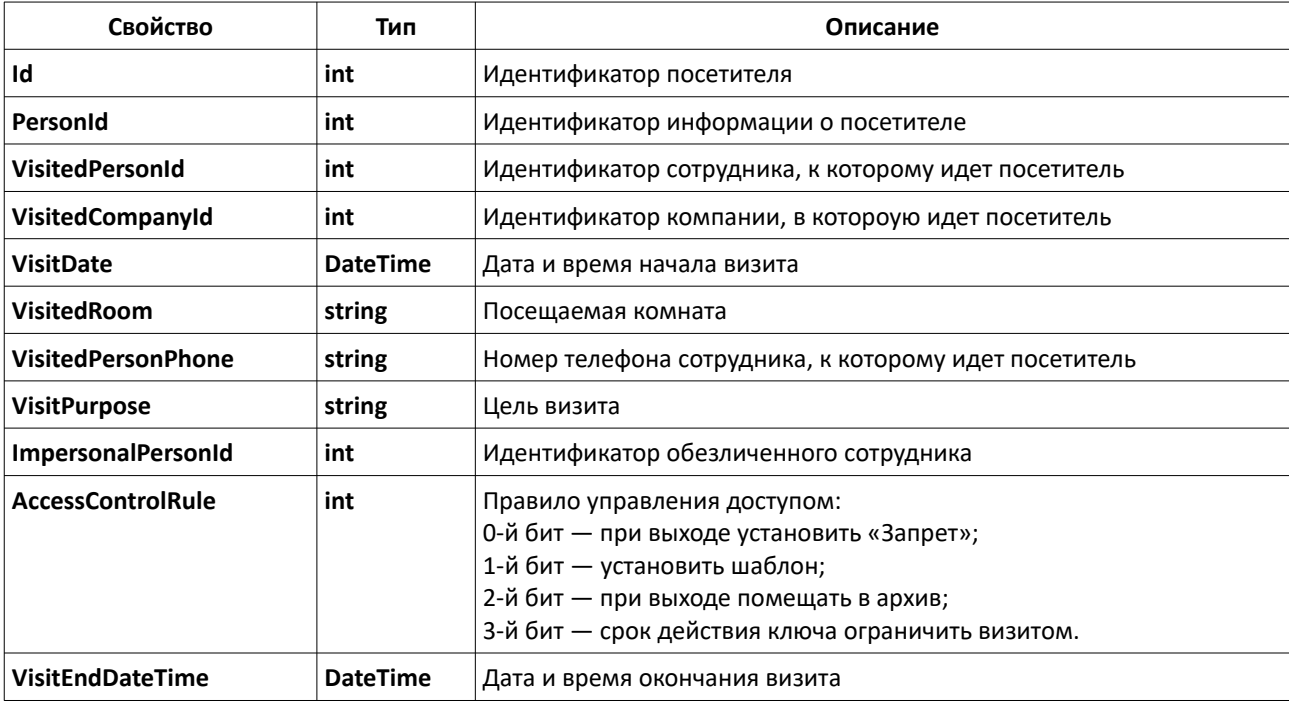

# **TCarData**

Свойства типа

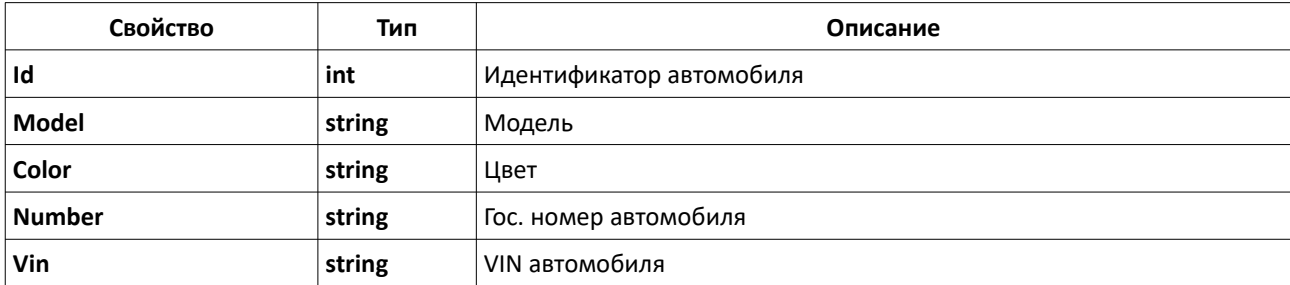

# **TPersonCustomField**

Свойства типа

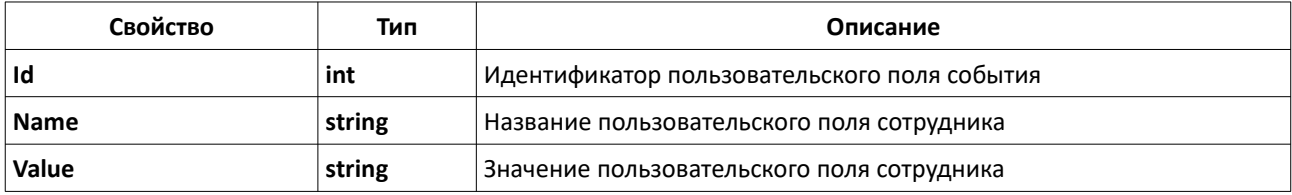

# **TAbsenceReasonType**

Свойства типа

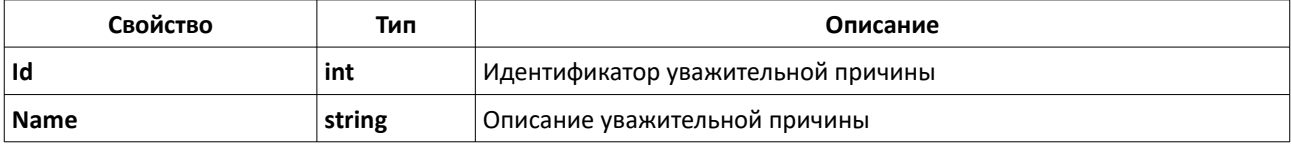

## **TAbsenceReason**

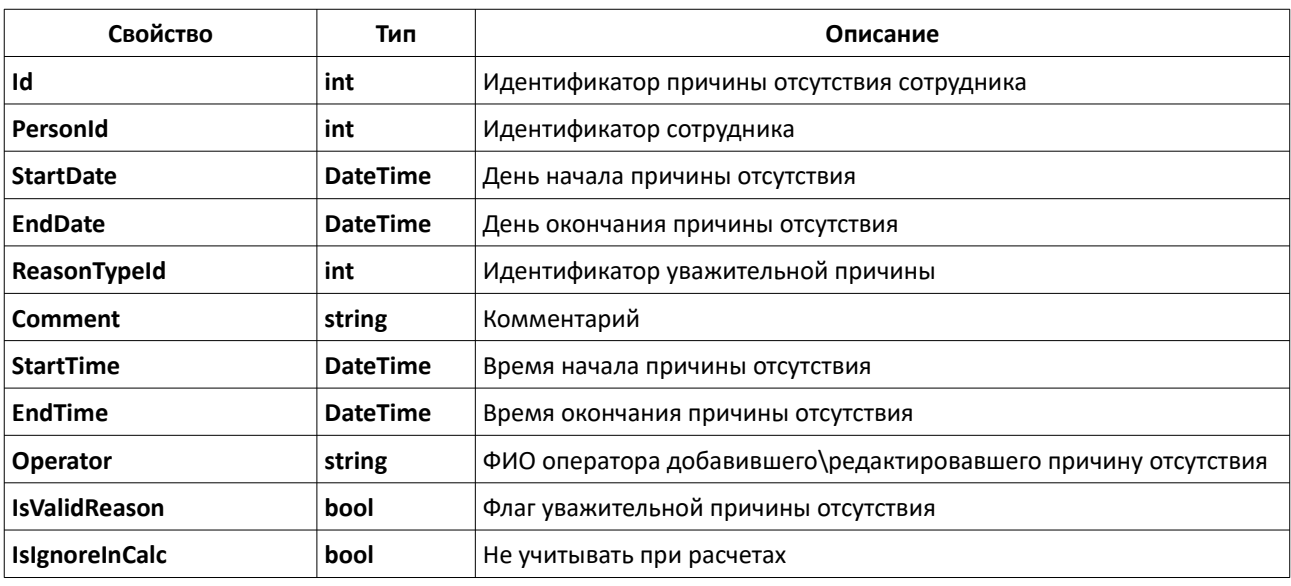

# **TExternalEvent**

Свойства типа

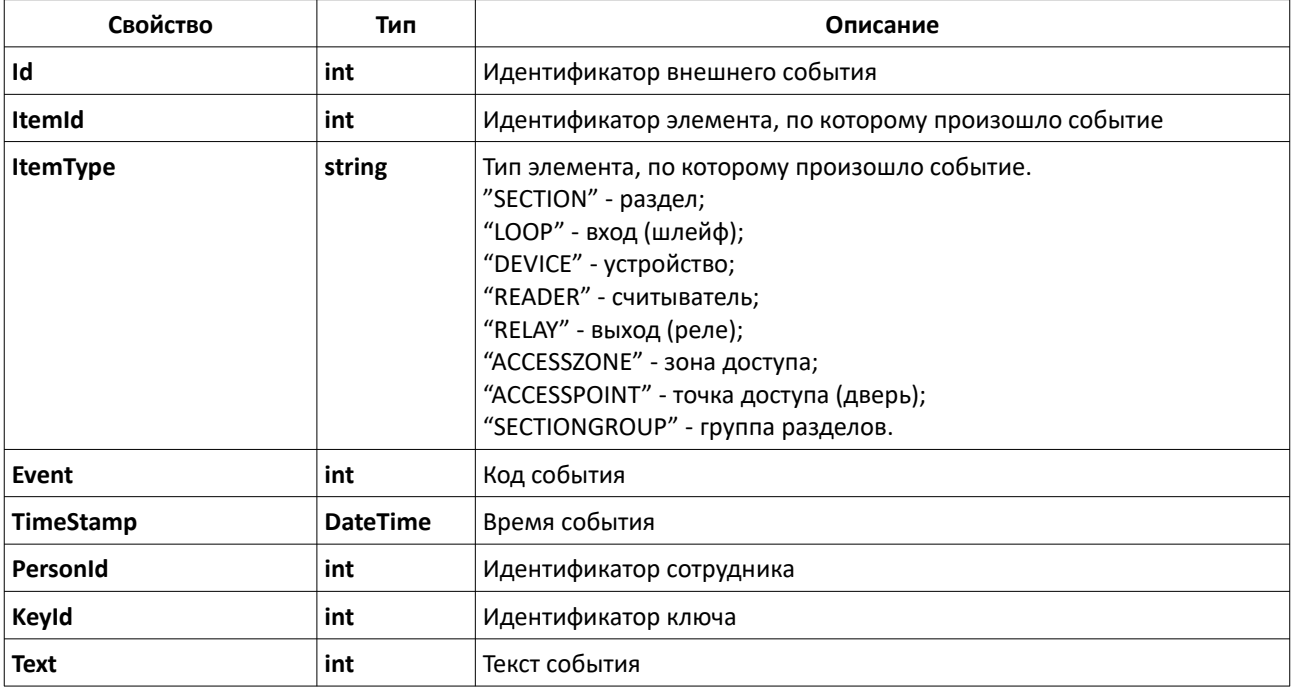

# **GetReplService(...)**

bool GetReplService() - проверка доступности модуля интеграции, возможности подключения к нему.

### **Входные данные**

Нет.

### **Результирующие данные**

Метод всегда возвращает значение «1».

# **GetServiceInfo(...)**

TOperationResult<TServiceInfo> GetServiceInfo() - получение информации о модуле интеграции.

### **Входные данные**

Нет.

### **Результирующие данные**

Метод возвращает объект класса **TOperationResult<TServiceInfo>**, содержащий информацию о модуле интеграции или информацию об ошибке.

# **GetEventTypes(...)**

TOperationResult<TEventType[]> GetEventTypes(token) - получение списка типов событий из АРМ «Орион Про».

### **Входные данные**

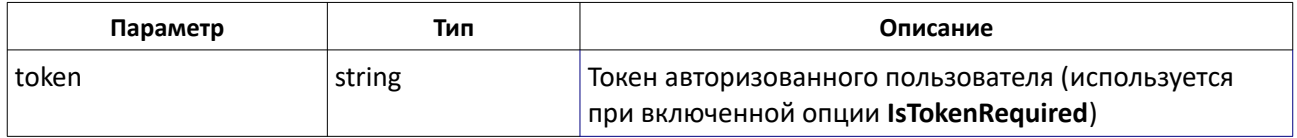

### **Результирующие данные**

Метод возвращает объект класса **TOperationResult<TEventType[]>**, содержащий список типов событий или информацию об ошибке.

# **GetEventsGroups(...)**

TOperationResult<TEventsGroup[]> GetEventsGroups(token)- получение списка групп событий из АРМ «Орион Про».

### **Входные данные**

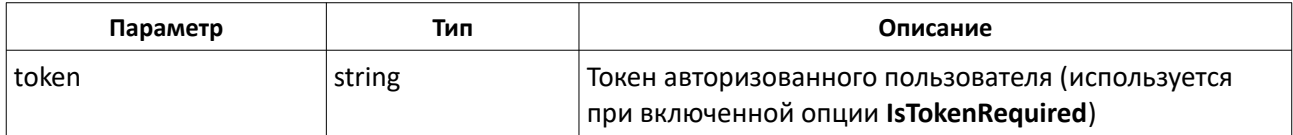

### **Результирующие данные**

Метод возвращает объект класса **TOperationResult<TEventsGroup[]>**, содержащий список групп событий или информацию об ошибке.

# **GetEventsGroupById(...)**

TOperationResult<TEventsGroup> GetEventsGroupById(id, token)- получение группы событий по её идентификатору.

### **Входные данные**

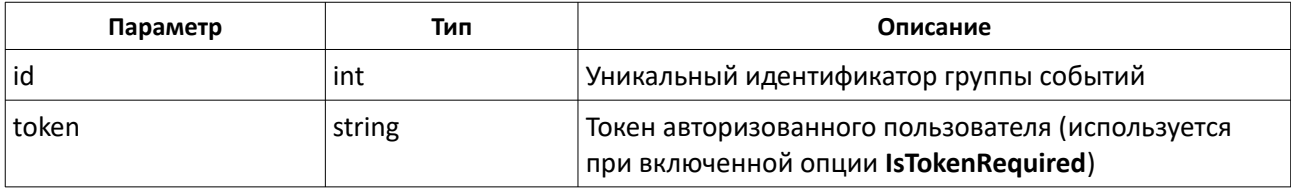

### **Результирующие данные**

Метод возвращает объект класса **TOperationResult<TEventsGroup>**, содержащий информацию о группе событий или информацию об ошибке.

# **GetEventsGroupsByEventTypeId(...)**

TOperationResult<TEventsGroup[]> GetEventsGroupById(eventTypeId, token)- получение списка групп событий по коду события.

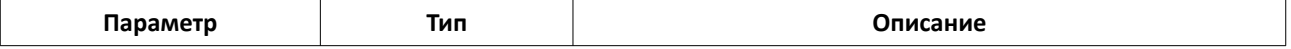

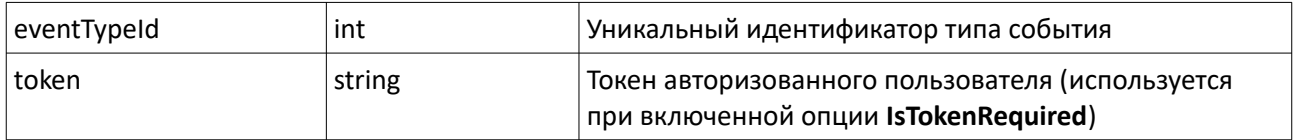

Метод возвращает объект класса **TOperationResult<TEventsGroup[]>**, содержащий список групп событий или информацию об ошибке.

# **GetEvents(...)**

TOperationResult<TEvent[]> GetEvents(beginTime, endTime, eventTypes, offset, count, persons, entryPoints, sections, sectionsGroups, token) - получение событий, согласно переданному фильтру.

#### **Входные данные**

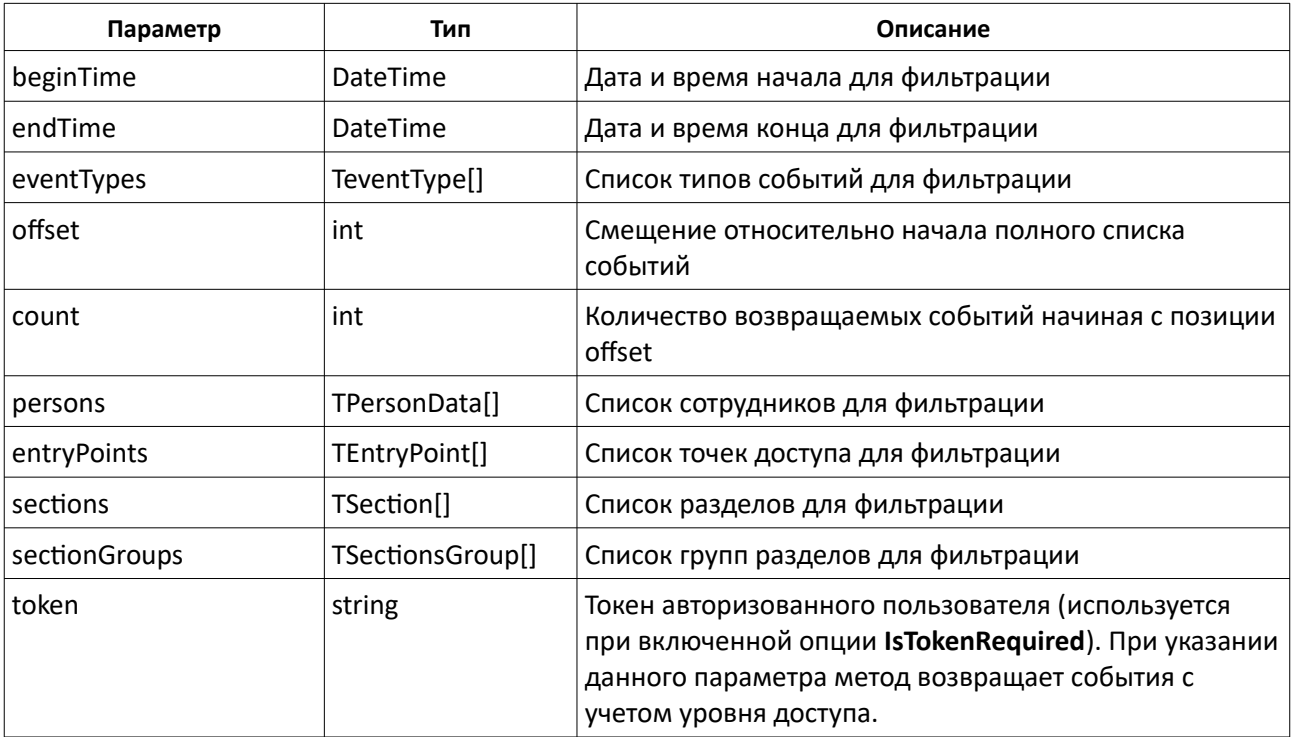

#### **Результирующие данные**

Метод возвращает объект класса **TOperationResult<TEvent[]>**, содержащий список событий или информацию об ошибке.

### **GetEventsCount(...)**

TOperationResult<int> GetEventsCount(beginTime, endTime, eventTypes, persons, entryPoints, sections, sectionsGroups, token)- получение количества событий системе, удовлетворяющим заданному фильтру.

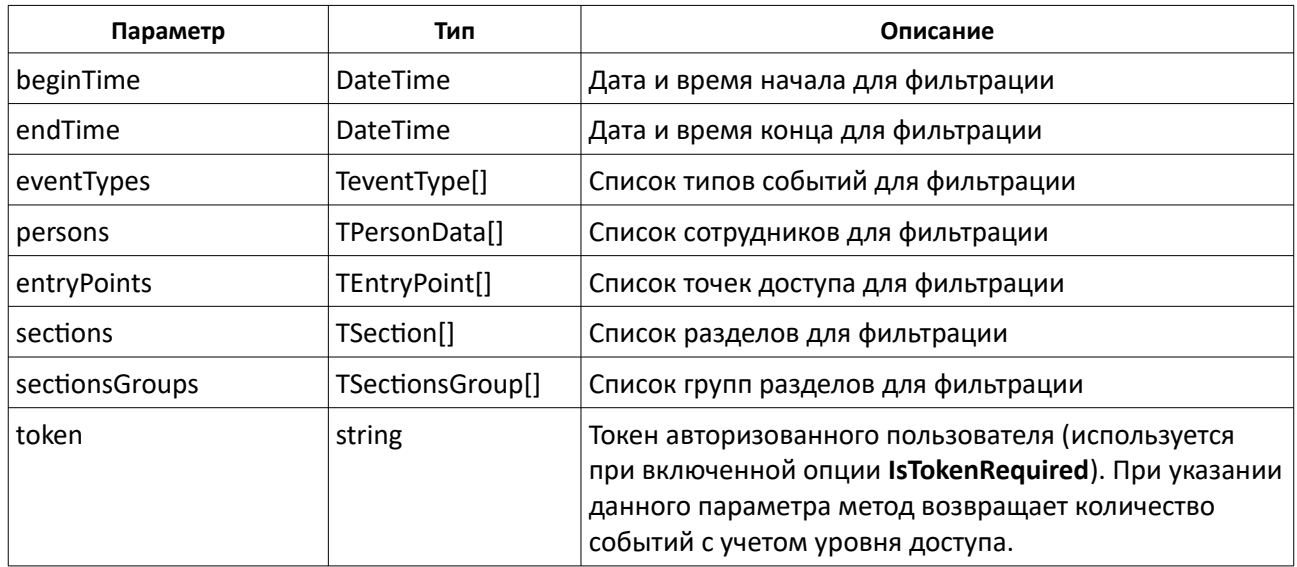

Метод возвращает объект класса **TOperationResult<int>**, содержащий количество событий в системе или информацию об ошибке.

## **GetAccessLevels(...)**

TOperationResult<TAccessLevel[]> GetAccessLevels(offset, count, token)- получение списка уровней доступа.

### **Входные данные**

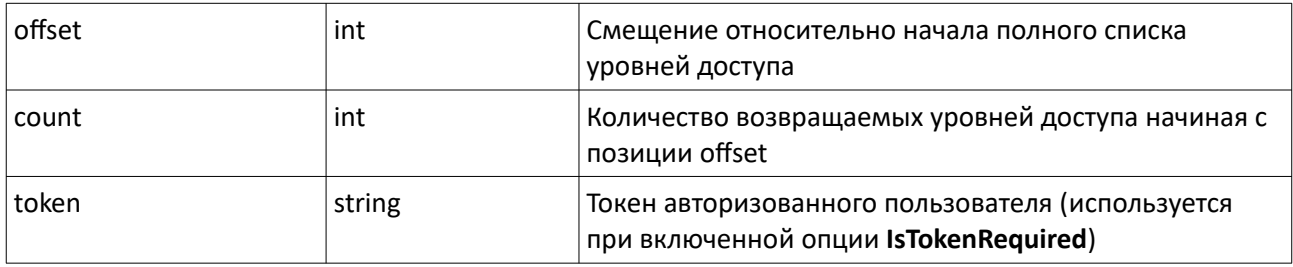

### **Результирующие данные**

Метод возвращает объект класса **TOperationResult<TAccessLevel[]>**, содержащий список уровней доступа или информацию об ошибке.

## **GetAccessLevelsCount(...)**

TOperationResult<int> GetAccessLevelsCount(token)- получение количества уровней доступа в системе.

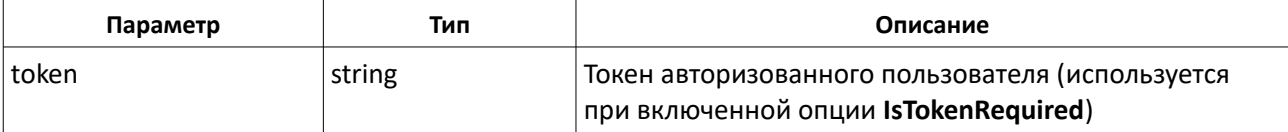

Метод возвращает объект класса **TOperationResult<int>**, содержащий количество событий в системе или информацию об ошибке.

# **GetAccessLevelById(...)**

TOperationResult<TAccessLevel> GetAccessLevelById(id, token) – поиск уровня доступа по его идентификатору.

#### **Входные данные**

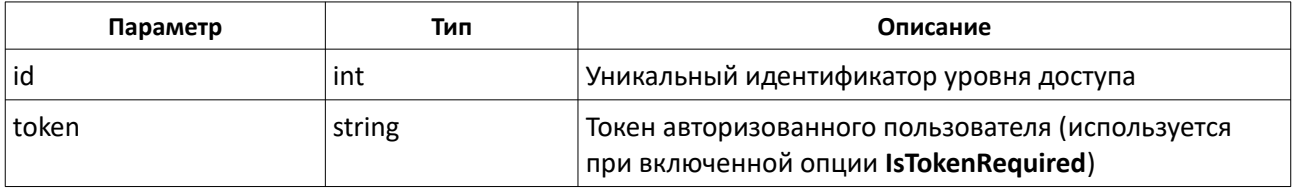

### **Результирующие данные**

Метод возвращает объект класса **TOperationResult<TAccessLevel>**, содержащий данные найденного уровня доступа.

# **GetAccessZones(...)**

TOperationResult<TAccessZone[]> GetAccessZones(token)- получение списка зон доступа.

### **Входные данные**

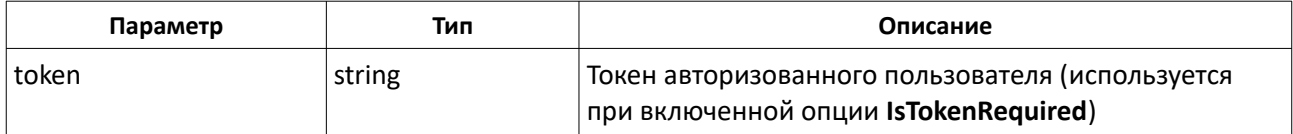

### **Результирующие данные**

Метод возвращает объект класса **TOperationResult<TAccessZone[]>**, содержащий список уровней доступа или информацию об ошибке.

# **GetEntryPoints(...)**

TOperationResult<TEntryPoint[]> GetEntryPoints(offset, count, token)- получение списка зон доступа.

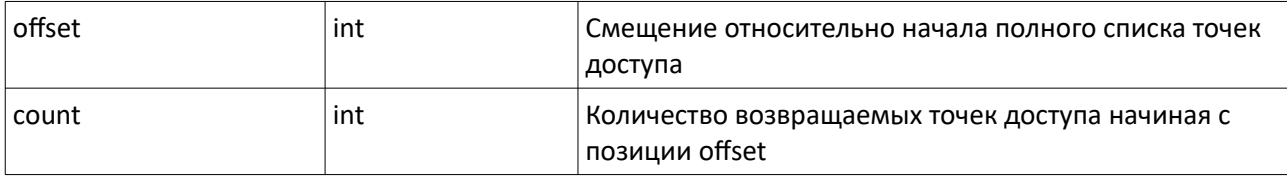

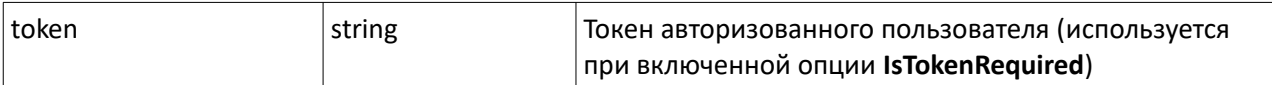

Метод возвращает объект класса **TOperationResult<TEntryPoint[]>**, содержащий список уровней доступа или информацию об ошибке.

# **GetEntryPointsCount(...)**

TOperationResult<int> GetEntryPointsCount(token)- получение количества тточек доступа в системе.

### **Входные данные**

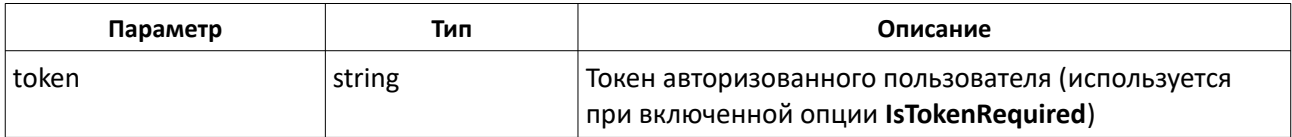

### **Результирующие данные**

Метод возвращает объект класса **TOperationResult<int>**, содержащий количество событий в системе или информацию об ошибке.

## **PutPassWithAccLevels(...)**

TOperationResult<TPersonData> PutPassWithAccLevels(cardNo, personData, accessLevels, dateBegin, dateEnd, token, codeType) – программирование сотрудника и ключа с использованием уровня доступа АРМ «Орион Про».

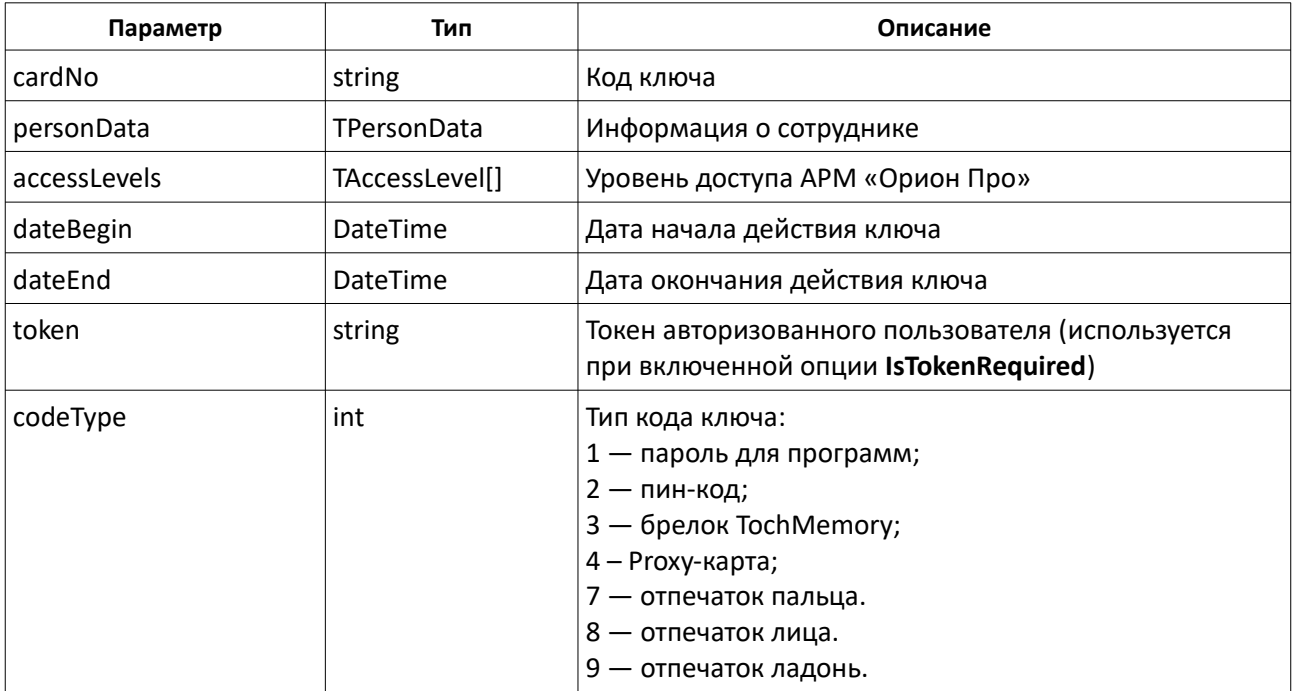

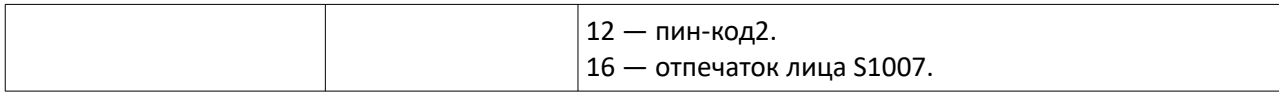

Метод возвращает объект класса **TOperationResult<TPersonData>**, содержащий информацию о добавленном сотруднике или информацию об ошибке.

## **PutPassWithEntryPoints(...)**

TOperationResult<TPersonData> PutPassWithEntryPoints(cardNo, personData, entryPoints, accessZones, dateBegin, dateEnd, timeBegin, timeEnd, accessSaturday, accessSunday, accessHoliday, token) – программирование сотрудника и ключа с использованием зон доступа и точек доступа АРМ «Орион Про».

#### **Входные данные**

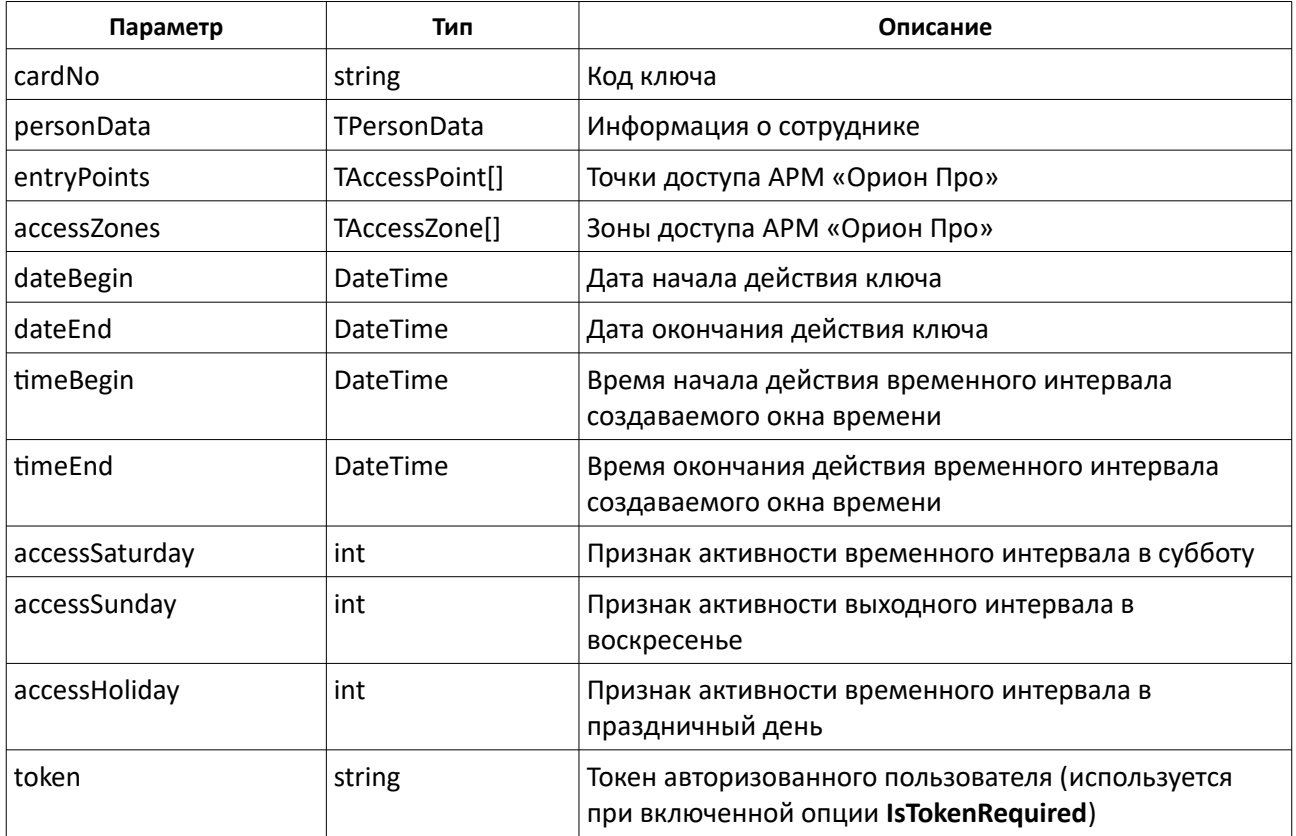

### **Результирующие данные**

Метод возвращает объект класса **TOperationResult<TPersonData>**, содержащий информацию о добавленном сотруднике или информацию об ошибке.

# **BlockPass(...)**

TOperationResult<string> BlockPass(cardNo, blocked, token) – блокировка/разблокировка ключа.

### **Входные данные**

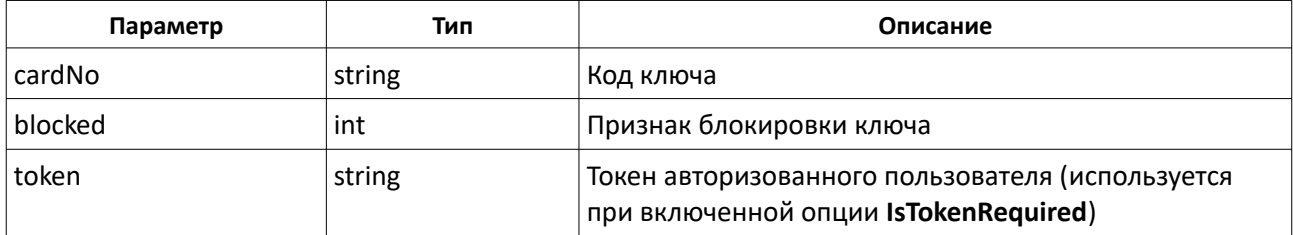

### **Результирующие данные**

Метод возвращает объект класса **TOperationResult<string>**, содержащий код заблокированного/разблокированного ключа или информацию об ошибке.

## **BlockPerson(...)**

TOperationResult<string[]> BlockPerson(personData, blocked, token) – блокировка/разблокировка всех ключей, связанных с данным сотрудником.

#### **Входные данные**

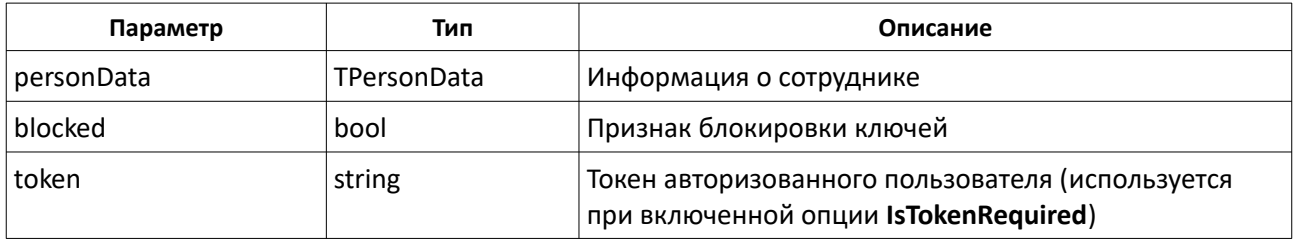

#### **Результирующие данные**

Метод возвращает объект класса **TOperationResult<string[]>**, содержащий список кодов заблокированных/разблокированного ключей или информацию об ошибке.

### **BlockPersonByPass(...)**

TOperationResult<string[]> BlockPersonByPass(cardNo, blocked, token) – блокировка/разблокировка всех ключей, связанных с данным сотрудником. Поиск сотрудника осуществляется по одному из принадлежащих ему ключей.

### **Входные данные**

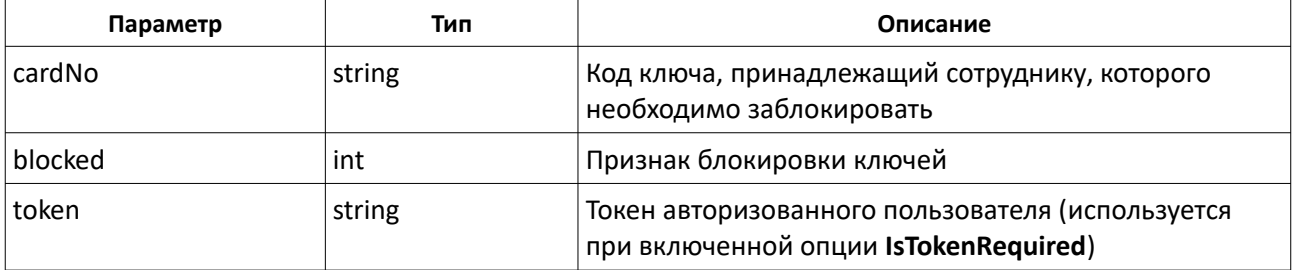

#### **Результирующие данные**

Метод возвращает объект класса **TOperationResult<string[]>**, содержащий список кодов заблокированных/разблокированного ключей или информацию об ошибке.

# **DeletePass(...)**

TOperationResult<string> DeletePass(cardNo, token) – удаление ключа.

### **Входные данные**

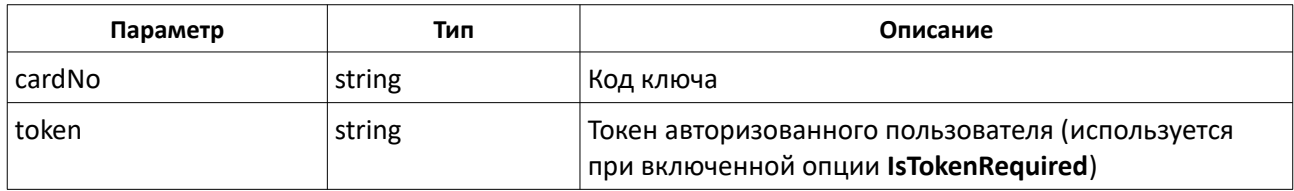

#### **Результирующие данные**

Метод возвращает объект класса **TOperationResult<string>**, содержащий код удаленного ключа или информацию об ошибке.

### **GetPersons(...)**

TOperationResult<TPersonData[]> GetPersons(withoutPhoto, offset, count)- получение списка сотрудников.

#### **Входные данные**

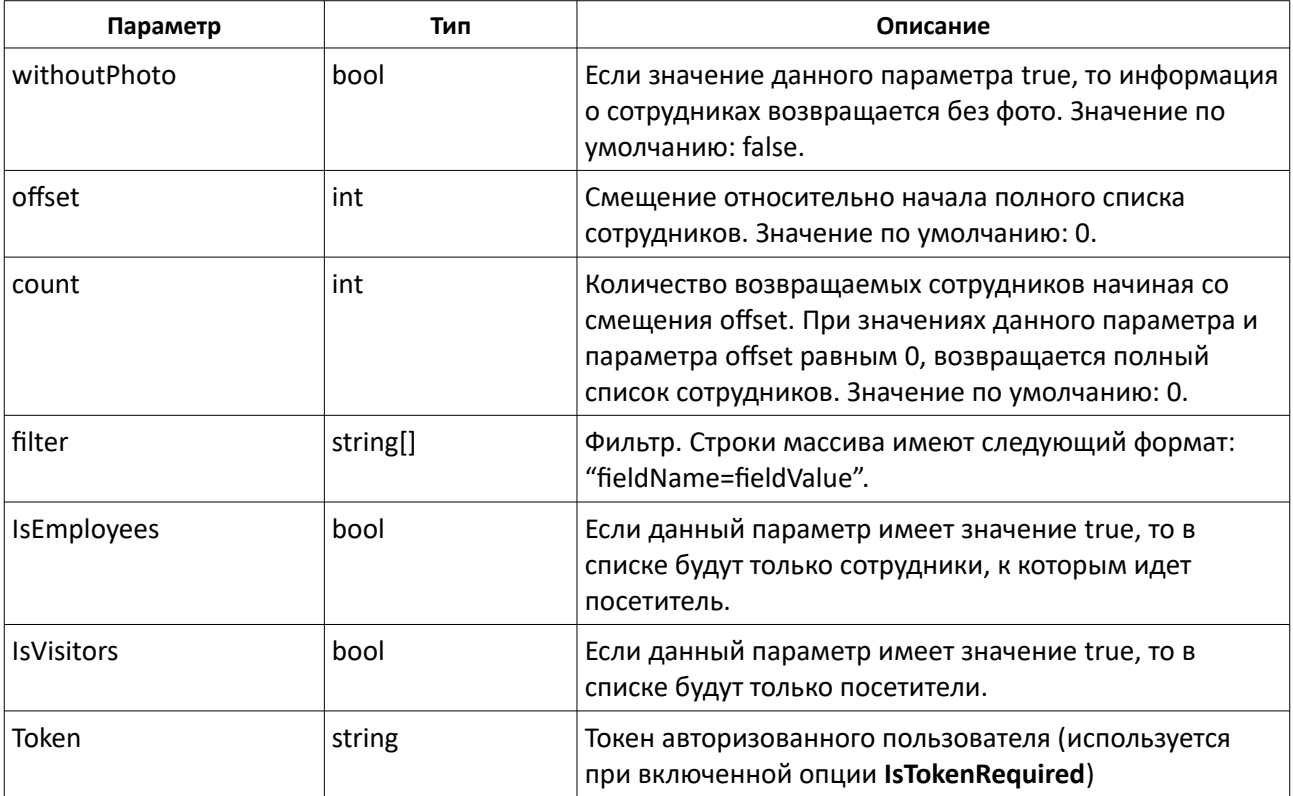

#### **Результирующие данные**

Метод возвращает объект класса **TOperationResult<TPersonData[]>**, содержащий список сотрудников или информацию об ошибке.

# **GetPersonsCount(...)**

TOperationResult<int> GetPersonsCount(token)- получение количества сотрудников в системе.

#### **Входные данные**

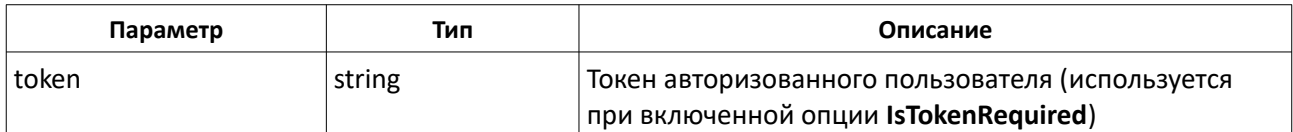

#### **Результирующие данные**

Метод возвращает объект класса **TOperationResult<int>**, содержащий количество сотрудников в системе или информацию об ошибке.

### **AddPerson(...)**

TOperationResult<TPersonData> AddPerson(personData, token) – добавление сотрудника.

#### **Входные данные**

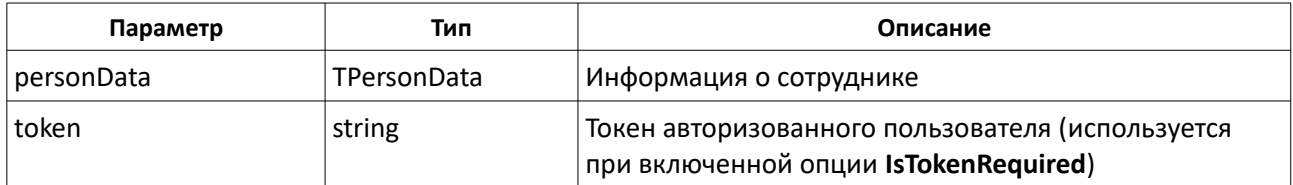

#### **Результирующие данные**

Метод возвращает объект класса TOperationResult<TPersonData>, содержащий информацию о добавленном сотруднике или информацию об ошибке.

## **UpdatePerson(...)**

TOperationResult<TPersonData> UpdatePerson(personData, token) – обновление сотрудника.

#### **Входные данные**

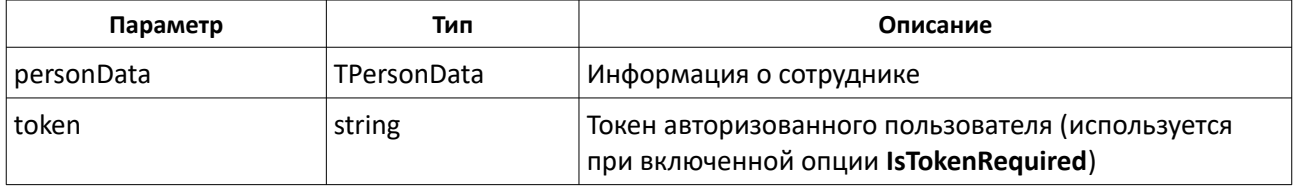

### **Результирующие данные**

Метод возвращает объект класса TOperationResult<TPersonData>, содержащий информацию об обновленном сотруднике или информацию об ошибке.

# **GetPersonPassList(...)**

TOperationResult<string[]> GetPersonPassList(personData, token) – получение списка кодов ключей сотрудника.

### **Входные данные**

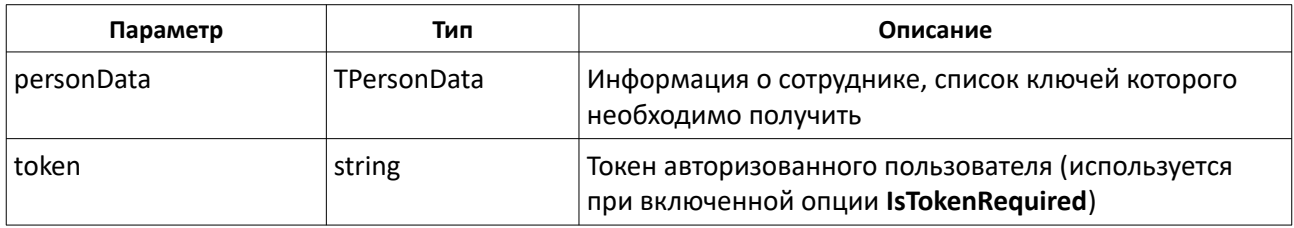

### **Результирующие данные**

Метод возвращает объект класса TOperationResult<string[]>, содержащий список кодов ключей сотрудника или информацию об ошибке.

# **GetPersonById(...)**

TOperationResult<TPersonData> GetPersonById(id, withoutPhoto, token) – поиск сотрудника по его идентификатору.

### **Входные данные**

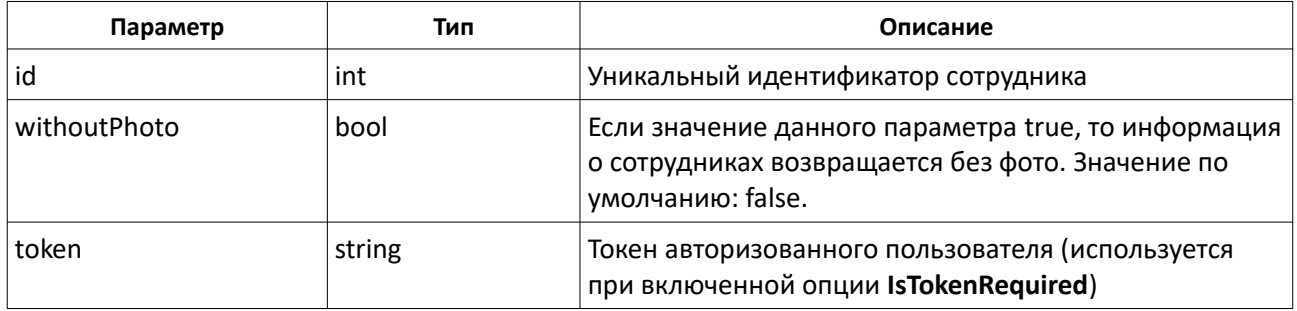

### **Результирующие данные**

Метод возвращает объект класса **TOperationResult<TPersonData>**, содержащий данные найденного сотрудника.

### **GetPersonByPass(...)**

TOperationResult<TPersonData> GetPersonByPass(cardNo, withoutPhoto, token) – поиск сотрудника по коду ключа. Поиск сотрудника производится по одному из принадлежащих ему ключей.

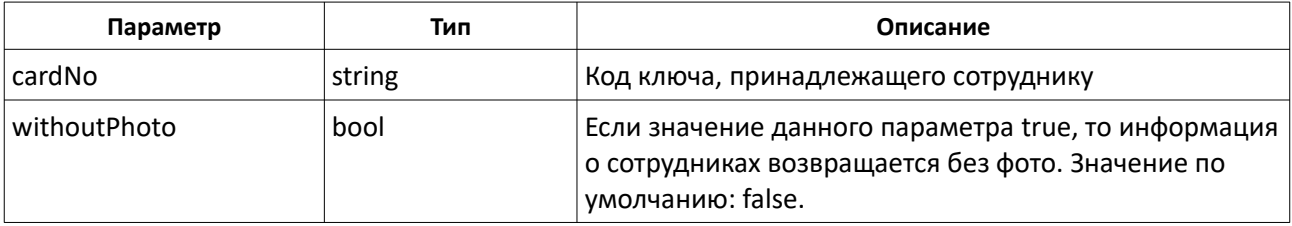

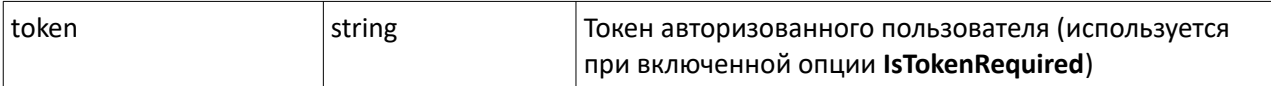

Метод возвращает объект класса **TOperationResult<TPersonData>**, содержащий данные найденного сотрудника.

## **GetPersonByExternalId(...)**

TOperationResult<TPersonData> GetPersonByExternalId(externalId, withoutPhoto, token) – поиск сотрудника по идентификатору, присвоенному сторонней системой.

#### **Входные данные**

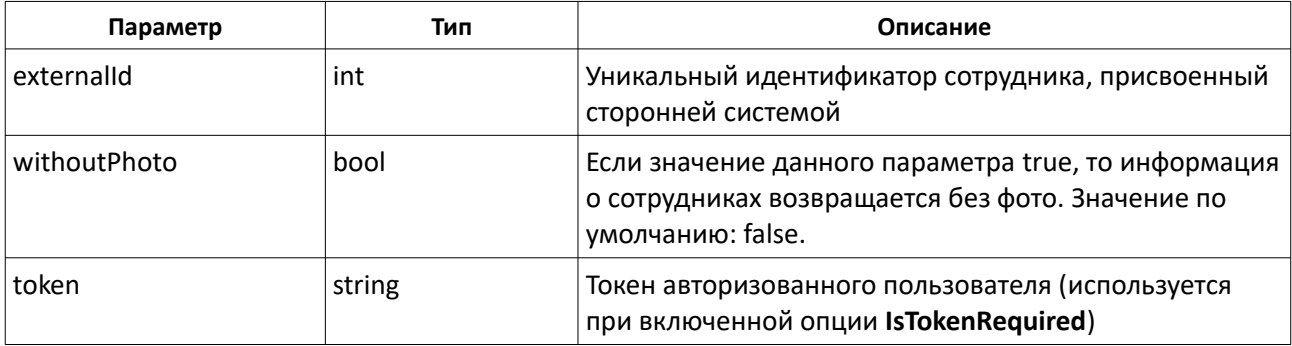

### **Результирующие данные**

Метод возвращает объект класса **TOperationResult<TPersonData>**, содержащий данные найденного сотрудника.

# **GetPersonByTabNumber(...)**

TOperationResult<TPersonData> GetPersonByTabNumber(tabNum, withoutPhoto, token) – поиск сотрудника по его табельному номеру.

#### **Входные данные**

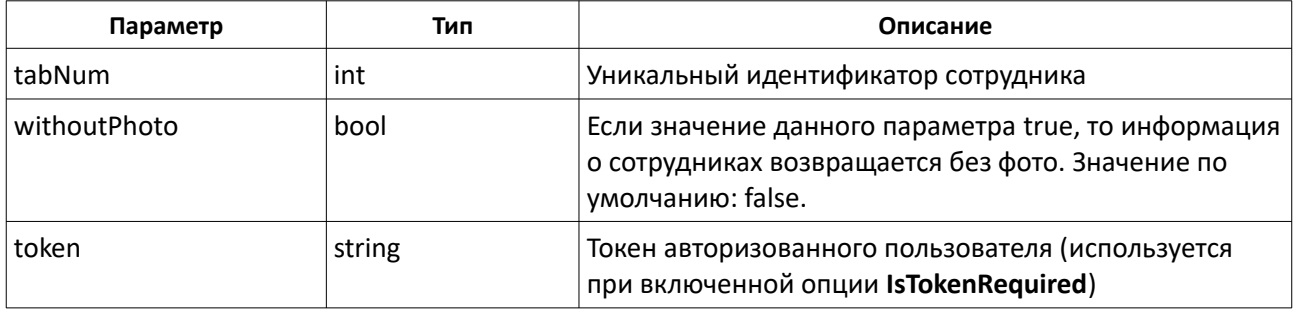

### **Результирующие данные**

Метод возвращает объект класса **TOperationResult<TPersonData>**, содержащий данные найденного сотрудника.

# **DeletePerson(...)**

TOperationResult<string[]> DeletePerson(personData, token) – удаление сотрудника и всех

связанных с ним ключей.

#### **Входные данные**

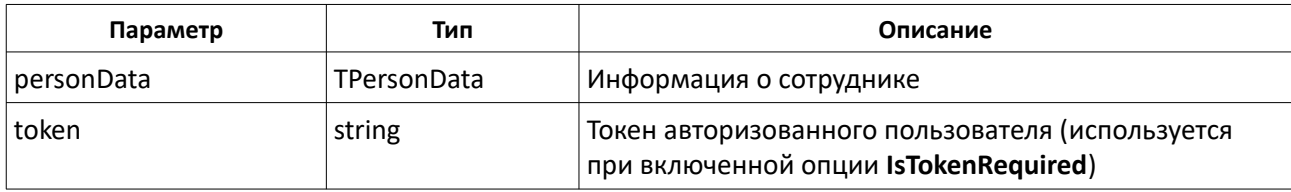

### **Результирующие данные**

Метод возвращает объект класса **TOperationResult<string[]>**, содержащий список удаленных ключей сотрудника или информацию об ошибке.

# **DeletePersonByPass(...)**

TOperationResult<string[]> DeletePersonByPass(cardNo, token) – удаление сотрудника и всех связанных с ним ключей. Поиск удаляемого сотрудника производится по одному из принадлежащих ему ключей.

### **Входные данные**

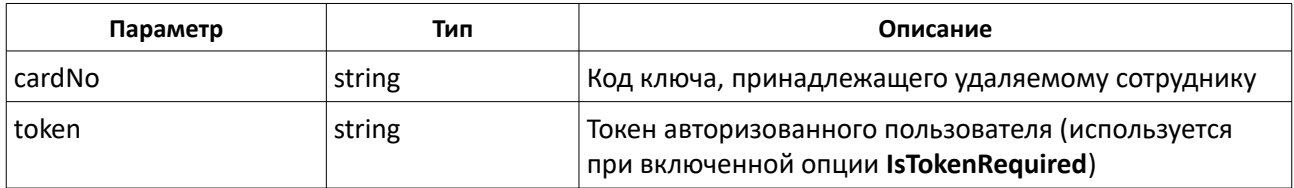

### **Результирующие данные**

Метод возвращает объект класса **TOperationResult<string[]>**, содержащий список удаленных ключей сотрудника или информацию об ошибке.

## **StopPerson(...)**

TOperationResult<string[]> StopPerson(personData, token) – добавление/удаление сотрудника в/из стоп-листа.

### **Входные данные**

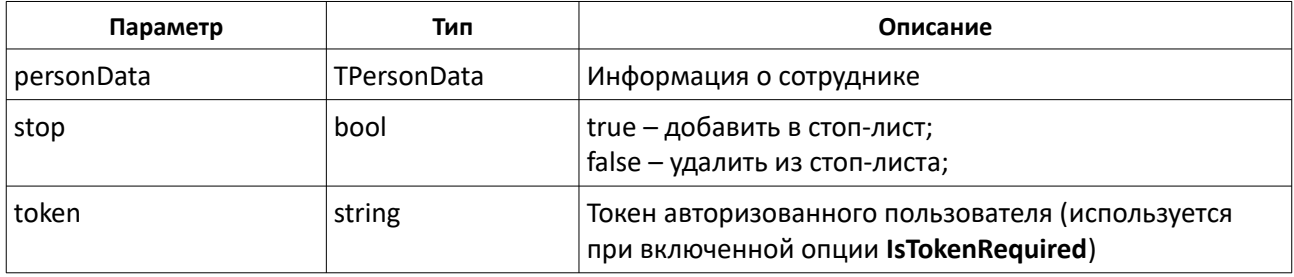

#### **Результирующие данные**

Метод возвращает объект класса **TOperationResult<string[]>**, содержащий список кодов ключей, добавленных/извлеченных в/из стоп-листа или информацию об ошибке.

# **StopPersonByPass(...)**

TOperationResult<string[]> StopPersonByPass(cardNo, token) – добавление/удаление сотрудника в/из стоп-листа. Поиск сотрудника производится по одному из принадлежащих ему ключей.

### **Входные данные**

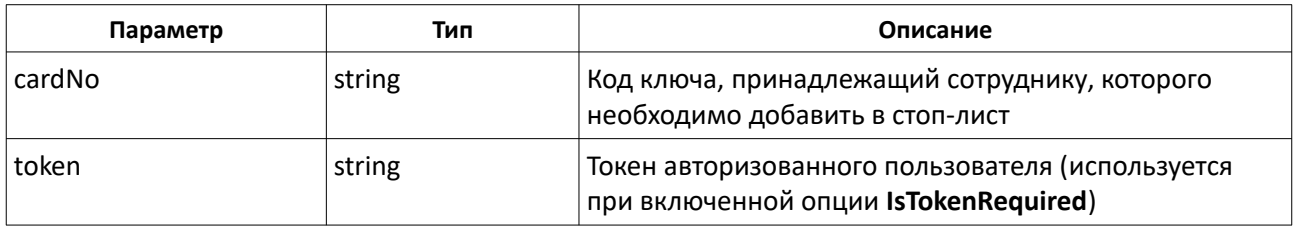

### **Результирующие данные**

Метод возвращает объект класса **TOperationResult<string[]>**, содержащий список кодов ключей, добавленных/извлеченных в/из стоп-листа или информацию об ошибке.

# **GetVisits(...)**

TOperationResult<TVisit[]> GetVisits(token) – получение списка посетителей из АРМ «Орион Про».

### **Входные данные**

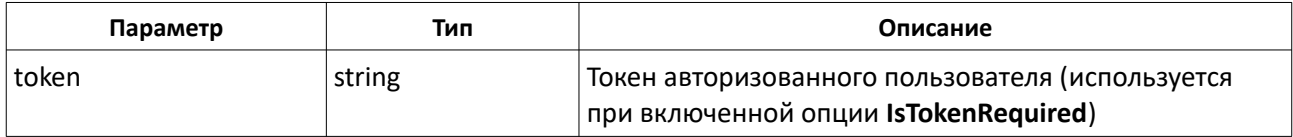

### **Результирующие данные**

Метод возвращает объект класса **TOperationResult<TVisit[]>**, содержащий список посетителей или информацию об ошибке.

# **GetVisitById(...)**

TOperationResult<TVisit> GetVisitById(id, token) – получение информации о посетителе по его идентификатору из АРМ «Орион Про».

### **Входные данные**

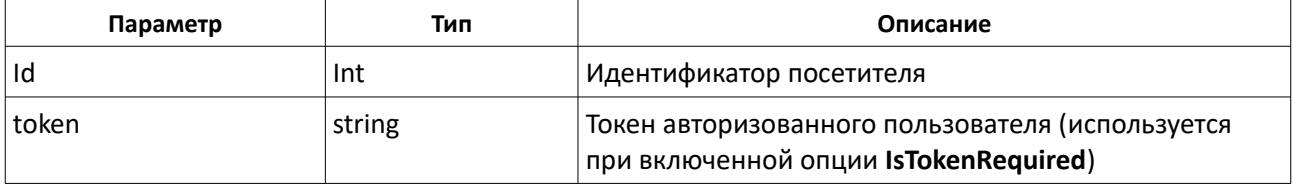

### **Результирующие данные**

Метод возвращает объект класса **TOperationResult<TVisit>**, содержащий информацию о посетителе или

информацию об ошибке.

# **AddVisit(...)**

TOperationResult<TVisit> AddVisit(visit, token) – добавление посетителя.

### **Входные данные**

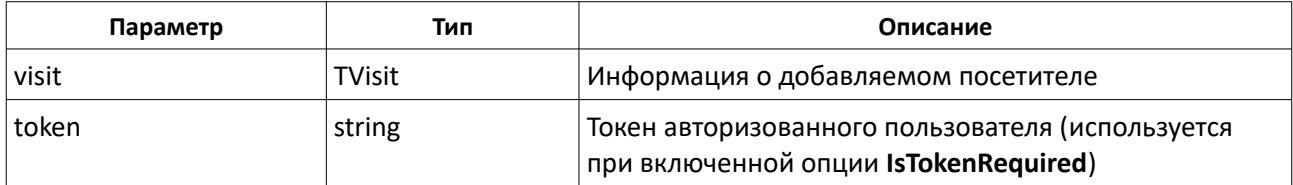

### **Результирующие данные**

Метод возвращает объект класса **TOperationResult<TVisit>**, содержащий информацию о добавленном посетителе или информацию об ошибке.

# **DeleteVisit(...)**

TOperationResult<TVisit> DeleteVisit(visit, token) – удаление посетителя.

### **Входные данные**

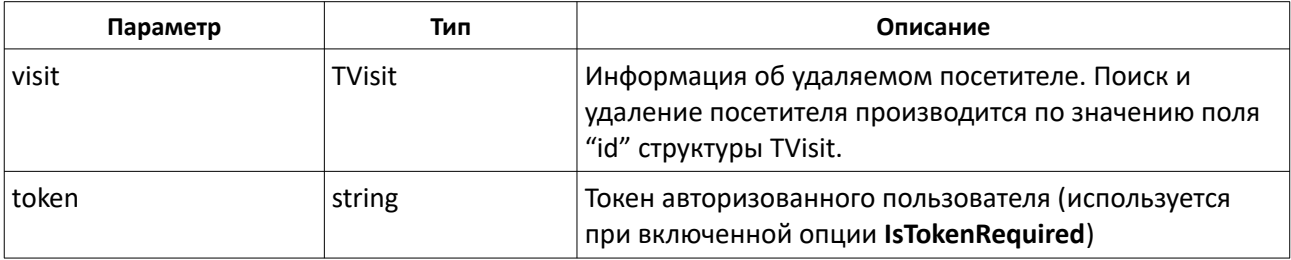

### **Результирующие данные**

Метод возвращает объект класса **TOperationResult<TVisit>**, содержащий информацию об удаленном посетителе или информацию об ошибке.

# **UpdateVisit(...)**

TOperationResult<TVisit> DeleteVisit(visit, token) – редактирование посетителя.

### **Входные данные**

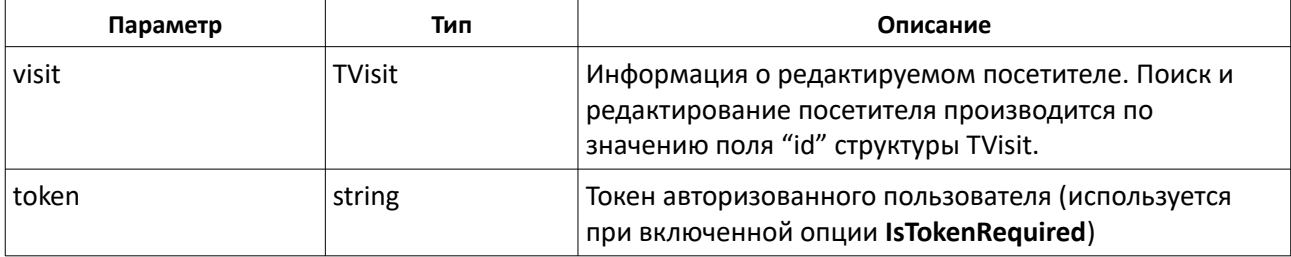

### **Результирующие данные**

Метод возвращает объект класса **TOperationResult<TVisit>**, содержащий информацию об отредактированном посетителе или информацию об ошибке.

# **GetCars(...)**

TOperationResult<TCar[]> GetCars(token) – получение списка автомобилей из АРМ «Орион Про».

#### **Входные данные**

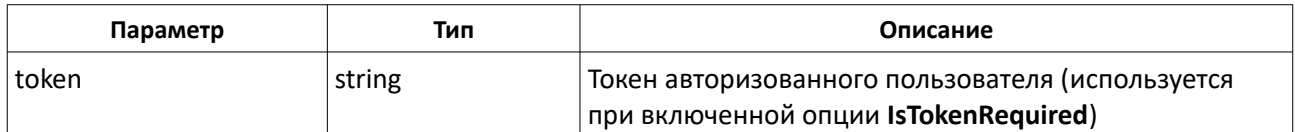

#### **Результирующие данные**

Метод возвращает объект класса **TOperationResult<TCar[]>**, содержащий список автомобилей или информацию об ошибке.

## **GetCarById(...)**

TOperationResult<TCar> GetCarById(id, token) – получение информации об автомобиле по его идентификатору.

#### **Входные данные**

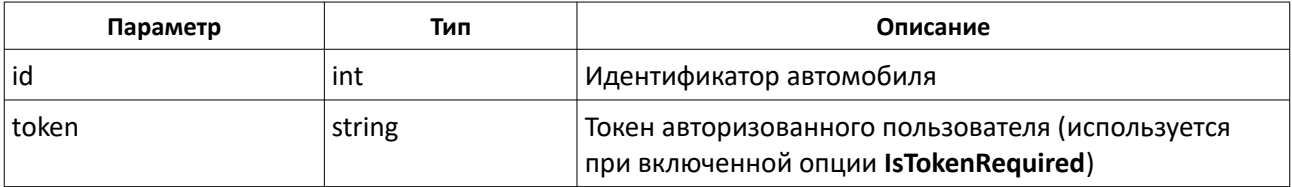

#### **Результирующие данные**

Метод возвращает объект класса **TOperationResult<TCar>**, содержащий информацию об автомобиле или информацию об ошибке.

# **AddCar(...)**

TOperationResult<TCar> AddCar(car, token) – добавление автомобиля а АРМ «Орион Про».

#### **Входные данные**

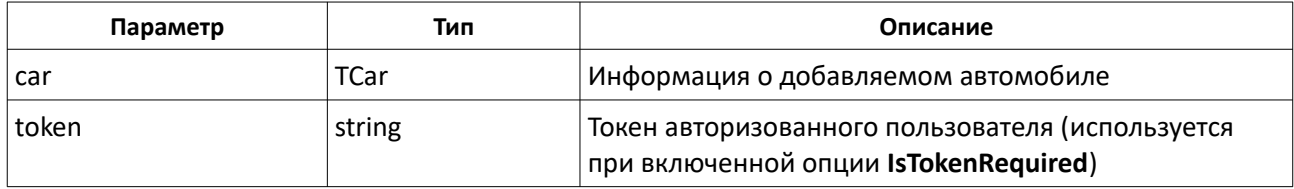

#### **Результирующие данные**

Метод возвращает объект класса **TOperationResult<TCar>**, содержащий информацию о добавленном автомобиле или информацию об ошибке.

# **DeleteCar(...)**

TOperationResult<TCar> DeleteCar(car, token) – удаление автомобиля.

### **Входные данные**

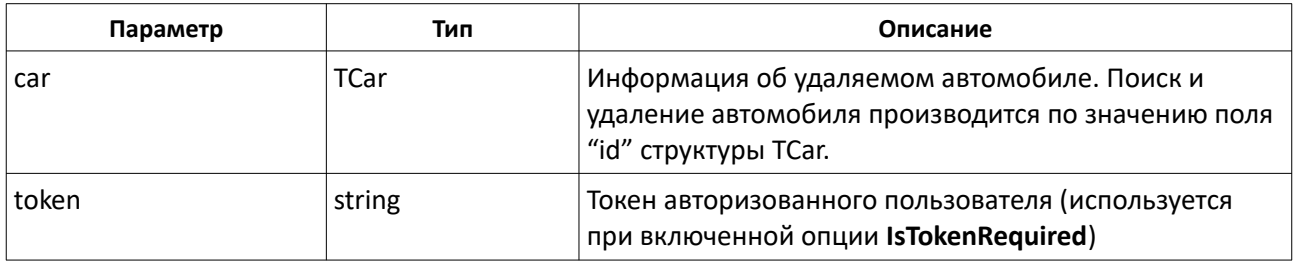

### **Результирующие данные**

Метод возвращает объект класса **TOperationResult<TCar>**, содержащий информацию об удаленном автомобиле или информацию об ошибке.

# **UpdateCar(...)**

TOperationResult<TCar> UpdateCar(car, token) – редактирование автомобиля.

### **Входные данные**

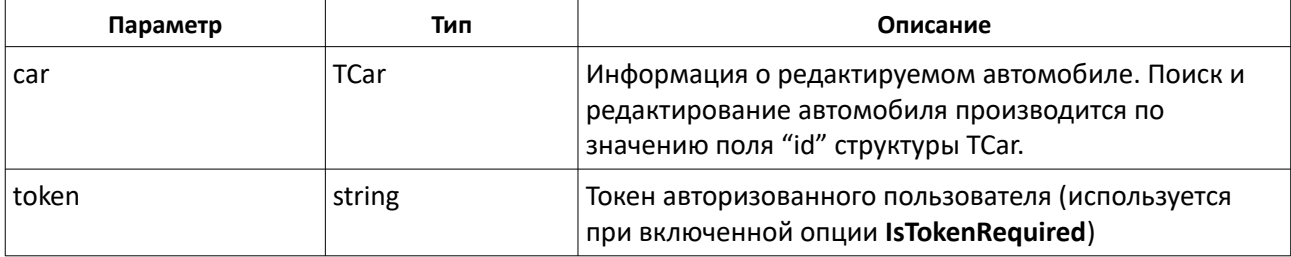

### **Результирующие данные**

Метод возвращает объект класса **TOperationResult<TCar>**, содержащий информацию об отредактированном автомобиле или информацию об ошибке.

# **UpdateCar(...)**

TOperationResult<TCar> UpdateCar(car, token) – редактирование автомобиля.

## **Входные данные**

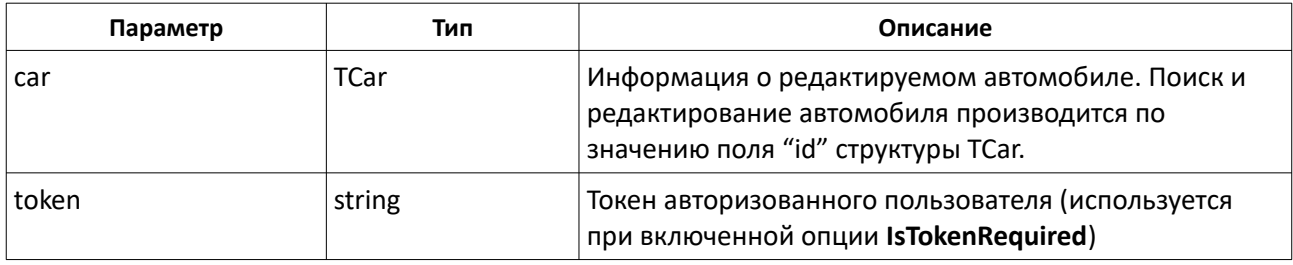

### **Результирующие данные**

Метод возвращает объект класса **TOperationResult<TCar>**, содержащий информацию об отредактированном автомобиле или информацию об ошибке.

## **AddPersonCar(...)**

TOperationResult<TCar> AddPersonCar(car, person, token) – добавление связи сотрудника с автомобилем.

#### **Входные данные**

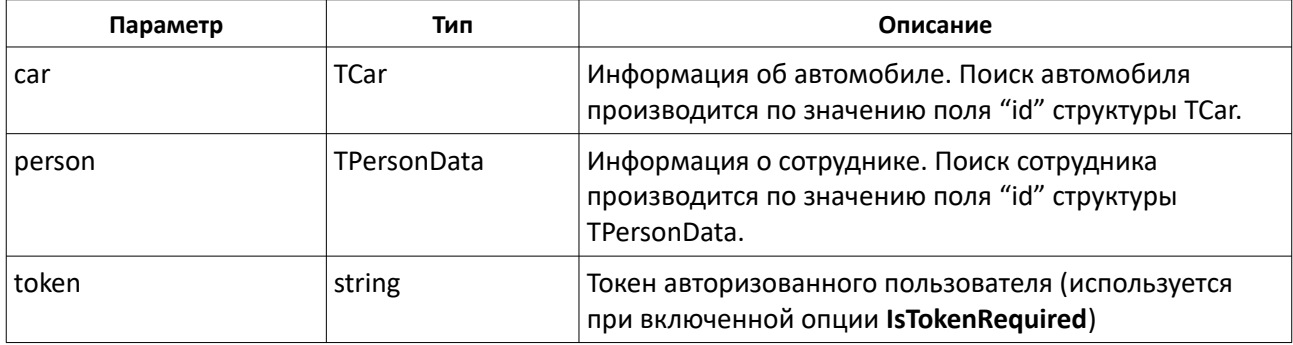

### **Результирующие данные**

Метод возвращает объект класса **TOperationResult<TCar>**, содержащий информацию об автомобиле или информацию об ошибке.

## **DeletePersonCar(...)**

TOperationResult<TCar> DeletePersonCar(car, person, token) – удаление связи сотрудника с автомобилем.

#### **Входные данные**

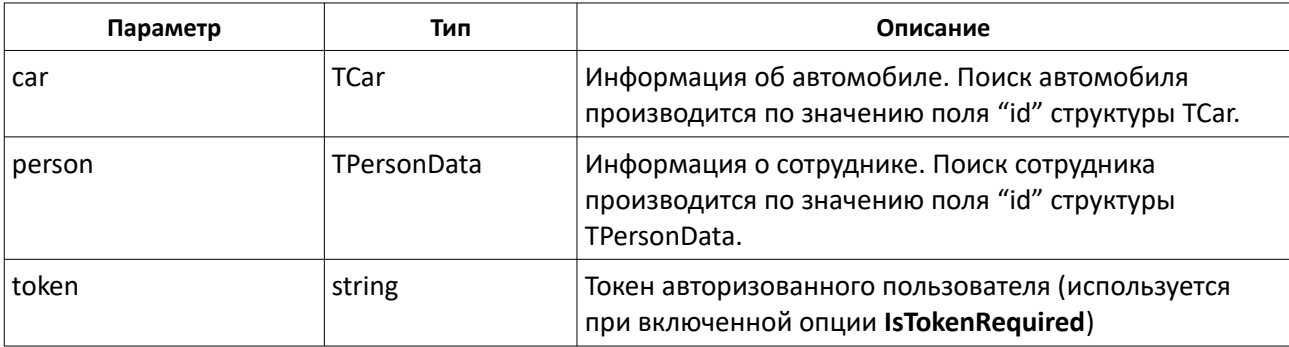

### **Результирующие данные**

Метод возвращает объект класса **TOperationResult<TCar>**, содержащий информацию об автомобиле или информацию об ошибке.

## **GetPersonCars(...)**

TOperationResult<TCar[]> GetPersonCars(person, token) – получение списка автомобилей

#### сотрудника.

#### **Входные данные**

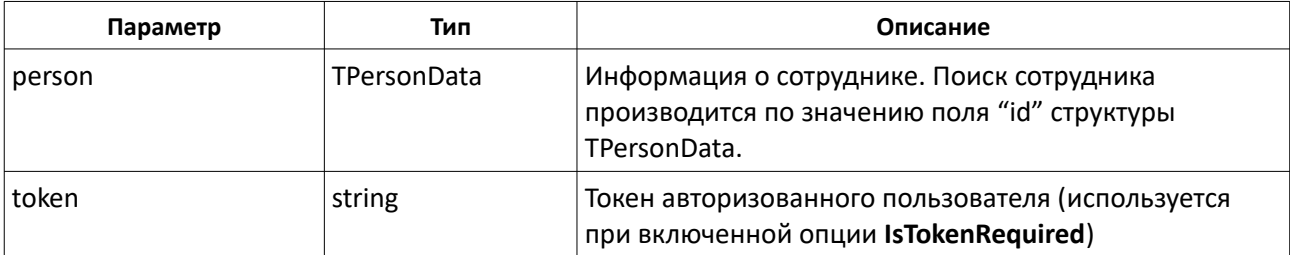

### **Результирующие данные**

Метод возвращает объект класса **TOperationResult<TCar[]>**, содержащий список автомобилей или информацию об ошибке.

## **GetCarPersons(...)**

TOperationResult<TPersonData[]> GetCarPersons(car, token) – получение списка сотрудников, связанных с автомобилем.

#### **Входные данные**

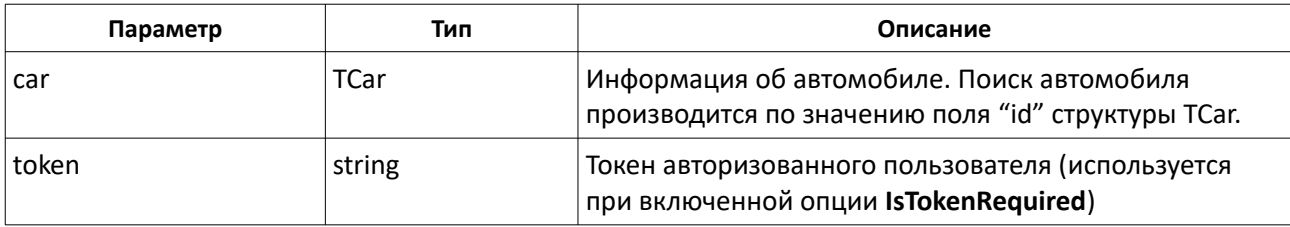

#### **Результирующие данные**

Метод возвращает объект класса **TOperationResult<TPersonData[]>**, содержащий список сотрудников или информацию об ошибке.

### **GetCompanies(...)**

TOperationResult<TCompany[]> GetCompanies(isEmployees, isVisitors, token) – получение списка компаний из АРМ «Орион Про».

### **Входные данные**

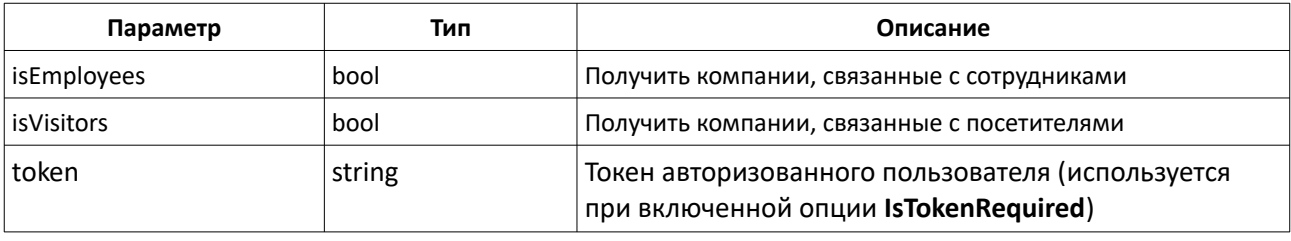

#### **Результирующие данные**

Метод возвращает объект класса **TOperationResult<TCompany[]>**, содержащий список компаний или информацию об ошибке.

# **SearchCompany(...)**

TOperationResult<TCompany[]> SearchCompany(name, token) – получение отфильтрованного списка организаций из АРМ «Орион Про».

### **Входные данные**

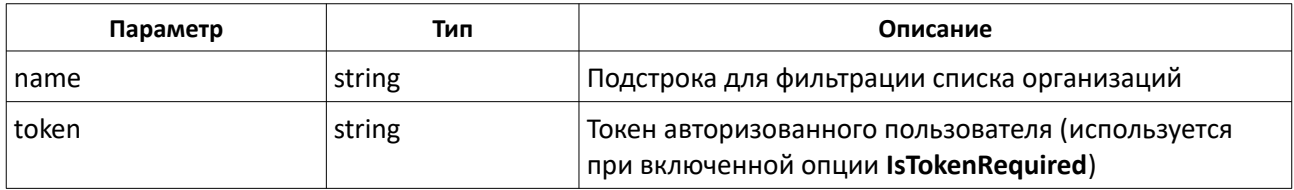

#### **Результирующие данные**

Метод возвращает объект класса **TOperationResult<TCompany[]>**, содержащий список организаций с учетом фильтра или информацию об ошибке.

## **GetCompanyById(...)**

TOperationResult<TCompany> GetCompanyById(id, token) – получение информации о компании из АРМ «Орион Про».

#### **Входные данные**

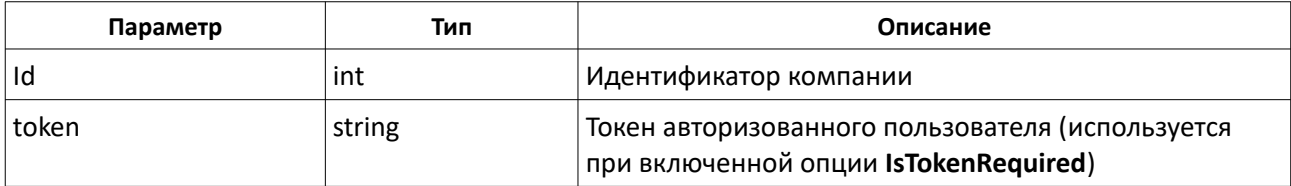

### **Результирующие данные**

Метод возвращает объект класса **TOperationResult<TCompany>**, содержащий информацию о компании или информацию об ошибке.

### **CreateCompany(...)**

TOperationResult<TCompany> CreateCompany(company, token) – добавление организации в АРМ «Орион Про».

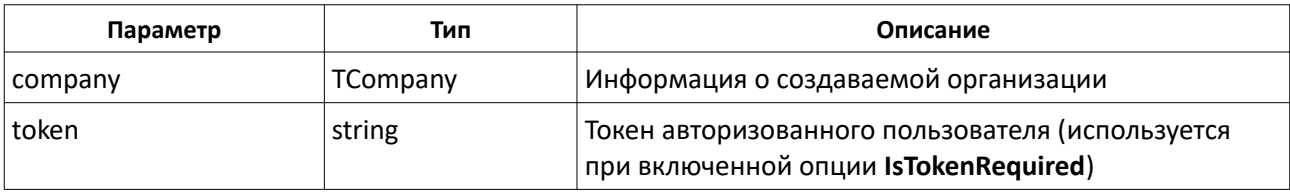

Метод возвращает объект класса **TOperationResult<TCompany>**, содержащий информацию о созданной организации или информацию об ошибке.

# **UpdateCompany(...)**

TOperationResult<TCompany> UpdateCompany(company, token) – редактирование организации в АРМ «Орион Про».

### **Входные данные**

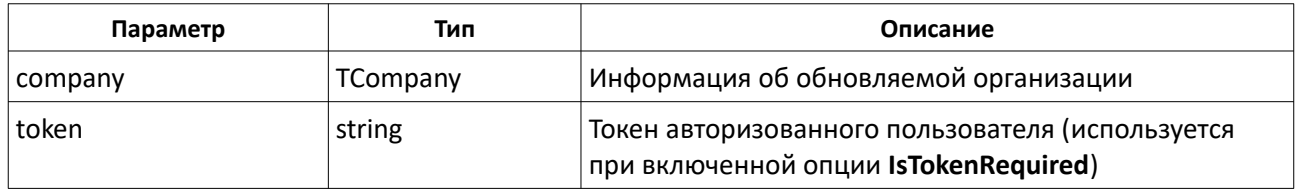

#### **Результирующие данные**

Метод возвращает объект класса **TOperationResult<TCompany>**, содержащий информацию об обновленной организации или информацию об ошибке.

### **DeleteCompany(...)**

TOperationResult<TCompany> DeleteCompany(company, token) – удаление организации из АРМ «Орион Про».

#### **Входные данные**

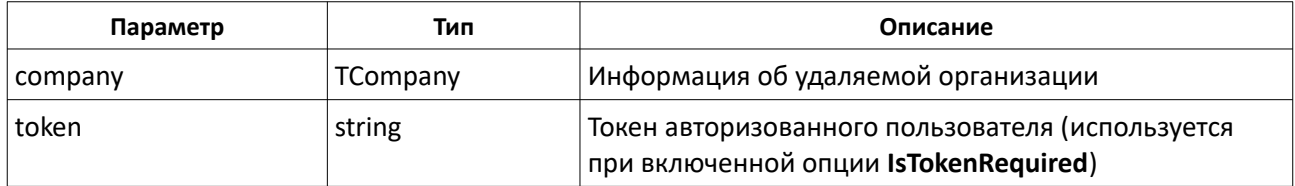

### **Результирующие данные**

Метод возвращает объект класса **TOperationResult<TCompany>**, содержащий информацию об удаленной организации или информацию об ошибке.

### **GetDepartments(...)**

TOperationResult<TDepartment[]> GetDepartments(token) – получение списка подразделений из АРМ «Орион Про».

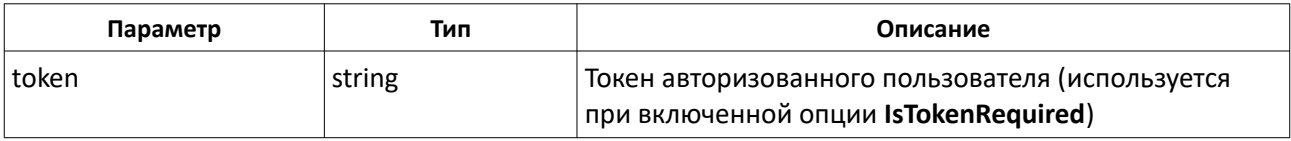

Метод возвращает объект класса **TOperationResult<TDepartment[]>**, содержащий список подразделений или информацию об ошибке.

# **SearchDepartment(...)**

TOperationResult<TDepartment[]> SearchDepartment(name, token) – получение отфильтрованного списка подразделений из АРМ «Орион Про».

### **Входные данные**

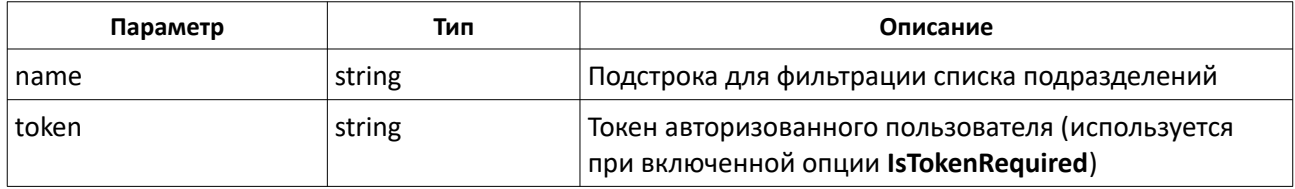

### **Результирующие данные**

Метод возвращает объект класса **TOperationResult<TDepartment[]>**, содержащий список подразделений с учетом фильтра или информацию об ошибке.

# **GetDepartmentById(...)**

TOperationResult<TDepartment> GetDepartmentById(id, token) – получение информации о подразделении по его идентификатору из АРМ «Орион Про».

### **Входные данные**

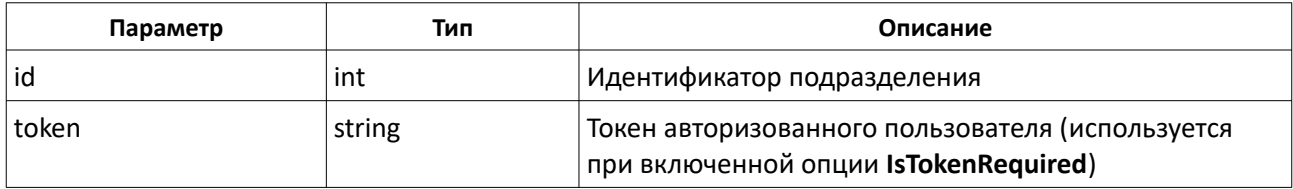

### **Результирующие данные**

Метод возвращает объект класса **TOperationResult<TDepartment>**, содержащий информацию о подразделении или информацию об ошибке.

# **CreateDepartment(...)**

TOperationResult<TDepartment> CreateDepartment(department, token) – добавление подразделения в АРМ «Орион Про».

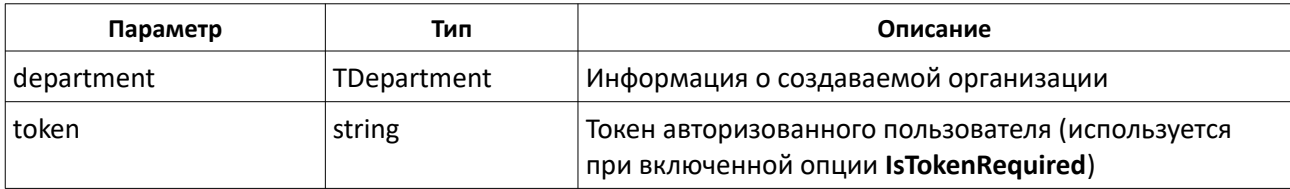

Метод возвращает объект класса **TOperationResult<TDepartment>**, содержащий информацию о созданном подразделении или информацию об ошибке.

## **UpdateDepartment(...)**

TOperationResult<TDepartment> UpdateDepartment(department, token) – редактирование подразделения в АРМ «Орион Про».

#### **Входные данные**

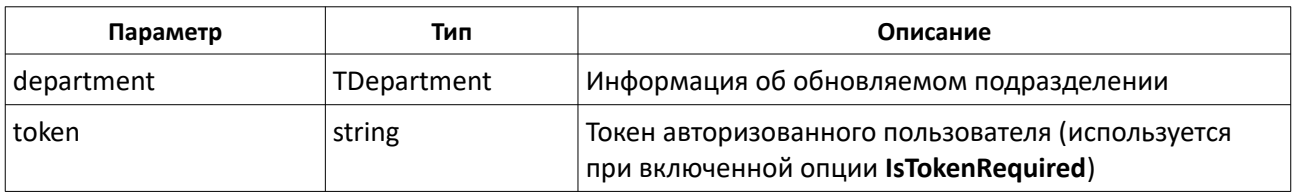

#### **Результирующие данные**

Метод возвращает объект класса **TOperationResult<TDepartment>**, содержащий информацию об обновленном подразделении или информацию об ошибке.

### **DeleteDepartment(...)**

TOperationResult<TDepartment> DeleteDepartment(department, token) – удаление организации из АРМ «Орион Про».

### **Входные данные**

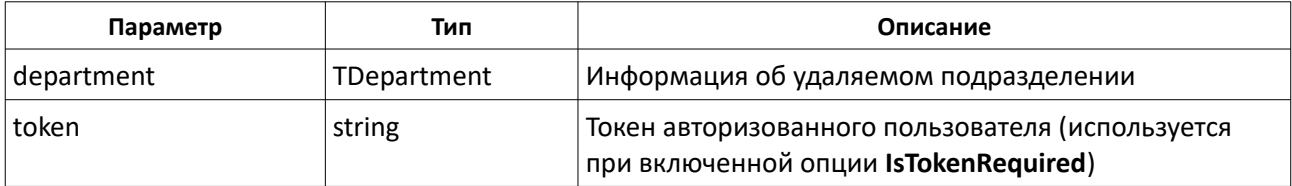

#### **Результирующие данные**

Метод возвращает объект класса **TOperationResult<TDepartment>**, содержащий информацию об удаленном подразделении или информацию об ошибке.

### **GetCompanyDepartments(...)**

TOperationResult<TDepartment[]> GetCompanyDepartments(company, token) – получение списка подразделений заданной организаци из АРМ «Орион Про».

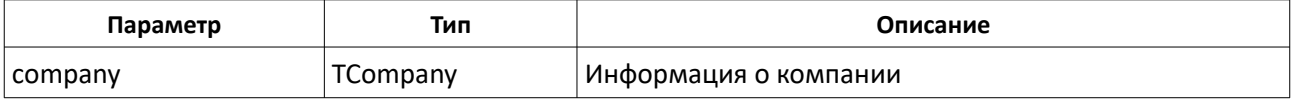

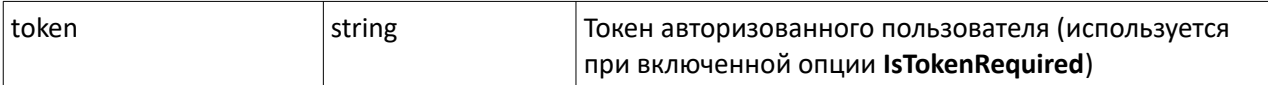

Метод возвращает объект класса **TOperationResult<TDepartment[]>**, содержащий список подразделений заданной организации или информацию об ошибке.

## **GetPositionList(...)**

TOperationResult<TPosition[]> GetPositionList(token) – получение списка должностей из АРМ «Орион Про».

### **Входные данные**

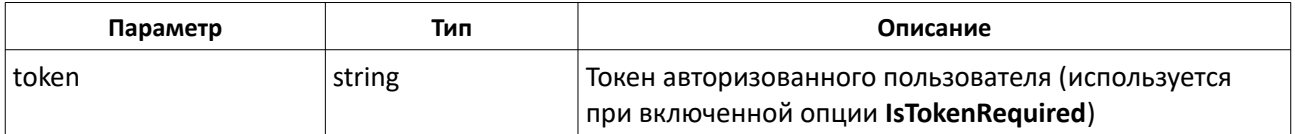

#### **Результирующие данные**

Метод возвращает объект класса **TOperationResult<TPosition[]>**, содержащий список должностей или информацию об ошибке.

### **SearchPosition(...)**

TOperationResult<TPosition[]> SearchPosition(name, token) – получение отфильтрованного списка должностей из АРМ «Орион Про».

#### **Входные данные**

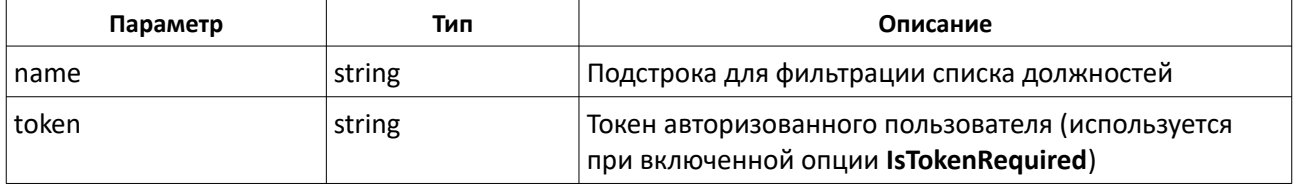

#### **Результирующие данные**

Метод возвращает объект класса **TOperationResult<TPosition[]>**, содержащий список должностей с учетом фильтра или информацию об ошибке.

## **GetPositionById(...)**

TOperationResult<TPosition> GetPositionById(id, token) – получение информации о должности по ее идентификатору из АРМ «Орион Про».

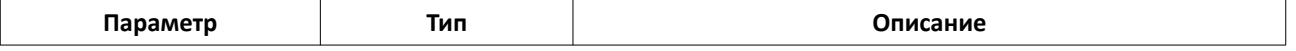

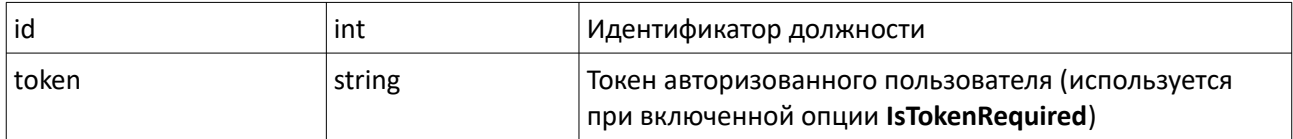

Метод возвращает объект класса **TOperationResult<TPosition>**, содержащий информацию о должности или информацию об ошибке.

### **CreatePosition(...)**

TOperationResult<TPosition> CreatePosition(position, token) – добавление должности в АРМ «Орион Про».

#### **Входные данные**

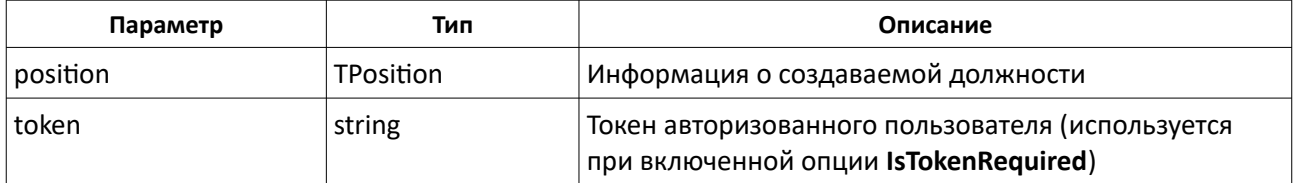

#### **Результирующие данные**

Метод возвращает объект класса **TOperationResult<TPosition>**, содержащий информацию о созданной должности или информацию об ошибке.

### **UpdatePosition(...)**

TOperationResult<TPosition> UpdatePosition(position, token) – редактирование должности в АРМ «Орион Про».

#### **Входные данные**

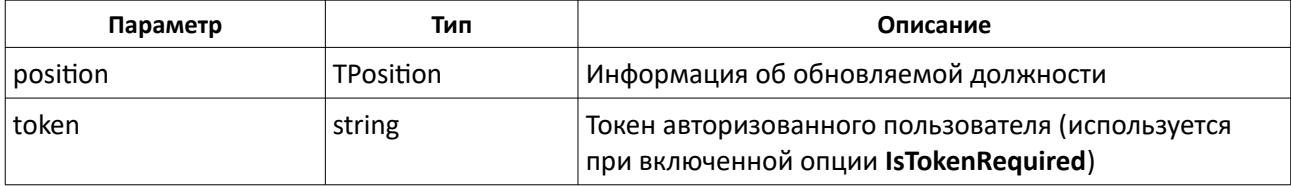

#### **Результирующие данные**

Метод возвращает объект класса **TOperationResult<TPosition>**, содержащий информацию об обновленной должности или информацию об ошибке.

### **DeletePosition(...)**

TOperationResult<Position> DeletePosition(position, token) – удаление должности из АРМ «Орион Про».

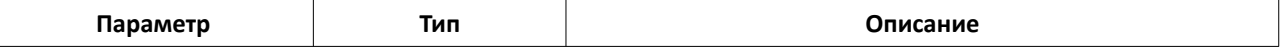

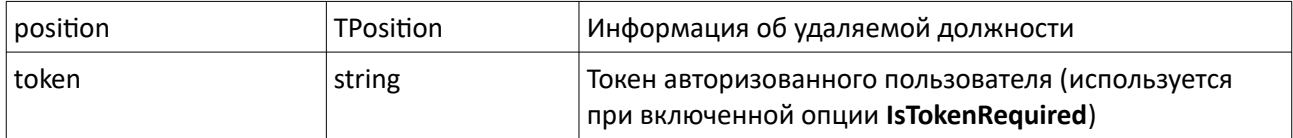

Метод возвращает объект класса **TOperationResult<TPosition>**, содержащий информацию об удаленной должности или информацию об ошибке.

## **CreateTimeWindow(...)**

TOperationResult<TTimeWindow> CreateTimeWindow(timeWindow, token) – создание окна времени.

#### **Входные данные**

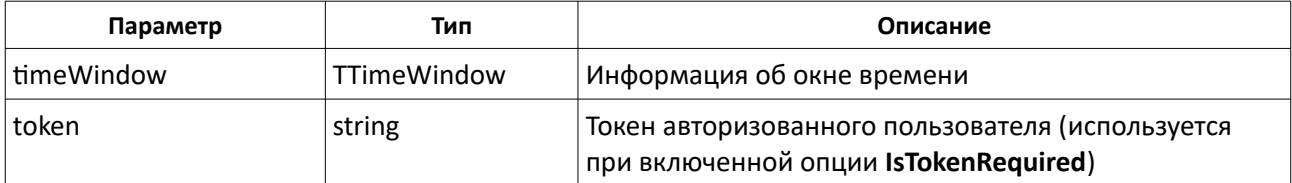

#### **Результирующие данные**

Метод возвращает объект класса **TOperationResult<TTimeWindow>**, содержащий информацию о созданном окне времени или информацию об ошибке.

### **GetTimeWindowById(...)**

TOperationResult<TTimeWindow> GetTimeWindowById(id, token) – получение окна времени по его идентификатору.

#### **Входные данные**

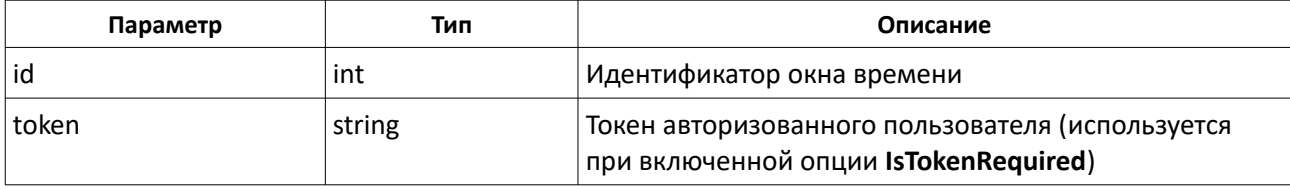

#### **Результирующие данные**

Метод возвращает объект класса TOperationResult<TTimeWindow>, содержащий информацию об окне времени или информацию об ошибке.

# **DeleteTimeWindow(...)**

TOperationResult<TTimeWindow> CreateTimeWindow(timeWindow, token) – удаление окна времени.

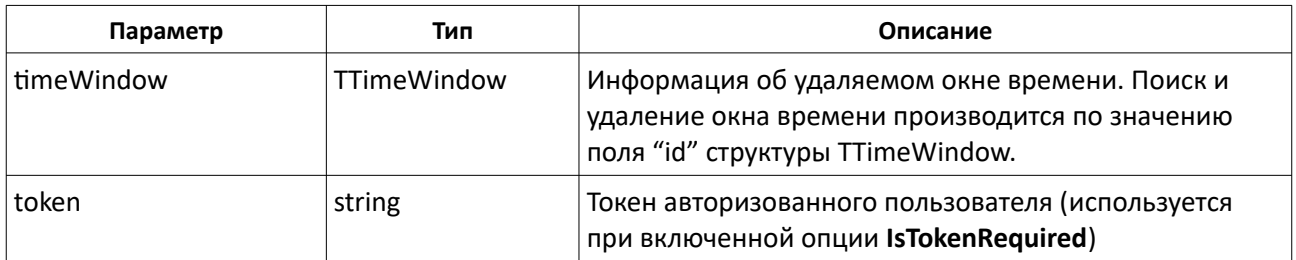

Метод возвращает объект класса **TOperationResult<TTimeWindow>**, содержащий информацию об удаленном окне времени или информацию об ошибке.

## **EditTimeWindow(...)**

TOperationResult<TTimeWindow> EditTimeWindow(timeWindow, token) – редактирование окна времени.

#### **Входные данные**

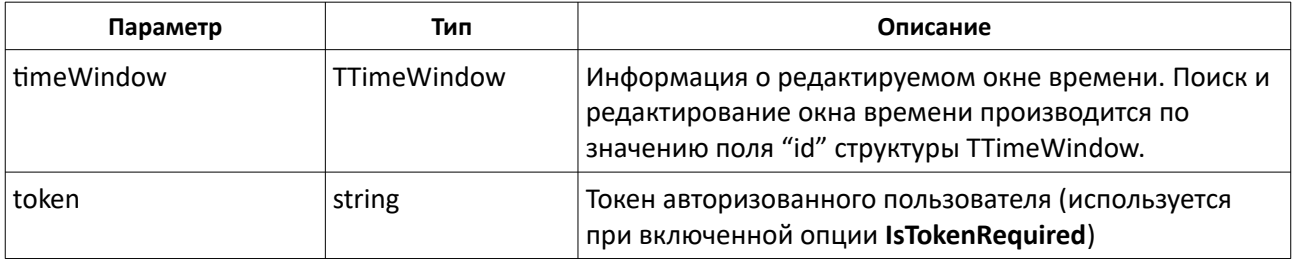

#### **Результирующие данные**

Метод возвращает объект класса TOperationResult<TTimeWindow>, содержащий информацию об отредактированном окне времени или информацию об ошибке.

### **GetTimeWindows(...)**

TOperationResult<TTimeWindow[]> GetTimeWindows(token)- получение списка окон времени.

### **Входные данные**

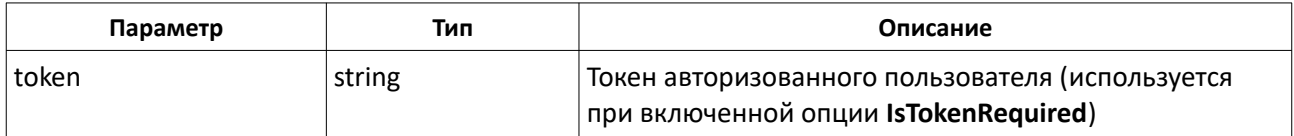

### **Результирующие данные**

Метод возвращает объект класса **TOperationResult<TTimeWindow[]>**, содержащий список окон времени или информацию об ошибке.

## **AddTimeInterval(...)**

TOperationResult<TTimeInterval> AddTimeInterval(timeWindow, timeInterval, token)

– добавление временного интервала в окно времени.

### **Входные данные**

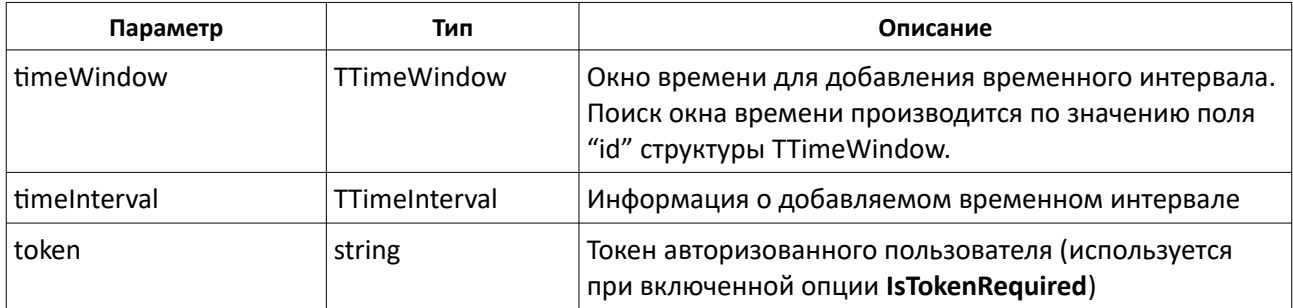

### **Результирующие данные**

Метод возвращает объект класса TOperationResult<TTimeInterval>, содержащий информацию о добавленном временном интервале или информацию об ошибке.

# **DeleteTimeInterval(...)**

TOperationResult<TTimeInterval> DeleteTimeInterval(timeInterval, token) – удаление временного интервала.

### **Входные данные**

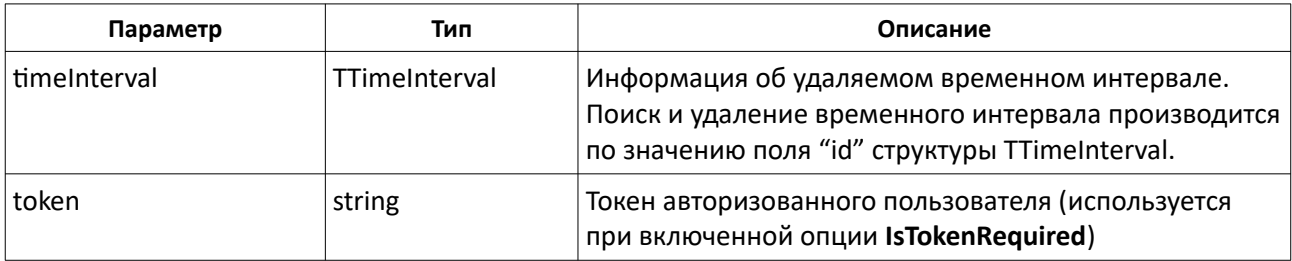

### **Результирующие данные**

Метод возвращает объект класса TOperationResult<TTimeInterval>, содержащий информацию об успешном выполнении или информацию об ошибке.

# **EditTimeInterval(...)**

TOperationResult<TTimeInterval> EditTimeInterval(timeInterval, token) – редактирование временного интервала.

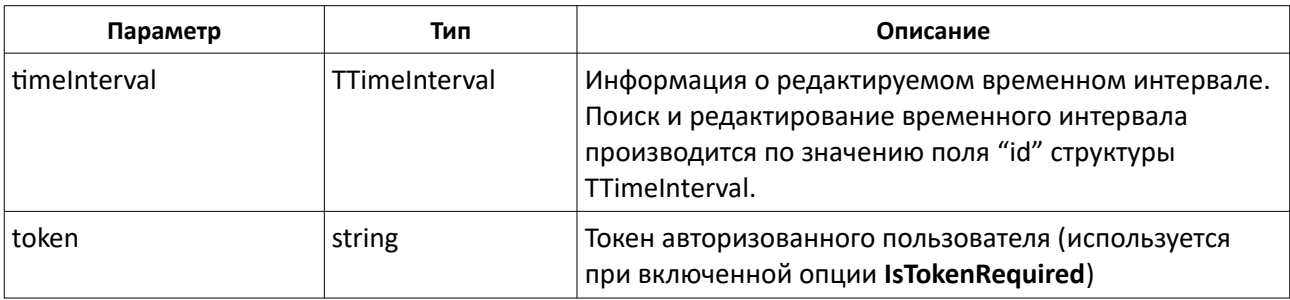

Метод возвращает объект класса TOperationResult<TTimeInterval>, содержащий информацию об отредактированном временном интервале или информацию об ошибке.

### **CreateAccessLevel(...)**

TOperationResult<TAccessLevel> CreateAccessLevel(accessLevel, token) – создание уровня доступа.

#### **Входные данные**

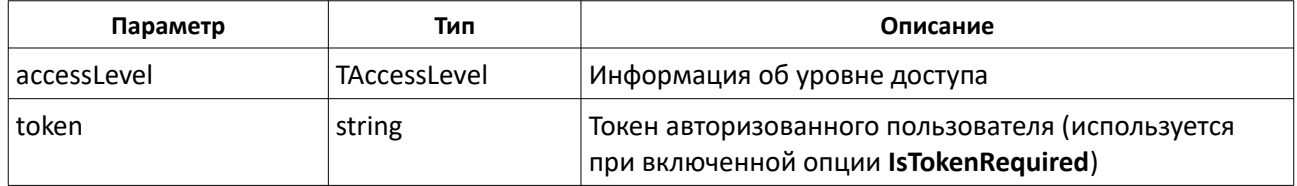

### **Результирующие данные**

Метод возвращает объект класса **TOperationResult<TAccessLevel>**, содержащий информацию о созданном уровне доступа или информацию об ошибке.

### **EditAccessLevel(...)**

TOperationResult<TAccessLevel> CreateAccessLevel(accessLevel, token) – редактирование уровня доступа.

### **Входные данные**

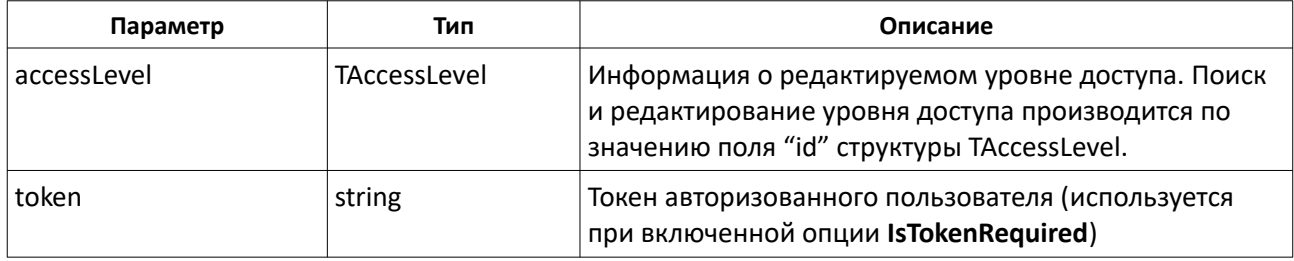

#### **Результирующие данные**

Метод возвращает объект класса TOperationResult<TAccessLevel>, содержащий информацию об отредактированном уровне доступа или информацию об ошибке.

### **DeleteAccessLevel(...)**

TOperationResult<TAccessLevel> DeleteAccessLevel(accessLevel, token) – удаление уровня доступа.

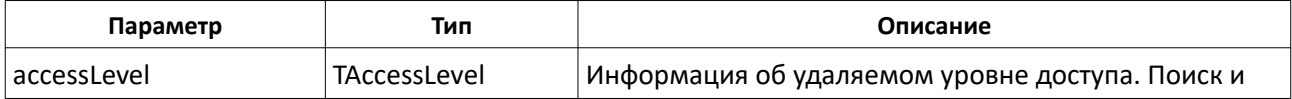

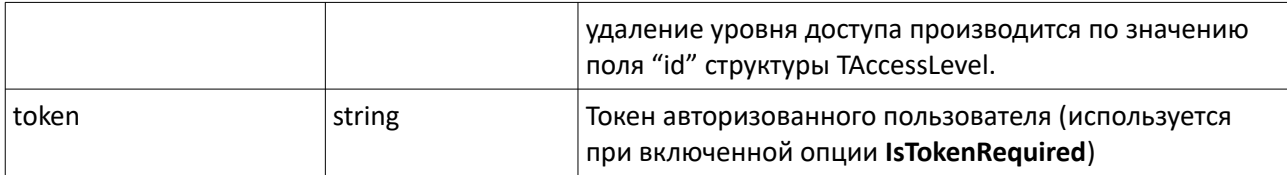

Метод возвращает объект класса **TOperationResult<TTimeWindow>**, содержащий информацию об удаленном уровне доступа или информацию об ошибке.

## **AddAccessLevelItem(...)**

TOperationResult<TAccessLevelItem> AddAccessLevelItem(accessLevel, item, token) – добавление элемента (полномочия) в уровень доступа.

#### **Входные данные**

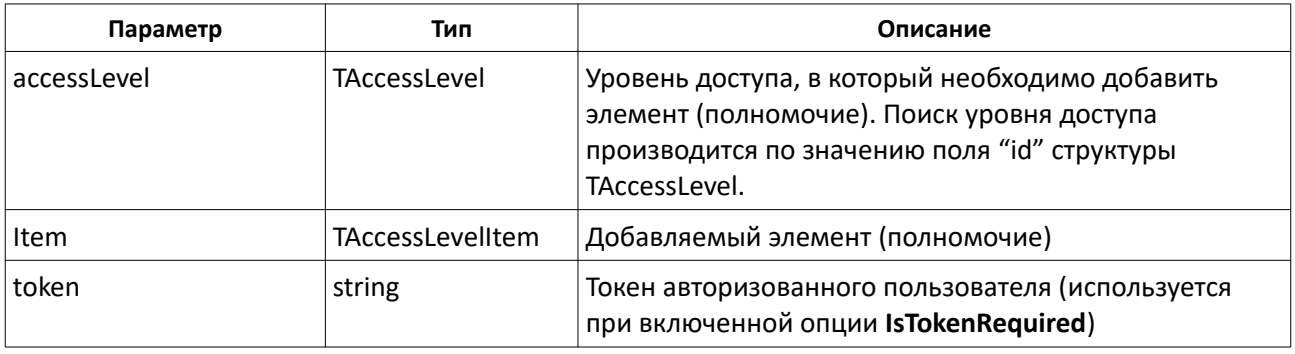

### **Результирующие данные**

Метод возвращает объект класса TOperationResult<TAccessLevelItem>, содержащий информацию об элементе (полномочии) уровня доступа или информацию об ошибке.

### **EditAccessLevelItem(...)**

TOperationResult<TAccessLevelItem> AddAccessLevelItem(item, token) – редактирование элемента (полномочия) уровня доступа.

### **Входные данные**

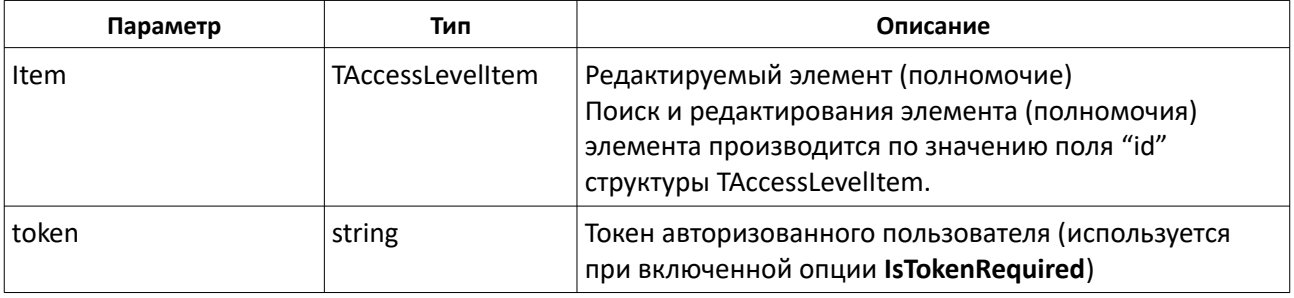

### **Результирующие данные**

Метод возвращает объект класса TOperationResult<TAccessLevelItem>, содержащий информацию об

отредактированном элементе (полномочии) уровня доступа или информацию об ошибке.

# **DeleteAccessLevelItem(...)**

TOperationResult DeleteAccessLevelItem(item, token) – удаление элемента (полномочия) уровня доступа.

### **Входные данные**

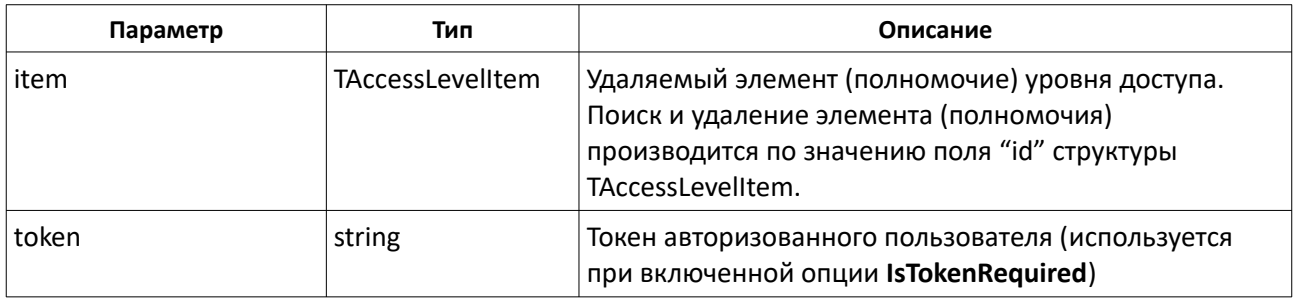

### **Результирующие данные**

Метод возвращает объект класса TOperationResult, содержащий информацию об успешном выполнении или информацию об ошибке.

# **GetKeyData(...)**

TOperationResult<TKeyData> GetKeyData(cardNo, token) – получение данных ключа по его коду.

### **Входные данные**

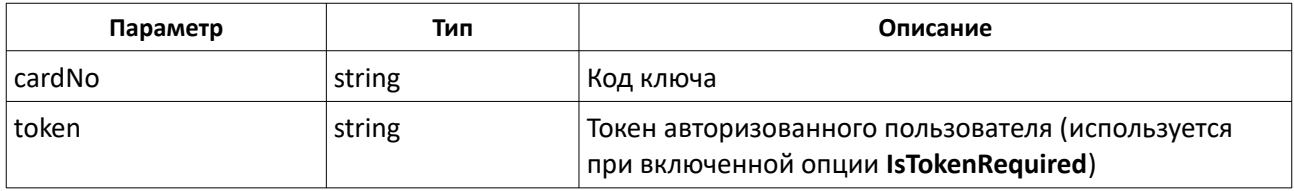

### **Результирующие данные**

Метод возвращает объект класса **TOperationResult<TKeyData>**, содержащий данные ключа или информацию об ошибке.

### **UpdateKeyData(...)**

TOperationResult<TKeyData> UpdateKeyData(keyData, token) – редактирование данных ключа.

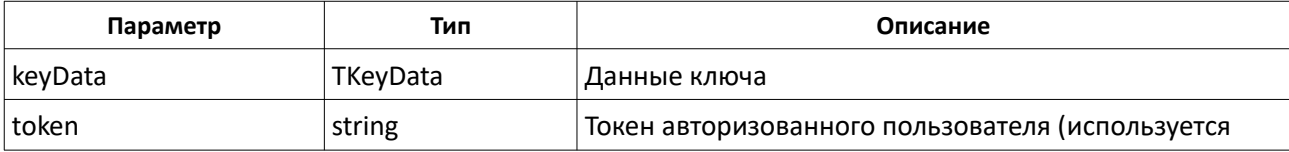

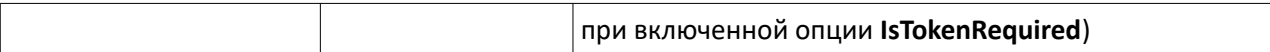

Метод возвращает объект класса **TOperationResult<TKeyData>**, содержащий данные ключа или информацию об ошибке.

# **AddKey(...)**

TOperationResult<TKeyData> UpdateKeyData(keyData, token) – добавление ключа.

#### **Входные данные**

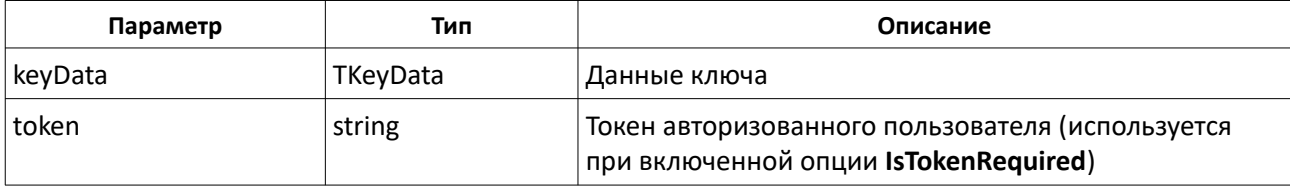

### **Результирующие данные**

Метод возвращает объект класса **TOperationResult<TKeyData>**, содержащий данные добавленного ключа или информацию об ошибке.

## **GetKeys(...)**

TOperationResult<TKeyData> GetKeyData(codeType, offset, count, token) – получение списка ключей в системе.

### **Входные данные**

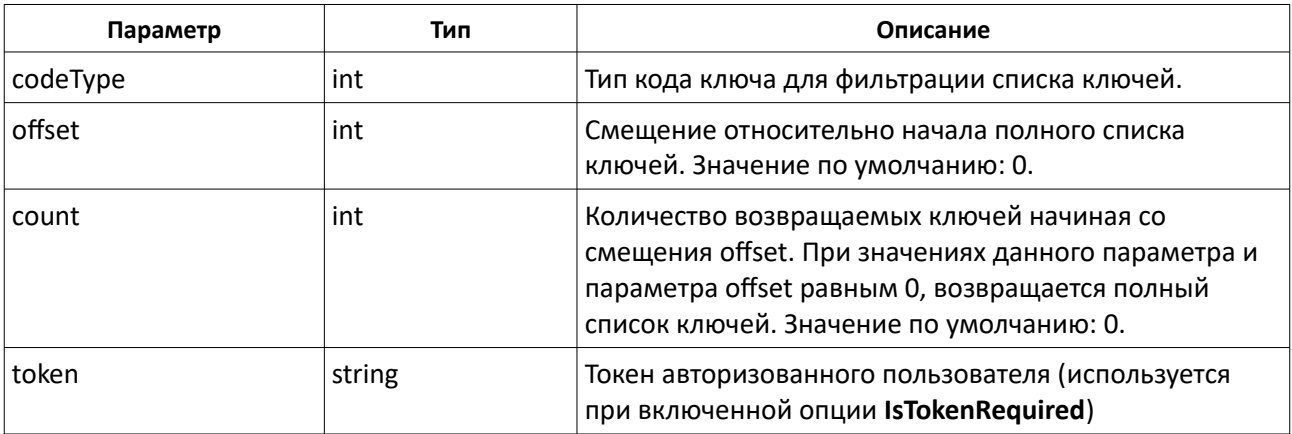

### **Результирующие данные**

Метод возвращает объект класса **TOperationResult<TKeyData[]>**, содержащий список ключей или информацию об ошибке.

# **GetKeysCount(...)**

TOperationResult<int> GetKeysCount(codeType, token)- получение количества ключей в системе.

### **Входные данные**

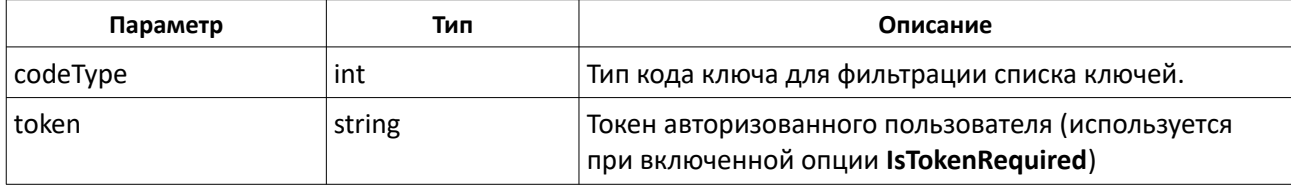

### **Результирующие данные**

Метод возвращает объект класса **TOperationResult<int>**, содержащий количество ключей в системе или информацию об ошибке.

# **GetComputers(...)**

TOperationResult<TComputer[]> GetComputers(token)- получение списка компьютеров.

### **Входные данные**

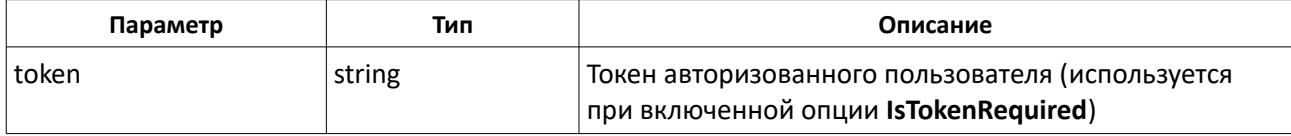

### **Результирующие данные**

Метод возвращает объект класса **TOperationResult<TComputer[]>**, содержащий список компьютеров или информацию об ошибке.

# **GetComPorts(...)**

TOperationResult<TComPort[]> GetComPorts(token)- получение списка портов.

### **Входные данные**

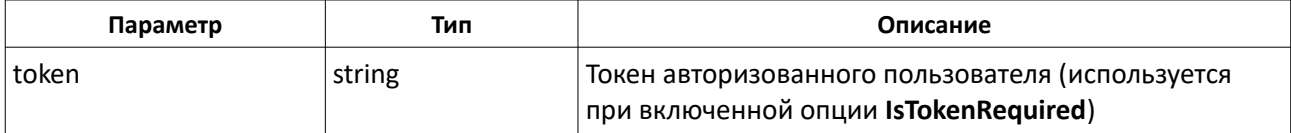

### **Результирующие данные**

Метод возвращает объект класса **TOperationResult<TComPort[]>**, содержащий список портов или информацию об ошибке.

# **GetDevices(...)**

TOperationResult<TDevice[]> GetDevices(token)- получение списка устройств.

### **Входные данные**

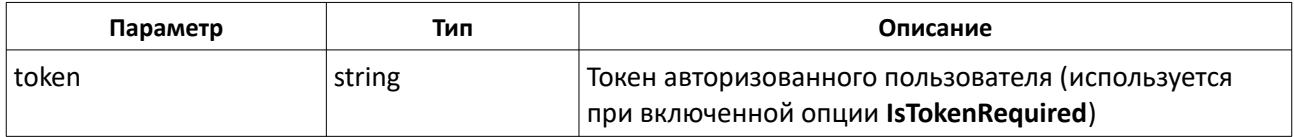

#### **Результирующие данные**

Метод возвращает объект класса **TOperationResult<TDevice[]>**, содержащий список устройств или информацию об ошибке.

## **GetDeviceById(...)**

TOperationResult<TDevice> GetDeviceById(id, token)- получение информации об устройстве.

#### **Входные данные**

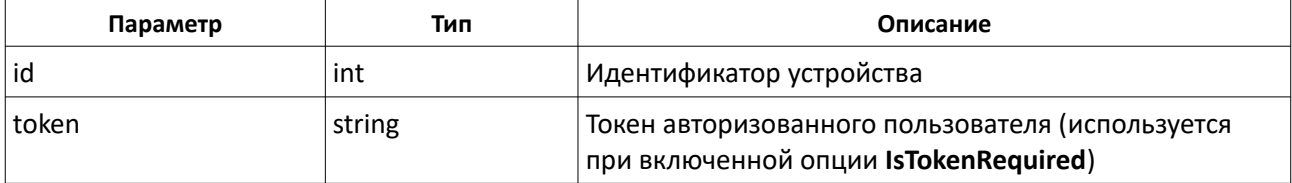

### **Результирующие данные**

Метод возвращает объект класса **TOperationResult<TDevice>**, содержащий информацию об устройстве или информацию об ошибке.

### **GetDevicesItems(...)**

TOperationResult<TDeviceItem[]> GetDevicesItems(itemTypes, token)- получение списка всех элементов устройств системы.

#### **Входные данные**

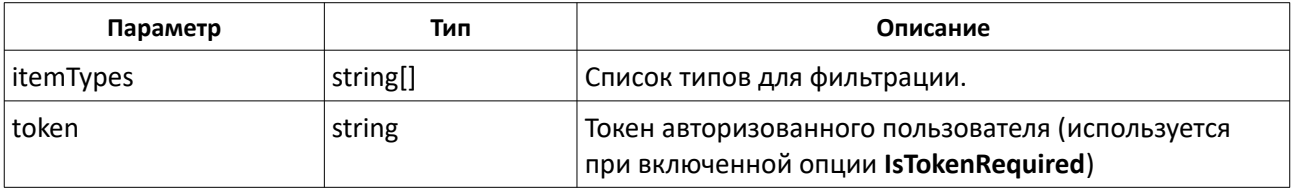

#### **Результирующие данные**

Метод возвращает объект класса **TOperationResult<TDeviceItem[]>**, содержащий список элементов всех устройств системы или информацию об ошибке.

### **GetDeviceItems(...)**

TOperationResult<TDeviceItem[]> GetDeviceItems(deviceId, token)- получение списка элементов устройства.

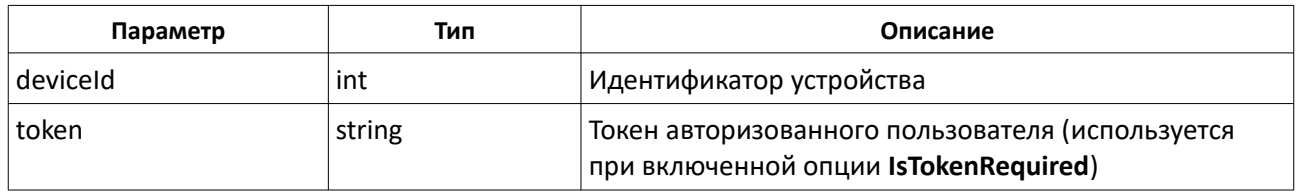

Метод возвращает объект класса **TOperationResult<TDeviceItem[]>**, содержащий список элементов устройства или информацию об ошибке.

## **GetDeviceItemById(...)**

TOperationResult<TDeviceItem> GetDeviceItems(Id, token)- получение информации об элементе устройства.

## **Входные данные**

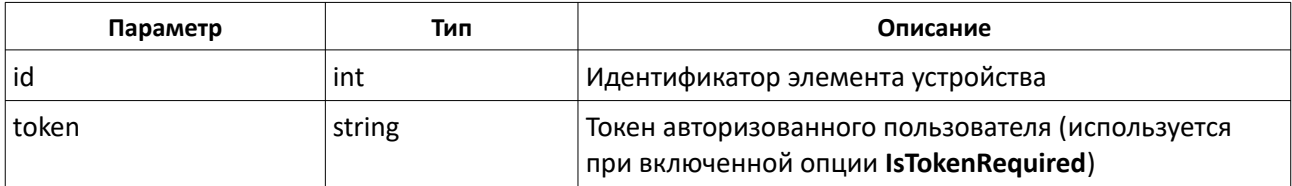

#### **Результирующие данные**

Метод возвращает объект класса **TOperationResult<TDeviceItem>**, содержащий информацию об элементе устройства или информацию об ошибке.

### **GetSections(...)**

TOperationResult<TSection[]> GetSections(token)- получение списка разделов.

#### **Входные данные**

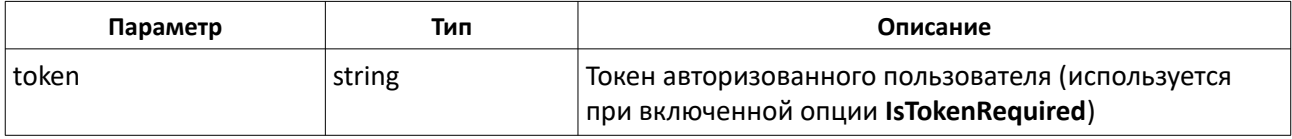

#### **Результирующие данные**

Метод возвращает объект класса **TOperationResult<TSection[]>**, содержащий список разделов или информацию об ошибке.

### **GetSectionsGroups(...)**

TOperationResult<TSectionsGroup[]> GetSectionsGroups(token)- получение списка групп разделов.

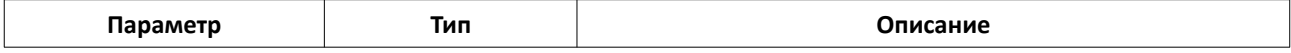

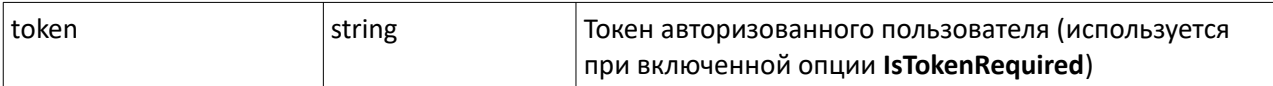

Метод возвращает объект класса **TOperationResult<TSectionsGroup[]>**, содержащий список групп разделов или информацию об ошибке.

### **GetSectionItems(...)**

TOperationResult<TDeviceItem[]> GetSectionItems(section, token)- получение списка элементов приборов, входящих в состав указанного раздела.

#### **Входные данные**

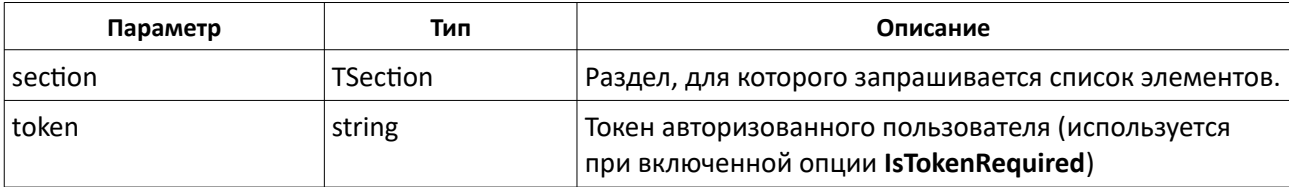

### **Результирующие данные**

Метод возвращает объект класса **TOperationResult<TDeviceItem[]>**, содержащий список элементов приборов, входящих в состав указанного раздела, или информацию об ошибке.

### **GetSectionsGroupItems(...)**

TOperationResult<TSection[]> GetSectionsGroupItems(sectionsGroup, token) получение списка разделов, входящих в состав указанной группы разделов.

#### **Входные данные**

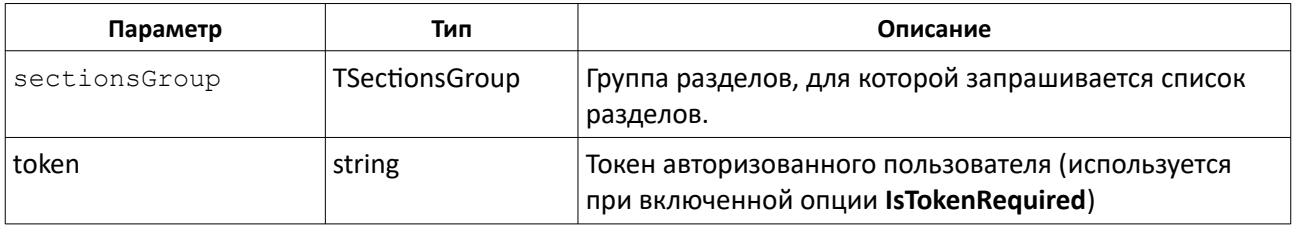

#### **Результирующие данные**

Метод возвращает объект класса **TOperationResult<TSection[]>**, содержащий список разделов, входящих в состав указанной группы разделов, или информацию об ошибке.

### **GetItems(...)**

TOperationResult<TItem[]> GetItems(token)- получение списка элементов системы c информацией об их состоянии.

### **Входные данные**

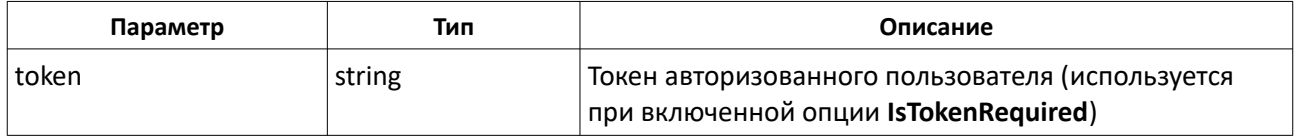

### **Результирующие данные**

Метод возвращает объект класса **TOperationResult<TItem[]>**, содержащий список элементов системы или информацию об ошибке.

## **GetReaderItems(...)**

TOperationResult<TReaderItem[]> GetReaderItems(readerId)- получение списка элементов, связанных со считывателем.

#### **Входные данные**

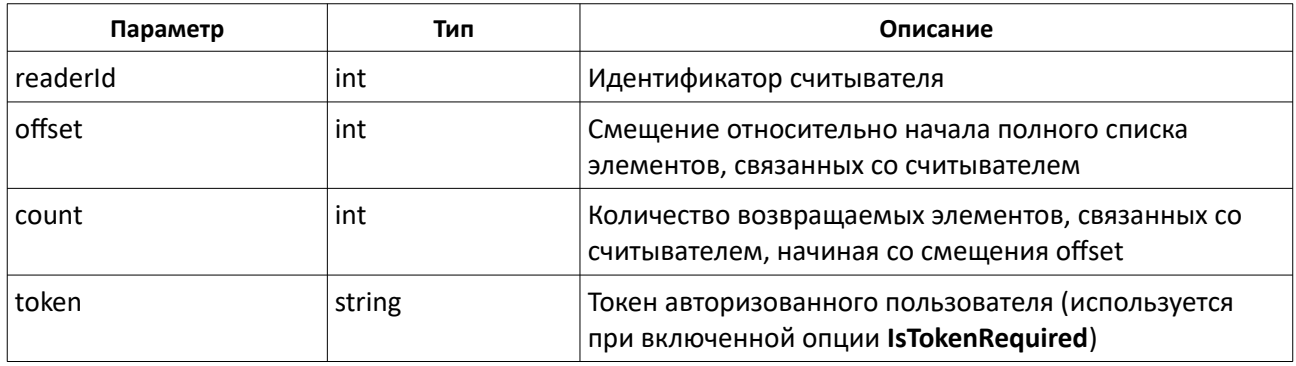

#### **Результирующие данные**

Метод возвращает объект класса **TOperationResult<TReaderItem[]>**, содержащий список элементов элементов, связанных со считывателем, или информацию об ошибке.

# **GetReaderItemsCount(...)**

TOperationResult<int> GetReaderItemsCount(readerId, token)- получение количества элементов, связанных со считывателем.

#### **Входные данные**

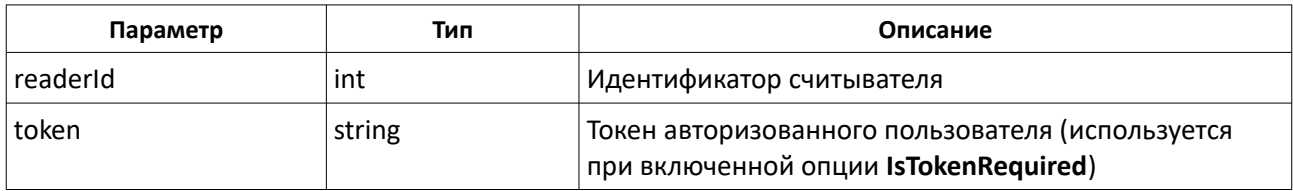

#### **Результирующие данные**

Метод возвращает объект класса **TOperationResult<int>**, содержащий количество элементов, связанных со считывателем или информацию об ошибке.

# **GetLoginToken(...)**

TOperationResult<string> GetLoginToken(login, md5Passw)- получение токена для вызова методов. Время действия полученного токена составляет 300 секунд, до истечения этого времени необходимо продлить срок действия токена с помощью метода ExtendTokenExpiration().

### **Входные данные**

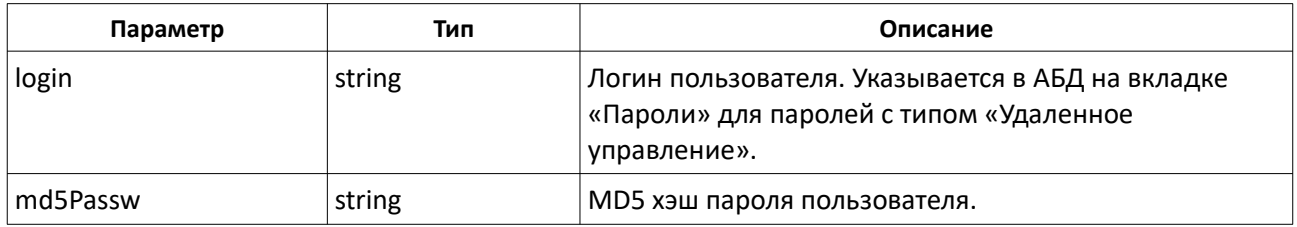

### **Результирующие данные**

Метод возвращает объект класса **TOperationResult<string>**, содержащий токен или информацию об ошибке.

# **ExtendTokenExpiration(...)**

TOperationResult<string> ExtendTokenExpiration(token)- обновление времени действия токена (300 сек.).

### **Входные данные**

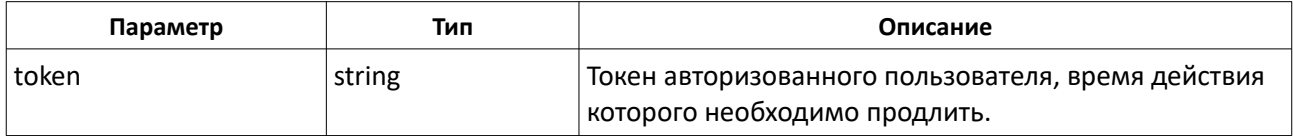

### **Результирующие данные**

Метод возвращает объект класса **TOperationResult<string>**, содержащий токен или информацию об ошибке.

# **GetItemsForLogin(...)**

TOperationResult<TItem[]> GetItemsForLogin(token, login)- получение элементов системы, доступных для пользователя с указанным логином. Список формируется с учетом уровня доступа прльзователя.

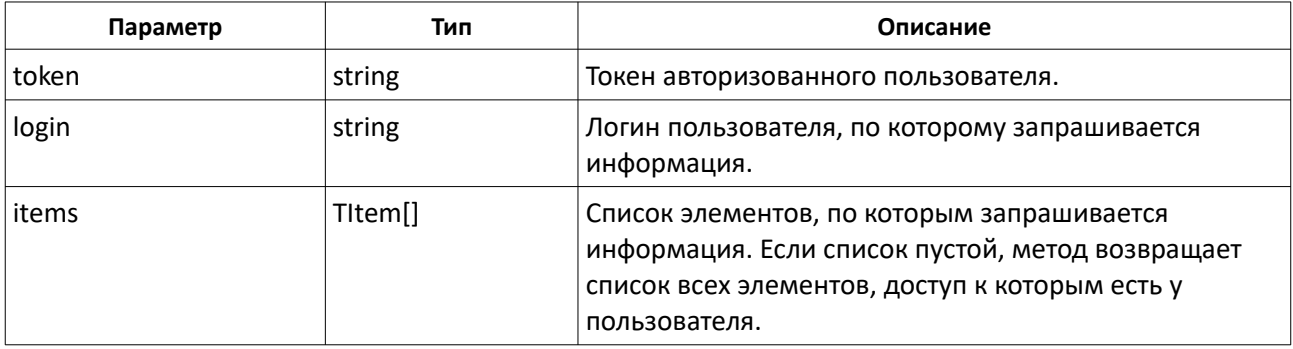

Метод возвращает объект класса **TOperationResult<TItem[]>**, содержащий список элементов системы или информацию об ошибке.

# **GetItemsStates(...)**

TOperationResult<TItem[]> GetItemsStates(token, items)- получение состояний элементов системы.

### **Входные данные**

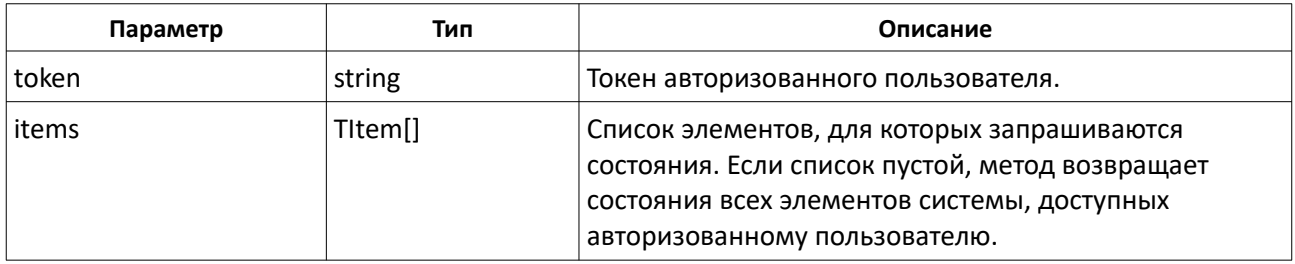

#### **Результирующие данные**

Метод возвращает объект класса **TOperationResult<TItem[]>**, содержащий список элементов системы с их состояниями или информацию об ошибке.

# **ControlItems(...)**

TOperationResult<TItem[]> ControlItems(token, items, command, action, personId) управление элементами системы.

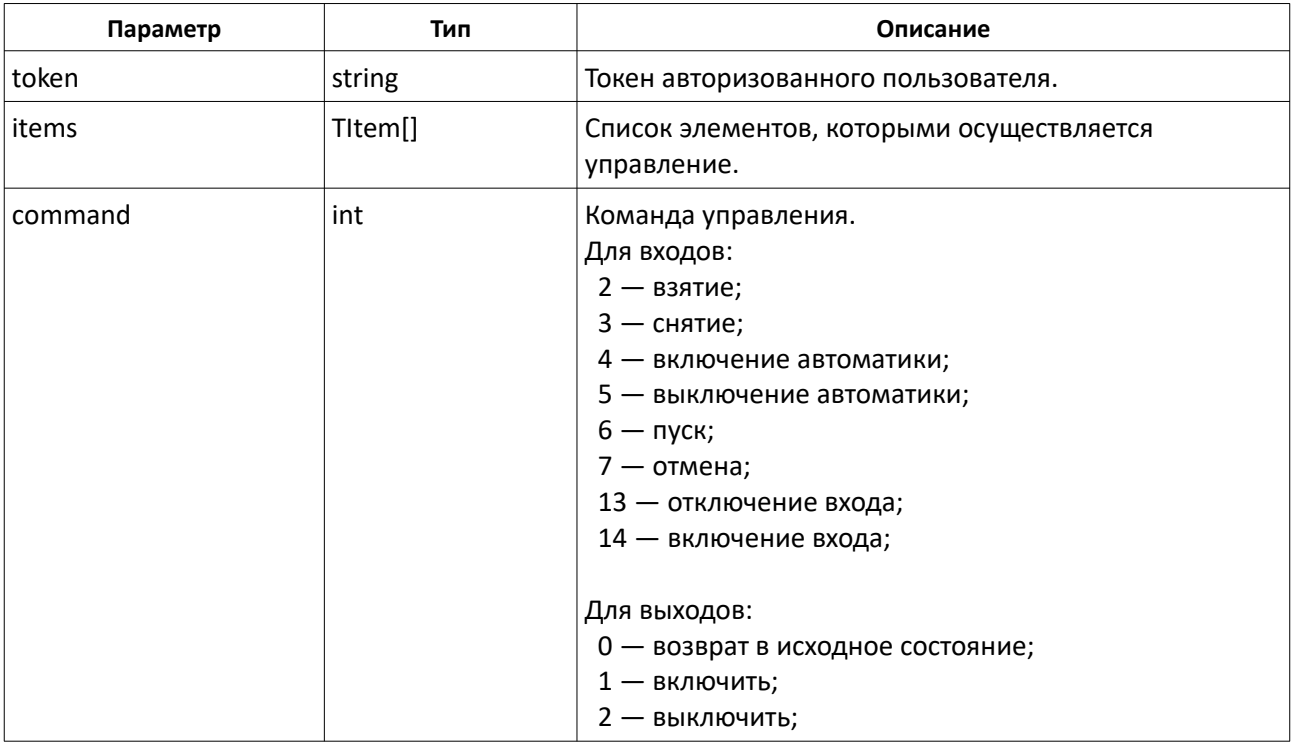

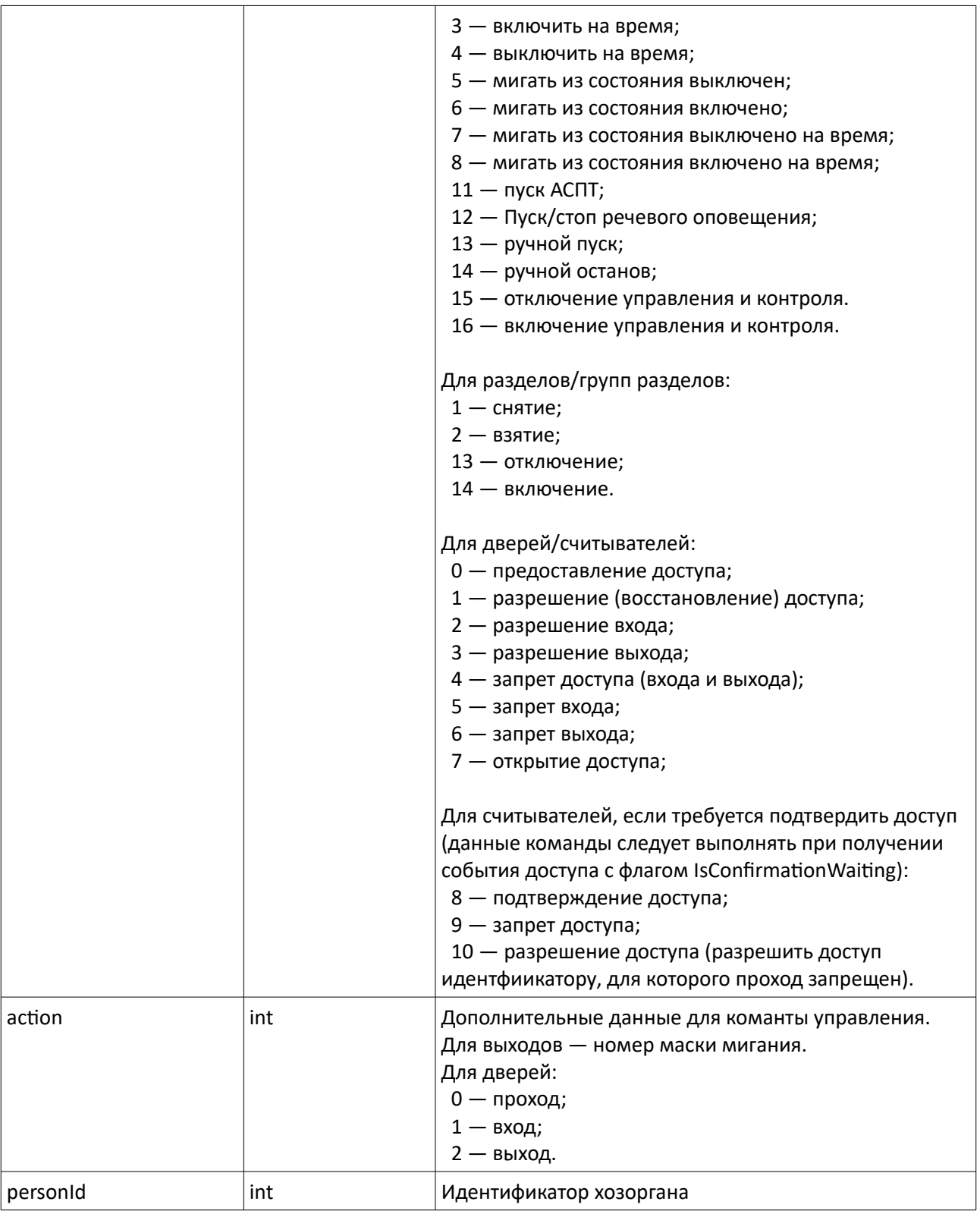

Метод возвращает объект класса **TOperationResult<TItem[]>**, содержащий список элементов системы или информацию об ошибке.

# **GetADCValues(...)**

TOperationResult<TItem[]> GetADCValues(beginTime, endTime, items, token)- запрос АЦП.

### **Входные данные**

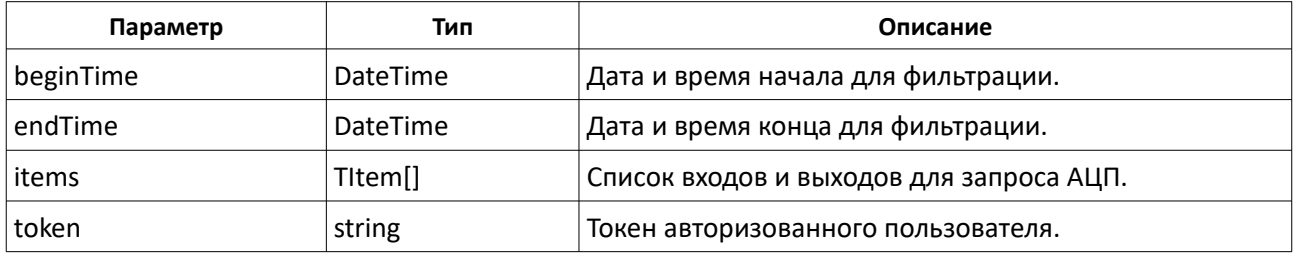

### **Результирующие данные**

Метод возвращает объект класса **TOperationResult<TItemADCValue[]>**, содержащий информацию об АЦП элементов системы или информацию об ошибке.

## **GetScripts(...)**

TOperationResult<TScript[]> GetScripts(token)- получение списка сценариев управления.

### **Входные данные**

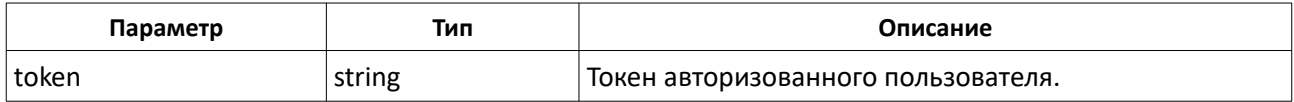

### **Результирующие данные**

Метод возвращает объект класса **TOperationResult<TScript[]>**, содержащий информацию об АЦП элементов системы или информацию об ошибке.

### **SendPasswordToEmail(...)**

TOperationResult SendPasswordToEmail(login, email)- восстановление пароля. На указанный email отправляется письмо с временным паролем.

### **Входные данные**

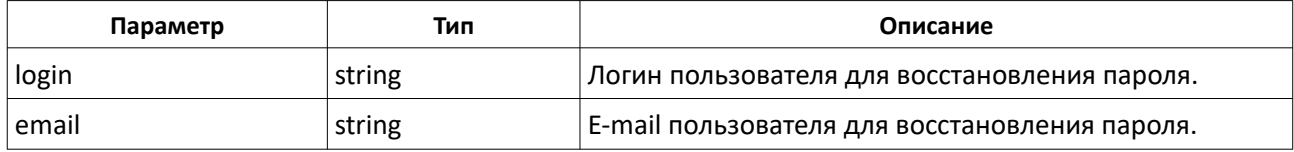

#### **Результирующие данные**

Метод возвращает объект класса **TOperationResult**, содержащий информацию об успешном выполнении или информацию об ошибке.

# **GetRecognitionChannels(...)**

TOperationResult<TRecognitionChannel[]> GetRecognitionChannels(offset, count, token)- получение списка каналов распознавания.

### **Входные данные**

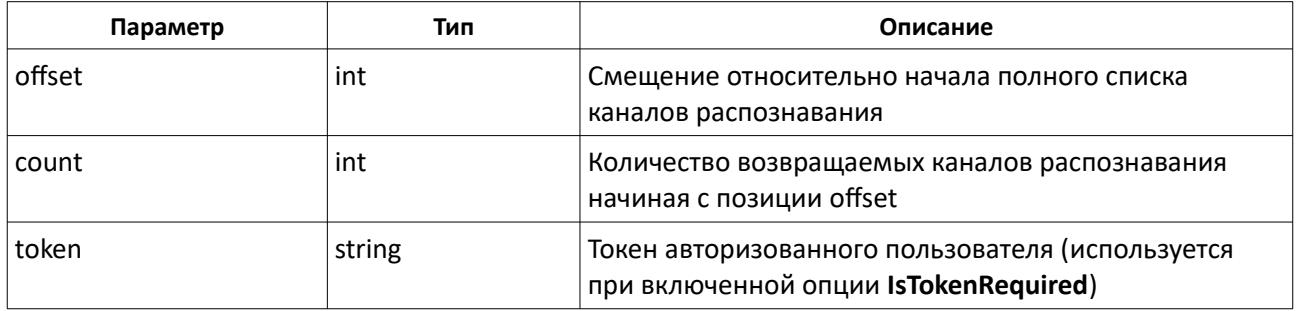

#### **Результирующие данные**

Метод возвращает объект класса **TOperationResult<TRecognitionChannel[]>**, содержащий информацию об успешном выполнении или информацию об ошибке.

### **GetRecognitionChannelsCount(...)**

TOperationResult<int> GetRecognitionChannelsCount(token)- получение количества каналов распознавания.

### **Входные данные**

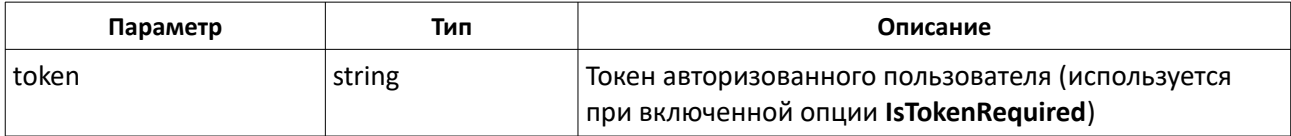

### **Результирующие данные**

Метод возвращает объект класса **TOperationResult<int>**, содержащий количество каналов распознавания или информацию об ошибке.

### **GetRecognitionChannelById(...)**

TOperationResult<TRecognitionChannel> GetRecognitionChannelById(id, token) получение канала распознавания по его идентификатору.

#### **Входные данные**

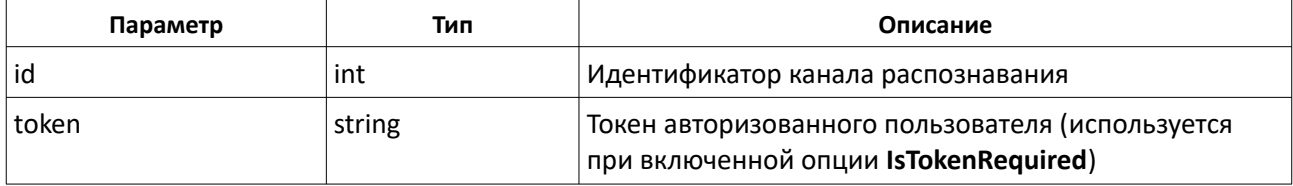

#### **Результирующие данные**

Метод возвращает объект класса **TOperationResult<TRecognitionChannel>**, содержащий информация о канале

распознавания или информацию об ошибке.

# **GetPersonCustomFields(...)**

TOperationResult<TPersonCustomField[]> GetPersonCustomFields(personId, token) получение списка пользовательских полей сотрудника

### **Входные данные**

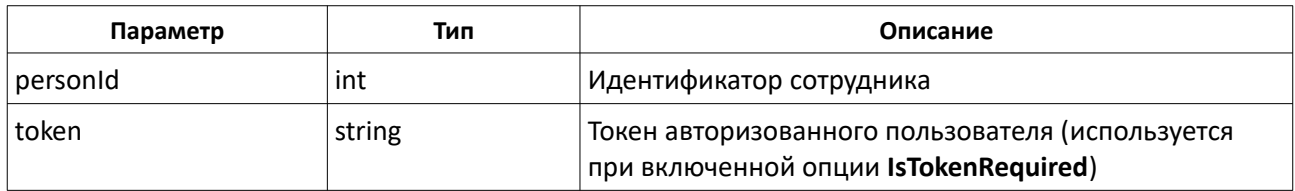

### **Результирующие данные**

Метод возвращает объект класса **TOperationResult<TPersonCustomField[]>**, содержащий список пользовательских полей сотрудника или информацию об ошибке.

## **SetPersonCustomFieldValue(...)**

TOperationResult<TPersonCustomField> SetPersonCustomFieldValue(personId, field, token)- редактирование значения пользовательского поля сотрудника

### **Входные данные**

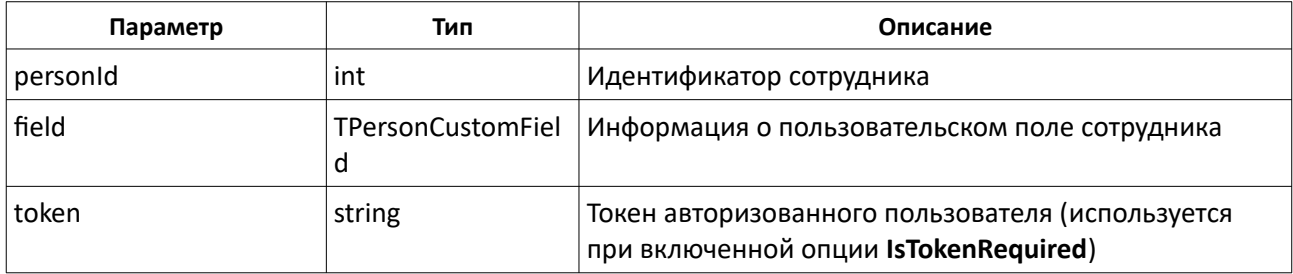

### **Результирующие данные**

Метод возвращает объект класса **TOperationResult<TPersonCustomField>**, содержащий информацию о пользовательском поле сотрудника или информацию об ошибке.

# **GetAbsenceReasonTypes(...)**

TOperationResult<TAbsenceReasonType[]> GetAbsenceReasonTypes(token)- получение списка уважительных причин в системе.

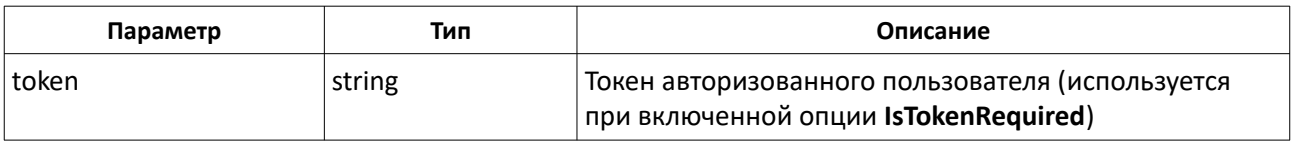

Метод возвращает объект класса **TOperationResult<TAbsenceReasonType[]>**, содержащий список уважительных причин в системе или информацию об ошибке.

## **GetAbsenceReasonTypeById(...)**

TOperationResult<TAbsenceReasonType> GetAbsenceReasonTypeById(id, token) получение уважительной причины по ее идентификатору.

#### **Входные данные**

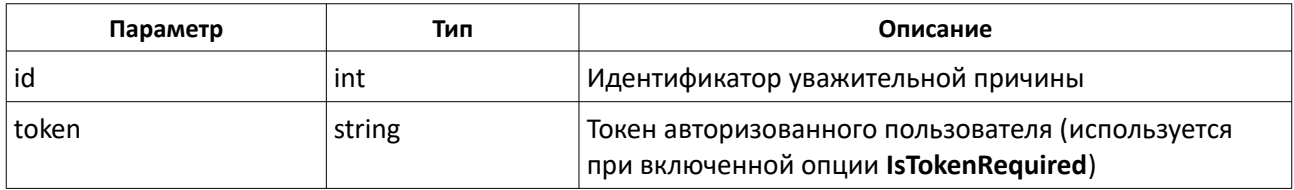

#### **Результирующие данные**

Метод возвращает объект класса **TOperationResult<TAbsenceReasonType>**, содержащий информацию об уважительной причине или информацию об ошибке.

## **AddAbsenceReasonType(...)**

TOperationResult<TAbsenceReasonType> AddAbsenceReasonType(absenceReasonType, token)- добавление уважительной причины.

### **Входные данные**

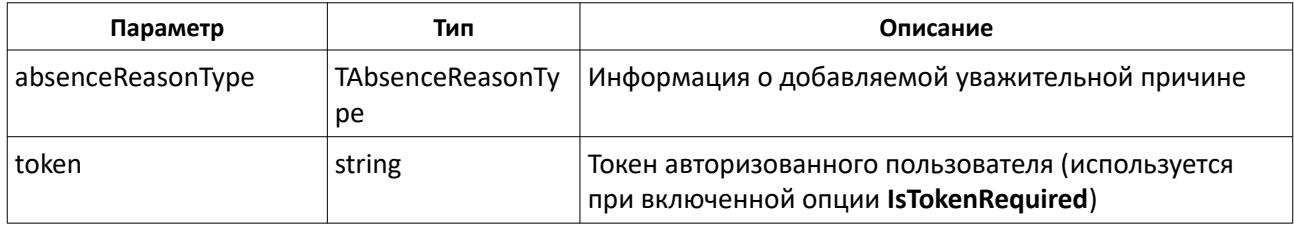

#### **Результирующие данные**

Метод возвращает объект класса **TOperationResult<TAbsenceReasonType>**, содержащий информацию о добавленной уважительной причине или информацию об ошибке.

### **DeleteAbsenceReasonType(...)**

TOperationResult<TAbsenceReasonType> DeleteAbsenceReasonType(absenceReasonType, token)- удаление уважительной причины.

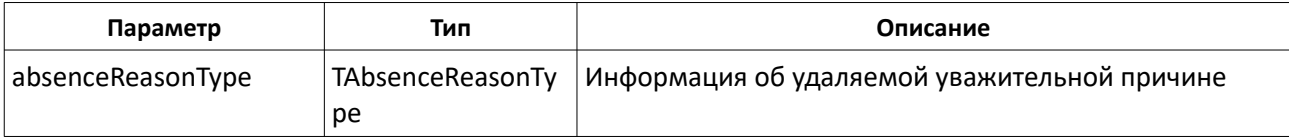

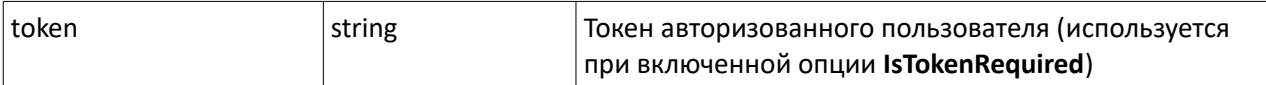

Метод возвращает объект класса **TOperationResult<TAbsenceReasonType>**, содержащий информацию об удаленной уважительной причине или информацию об ошибке.

### **GetAbsenceReasons(...)**

TOperationResult<TAbsenceReasons> GetAbsenceReasons(person, token)- получение списка уважительных причин сотрудника.

#### **Входные данные**

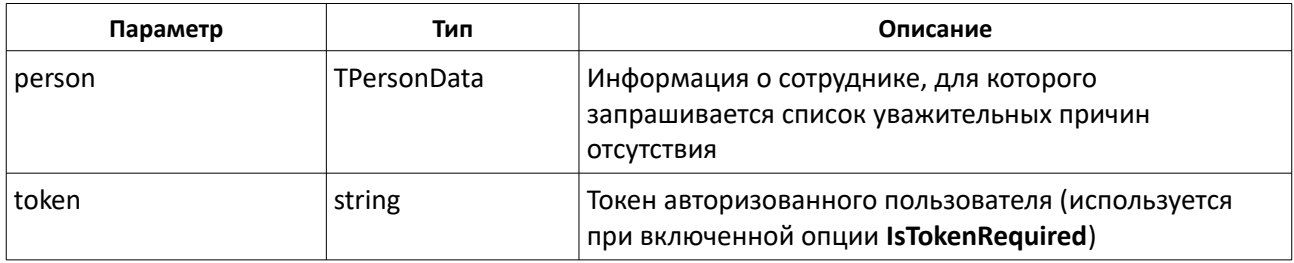

### **Результирующие данные**

Метод возвращает объект класса **TOperationResult<TAbsenceReason>**, содержащий список уважительных причин отсутствия сотрудника или информацию об ошибке.

# **AddAbsenceReason(...)**

TOperationResult<TAbsenceReason> AddAbsenceReason(absenceReason, token) добавление уважительной причины отсутствия сотрудника.

#### **Входные данные**

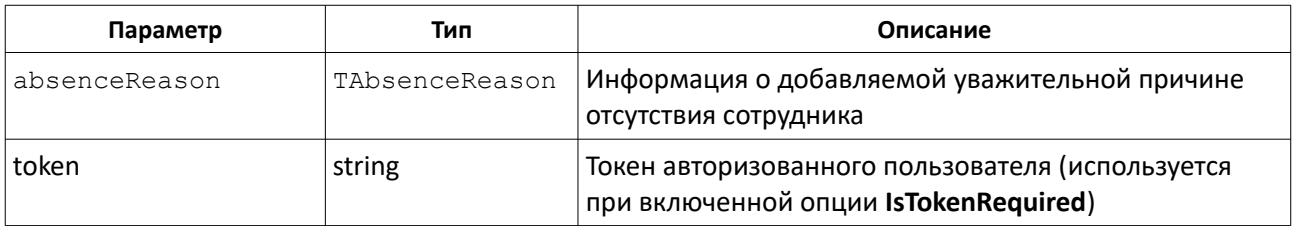

#### **Результирующие данные**

Метод возвращает объект класса **TOperationResult<TAbsenceReason>**, содержащий добавленную уважительную причину отсутствия сотрудника или информацию об ошибке.

### **DeleteAbsenceReason(...)**

TOperationResult<TAbsenceReason> DeleteAbsenceReason(absenceReason, token) удаление уважительной причины отсутствия сотрудника.

#### **Входные данные**

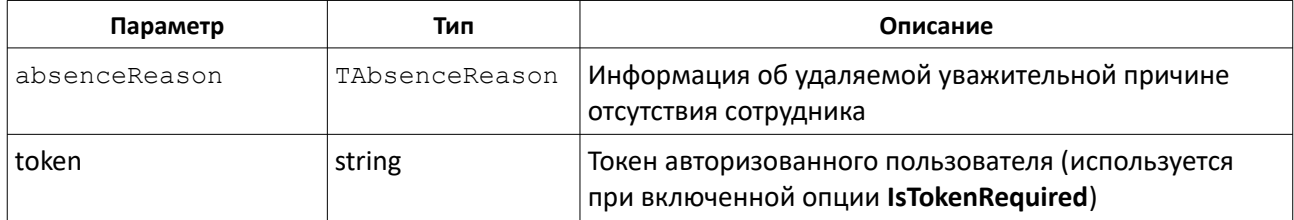

#### **Результирующие данные**

Метод возвращает объект класса **TOperationResult<TAbsenceReason>**, содержащий удаленную уважительную причину отсутствия сотрудника или информацию об ошибке.

## **AddExternalEvent(...)**

TOperationResult<TExternalEvent> AddExternalEvent(externalEvent, token) добавление события.

### **Входные данные**

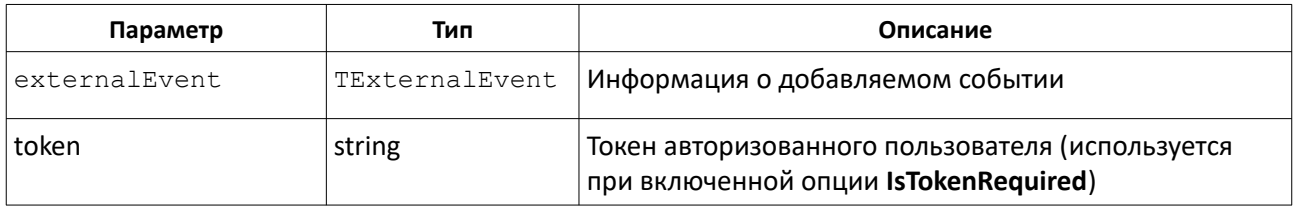

#### **Результирующие данные**

Метод возвращает объект класса **TOperationResult<TExternalEvent>**, содержащий информацию о добавленном событии или информацию об ошибке.

### **GetBioPrintFromReader(...)**

TOperationResult<string> GetBioPrintFromReader(deviceId, printType, token)- чтение отпечатка с биометрического считывателя.

### **Входные данные**

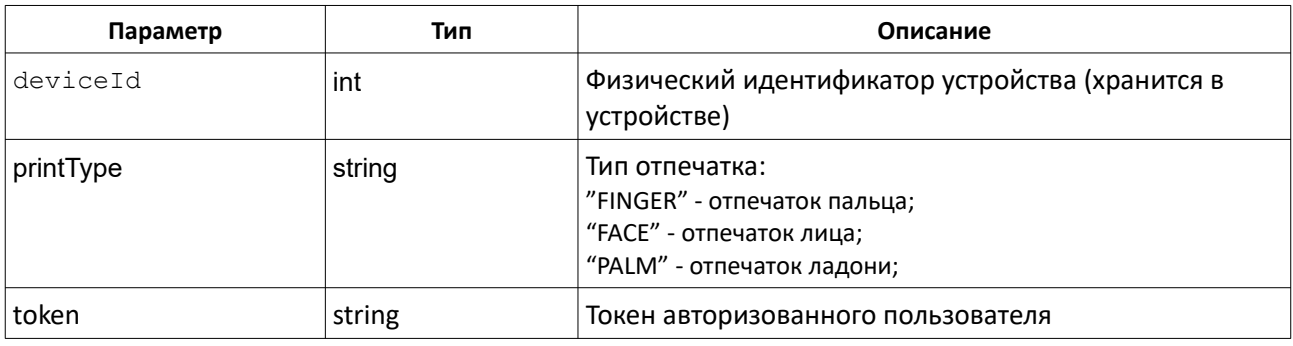

### **Результирующие данные**

Метод возвращает объект класса **TOperationResult<string>**, содержащий данные отпечатка или информацию об

ошибке.

# **CancelBioPrintReading(...)**

TOperationResult CancelBioPrintReading(deviceId, printType, token)- отмена чтения отпечатка с биометрического считывателя.

### **Входные данные**

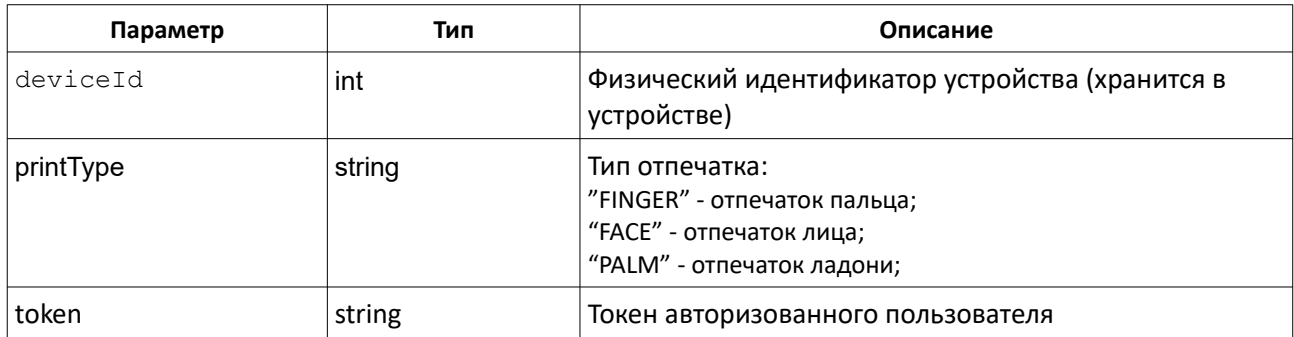

### **Результирующие данные**

Метод возвращает объект класса **TOperationResult**, содержащий информацию об успешном выполнении или информацию об ошибке.

# **ConvertWiegandToTouchMemory(...)**

TOperationResultString ConvertWiegandToTouchMemory(Code, CodeSize)- конвертация кода карты из формата Wiegand в формат Touch Memory.

### **Входные данные**

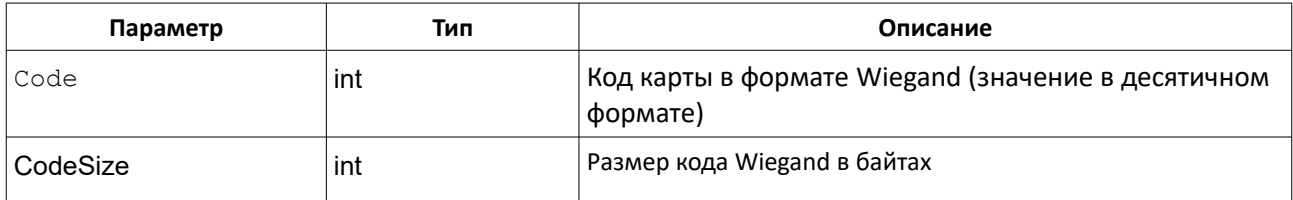

### **Результирующие данные**

Метод возвращает объект класса **TOperationResult<string>**, содержащий код в формате Touch Memory или информацию об ошибке.

# **ConvertPinToTouchMemory(...)**

TOperationResultString ConvertPinToTouchMemory(Pin)- конвертация PIN кода в формат Touch Memory.

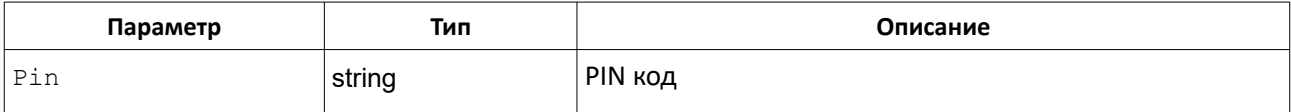

Метод возвращает объект класса **TOperationResult<string>**, содержащий код в формате Touch Memory или информацию об ошибке.

# **GetPinTouchMemory(...)**

TOperationResultString GetPinFromTouchMemory(Code)- получение PIN кода из данных кода в формате Touch Memory.

### **Входные данные**

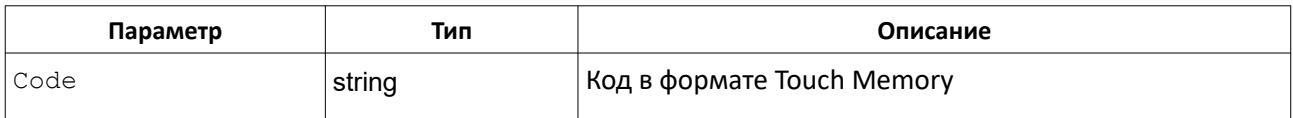

### **Результирующие данные**

Метод возвращает объект класса **TOperationResult<string>**, содержащий PIN код или информацию об ошибке.